## МІНІСТЕРСТВО ОСВІТИ І НАУКИ, МОЛОДІ ТА СПОРТУ УКРАЇНИ НАЦІОНАЛЬНИЙ ТЕХНІЧНИЙ УНІВЕРСИТЕТ УКРАЇНИ «КИЇВСЬКИЙ ПОЛІТЕХНІЧНИЙ ІНСТИТУТ ім. ІГОРЯ СІКОРСЬКОГО»

# **ІНЖЕНЕРНІ РОЗРАХУНКИ НА ПЕОМ – 1 ПРОГРАМУВАННЯ**

## МЕТОДИЧНІ ВКАЗІВКИ

до виконання завдань з лабораторних робіт та самостійної роботи студентів денної форми навчання спеціальності 133 «Галузеве машинобудування» спеціалізації «Інжиніринг, обладнання та технології виробництв полімерних та будівельних матеріалів і виробів»

*Рекомендовано Вченою радою інженерно-хімічного факультету*

Київ НТУУ «КПІ» 2016

Метод. вказівки до викон. завдань з лабораторних робіт та самостійної роботи студентів з кредитного модуля «Інженерні розрахунки на ПЕОМ – 1. Програмування», для студ. денної форми навчання спеціальності 133 «Галузеве машинобудування» спеціалізації «Інжиніринг, обладнання та технології виробництв полімерних та будівельних матеріалів і виробів» / Уклад.: Д.Е. Сідоров, І.О. Казак. – К.: НТУУ «КПІ ім. Ігоря Сікорського», 2016. – 86 с.

> *Гриф надано Вченою радою ІХФ (Протокол № 7 від 26.09.2016 р.)*

Навчальне видання

## ІНЖЕНЕРНІ РОЗРАХУНКИ НА ПЕОМ – 1 ПРОГРАМУВАННЯ

Методичні вказівки до виконання завдань з лабораторних робіт та самостійної роботи студентів денної форми навчання спеціальності 133 «Галузеве машинобудування» спеціалізації «Інжиніринг, обладнання та технології виробництв полімерних та будівельних матеріалів і виробів»

Авторська редакція

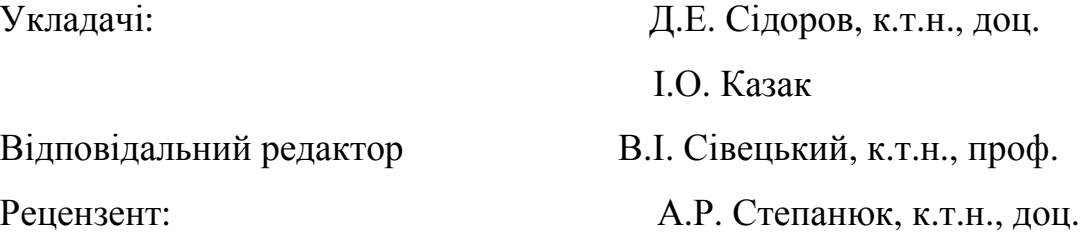

#### **ВСТУП**

Лабораторні роботи з дисципліни "Інженерні розрахунки на ПЕОМ" проводяться зі студентами денної форми навчання спеціальності 133 «Галузеве машинобудування» спеціалізації «Інжиніринг, обладнання та технології виробництв полімерних та будівельних матеріалів і виробів» у першому та другому семестрах навчання бакалаврів. Зміст цих методичних вказівок відповідає робочій програмі з кредитного модуля «Інженерні розрахунки на ПЕОМ – 1. Програмування».

В практичній діяльності інженера-механіка та інженера з технологій і обладнання для пакування все більш необхідною стає обчислювальна техніка. Вона використовується при обробці експериментальних даних, прогнозуванні навантаження, розрахунку і оптимізації режимів роботи технологічного обладнання, розподіленні технологічних ресурсів, проектуванні, при вирішенні багатьох інших завдань сучасного машинобудування і технологій пакування.

Більшість спеціальних дисциплін для студентів машинобудівельних спеціальностей базується на знанні алгоритмічних мов і вмінні працювати з персональними електронно-обчислювальними машинами (ПЕОМ). Тому основне завдання комп'ютерного практикуму з дисципліни – це набути навичок виконання інженерних розрахунків за допомогою ПЕОМ, шляхом застосування однієї з інженерно-орієнтованих алгоритмічних мов програмування – Фортран.

Алгоритмічна мова Фортран добре пристосована для навчання студентів методам процедурного програмування, має простий синтаксис і зрозумілу структуру програмної одиниці. Тому вона, як ніяка інша підходить для навчання інженерів-початківців.

В цих методичних вказівках приділено увагу основним правилам написання вихідного коду, синтаксису Фортрану, прийомам консольної роботи з компіляторами Фортрану, наведено приклади алгоритмізації і програмування задач, які найбільш часто зустрічаються в інженерній практиці.

Основні етапи виконання кожного індивідуального завдання написання, налагодження і виконання програми. Підготовку починають з вивчення теоретичного матеріалу за темою заняття. Далі – розглядаються і виконуються приклади, що наведені у методичних вказівках. Після цього виконується індивідуальне завдання, номер якого відповідає номеру варіанту, який видається викладачем.

Текст програми студенти можуть готувати до початку занять, налагодження і розрахунок виконують в комп'ютерному класі. Перевірку правильності одержаних результатів студент здійснює самостійно.

Переконавшись у правильності результатів, студенти оформлюють звіт і захищають його на оцінку викладачеві. Викладач має право повернути на доопрацювання недбало оформлений або з помилками звіт, а також не зарахувати роботу, якщо теоретична підготовка студента недостатня.

В загальному випадку, виконання індивідуального завдання на ПЕОМ складається з наступних етапів:

- постановка індивідуального завдання;
- вибір методу розв'язання;
- розробка алгоритму;
- складання таблиці ідентифікаторів;
- написання програми;
- налагодження програми;
- отримання коду, що виконується;

- виконання програми при заданих значеннях вихідних даних.

Власне, програмування складається з двох етапів: розробка алгоритму і написання програми. Особливо важко при підготовці завдання до розв'язання на ПЕОМ розробити і перевірити алгоритм.

Алгоритмом називають систему формальних правил, яка однозначно веде до розв'язання даної задачі.

Алгоритм прийнято представляти у вигляді блок-схем – графічного подання, яке доповнюється елементами словесного запису. Кожний пункт алгоритму відображається на схемі у вигляді умовних графічних позначень - блоків. Найбільш уживані блоки наведені в табл. 1.

| Найменування                      | Позначення | Зображена функція                                                                         |  |  |  |  |
|-----------------------------------|------------|-------------------------------------------------------------------------------------------|--|--|--|--|
| Блок обчислень                    |            | Виконання дій, в результаті<br>ЯКИХ<br>змінюються значення даних                          |  |  |  |  |
| Логічний блок                     |            | Вибір напряму виконання алгоритму<br>в залежності від деяких умов<br>(оператори IF, ELSE) |  |  |  |  |
| Блок введення-<br>виведення даних |            | Введення-виведення даних<br>(оператори DATA, READ, WRITE)                                 |  |  |  |  |
| Пуск-зупинка                      |            | Початок чи кінець обробки даних                                                           |  |  |  |  |
| Міжсторінковий<br>з'єднувач       |            | Позначення зв'язків між частинами<br>блок-схеми, розташованими на різних<br>сторінках     |  |  |  |  |
| 6. Цикл                           |            | Повторення операцій<br>(оператор циклу DO)                                                |  |  |  |  |

Таблиця 1. Найбільш вживані блоки

Для зручності опису схем, установлення зв'язків і відношень між їх частинами, всі блоки мають наскрізну нумерацію. Послідовність

виконання алгоритму, що описується схемою, встановлюється упорядкованим розміщенням блоків на схемі і об'єднанням їх лініями, котрі називаються лініями потоку інформації, або – лініями зв'язку.

Звіт з виконання індивідуального завдання оформлюється на аркушах формату А4 і повинен мати наступну структуру:

− прізвище (ім'я та по-батькові) студента, позначення його групи, номер варіанту індивідуального завдання;

− порядковий номер та назву завдання;

− мету роботи;

− основні теоретичні відомості згідно з метою роботи;

− завдання згідно до варіанту;

− блок-схеми алгоритмів розв`язання завдання;

− таблиці ідентифікаторів;

− роздруковані програми та результати розрахунків (належні файли та працездатність програм демонструються також на ПЕОМ);

− аналіз результатів розрахунків;

− висновки, що пов'язані з метою роботи та містять аналіз помилок, які допущенні студентами при підготовці програми та виявлені при її налагоджені та роботі.

Примітка: перші два завдання мають підготовчий характер, і відповідно – спрощену структуру.

### **ЗАВДАННЯ № 1**

## ТЕХНІЧНІ ЗАСОБИ ПЕОМ. ОПЕРАЦІЙНА СИСТЕМА. ДЕЯКІ КОМАНДИ ДОС

Мета роботи: знайомство з технічними засобами ПЕОМ у класі обчислювальної техніки, операційною системою та командами роботи з нею.

#### **Основні теоретичні відомості**

До технічних засобів ПЕОМ відносяться, наприклад, процесор, вінчестер, відеоадаптер, оперативна пам'ять, приводи дисків, монітор, клавіатура (стандартна має 102-104 клавіші), миша, ін.

Програмне забезпечення, що надається виробником технічного засобу для забезпечення його повноцінної роботи називають драйвером. Драйвер вбудовується в операційну систему і становиться її невід'ємною частиною, що забезпечує функціонування ПЕОМ.

До периферійних пристроїв ПЕОМ відносяться: колонки, принтер, сканер, зовнішній жорсткий диск, ін.

POST-тест – самостійне, автоматичне тестування технічних засобів ПЕОМ при вмиканні живлення.

Результати POST-тесту видаються на екран монітору одразу ж після вмиканні ПЕОМ. Кожна ПЕОМ може мати свої особливості роботи і відображення результатів POST-тесту на екрані (наприклад, може бути за необхідне нажаття клавіши TAB) Для того, щоб зафіксувати інформацію на екрані, можна тимчасово зупинити виконання тесту, якщо нажати клавішу PAUSE.

За умови успішного виконання POST-тесту, далі завантажується операційна система.

Дискова операційна система (ДОС) – це комплект програмного забезпечення, що розташований на диску (жорсткому, або ін.), та забезпечує базові функції ПЕОМ: роботу технічних засобів ПЕОМ та периферійних пристроїв, надає первинний інтерфейс людина – ПЕОМ та прикладна програма – ПЕОМ.

Найбільш поширеними операційними системами для ПЕОМ є системи лінійки, MS Windows і Linux.

Розрізняють операційні системи:

- − за кількістю задач, що одночасно виконуються: однозадачна (MS DOS), багатозадачна (Windows 7);
- − за кількістю користувачів: для одного користувача (Windows 95, Windows 98), для багатьох користувачів (Linux);
- − за можливостями роботи в мережі: для локальної ПЕОМ, для мережної ПЕОМ, для серверної ЕОМ.

Кожна з систем має відмінності як за призначенням, так й за синтаксисом команд, але системи корпорації Microsoft мають сумісний синтаксис команд. В ДОС розрізняють внутрішні та зовнішні команди.

Внутрішні команди розпізнаються, інтерпретуються і виконуються інтерпретатором команд, який вбудований в операційну систему.

Зовнішньою командою називають абсолютно любий файл, який виконується (з розширенням *\*.exe* або *\*.com*).

Приклади внутрішніх команд: *copy, md, ver, del, set, type*, ін.

Приклади зовнішніх команд: *fdisk* (файл *fdisk.exe*), *format* (файл *format.exe*) , *mouse* (файл *mouse.exe*) ін.

Команди ОС можна запускати з консолі або з командної строки.

Деякі команди ДОС:

- *cmd* або *command* (*cmd.exe* або *command.com*) – запуск інтерпретатора (створити консоль);

- *ver* –версія операційної системи;

- *vol* – параметри диска (*vol С*: – інформація щодо диску С про мітки та серійний номер);

- *dіr* – файловий склад папки (*dіr D:* – список файлів, каталогів у кореневому каталозі диску D);

- *type* –вивід змісту текстового файлу на екран (консоль);

- *md* або *mkdir* – (make directory) створити директорію;

- *сd* – (change directory) змінити активний каталог;

- *cls* – очистка екрану;

- *copy* – копіювання файлів (*copy m.txt m1.txt* – копіювання файлу *m.txt* в файл *m1.txt*; *copy m1.txt+m2.txt m.txt* – копіювання файлів *m1.txt* і *m2.txt* в файл *m.txt*);

del – видалення файлів;

exit – закрити консоль;

Використовуються маски: \* – всі символи, ? – один будь якій символ (*del \* .txt* – видалення всіх файлів з розширенням *txt*, *del \* .\*–* видалення всіх файлів з любим розширенням).

Перенаправлення потоку: > – вхідного (ввід); < – вихідного (вивід); >> – перенаправлення з додаванням.

Наприклад: *vol D: >> disk.txt*

Перенаправимо інформацію, яка видає команда *vol* про мітки та серійні номери диска *D* не на консоль, а в файл *disk.txt*.

Коротку довідку про будь яку команду ДОС можна отримати за допомогою параметру */?*.

Наприклад, введемо до командної строки: *TYPE /?* 

Результат: Вивід на екран змісту текстових файлів.

TYPE [диск:][шлях] ім'я\_файлу

### **Порядок і рекомендації щодо виконання роботи**

1. Ознайомитися з технічними засобами ПЕОМ, зробити записи в протоколі лабораторного практикуму. Записати до протоколу результати POST-тесту.

Результати POST-тесту видаються на екран монітору одразу ж після вмикання ПЕОМ (може бути за необхідне нажати клавішу TAB і клавішу PAUSE, щоб зафіксувати інформацію).

2. Ознайомитися з встановленою на ПЕОМ операційною системою, програмним забезпеченням для розділення ресурсів користувачів та прикладним програмним забезпеченням. Занести до протоколу цю інформацію, процедуру входу в систему, а також, ім'я користувача та пароль доступу.

3. Ознайомиться з оболонкою FAR (NC, VC, іншою) та записати до протоколу призначення функціональних клавіш та комбінацій клавіш. Призначення функціональних клавіш та комбінацій клавіш FAR:

F1- допомога (HELP);

F2 – меню використувача;

F3 – перегляд файлу;

F4 – редагування файлу;

F5 – копіювання файлів;

F6 – перейменування або переміщення файлів;

F7 – створення папки;

F8- видалення файлів (папок);

F9 – меню, яке випадає зверху донизу;

 $F10 - B\mu$ хіл:

Shift + F4 – створення файлу;

TAB – зміна панелей ліву на праву і навпаки;

ALT+ F1 – виклик списку дисків на лівій панелі;

ALT+ F2 – виклик списку дисків на правій панелі;

CTRL+О – убрати/ відобразити обидві панелі;

CTRL+ F1 – убрати ліву панель;

CTRL + F2- убрати праву панель;

CTRL+ U – змінює ліву панель на праву;

CTRL+ ENTER –вставити назву вказаного файлу у командну строку;

CTRL+ A – виділити написане у файлі;

CTRL+ С –копіювати до буферу обміну;

CTRL+ V –вставити виділений текст у новий файл.

4. За допомогою внутрішнього редактора FAR скласти текстовий файл *prvt.txt* з привітанням та особистими даними. Занести зміст файлу *prvt.txt* до протоколу.

5. Вивчити команди *ver*, *vol*, *dir copy*, *type*, відпрацювати дії з цими командами у консолі.

6. За допомогою FAR cкласти пакетний командний файл (має обов'язкове розширення \*.*bat*), що виконує наступні дії:

- формує файл *ver.txt* з описом версії операційної системи;

- формує файл *disk.txt*, що містить метки та серійні номери усіх жорстких дисків;

- формує файл *dir.txt*, що містить опис змісту активного каталогу;

- копіює усі сформовані файли до файлу *inf.txt* та виводить його зміст на екран.

При виконанні цих дій доречно використовивати команди, що наведені у п. 5.

7. Відладити складений пакетний командний файл, занести до протоколу його зміст, занести до протоколу зміст файлу *inf.txt.* Зробити висновки по роботі.

8. Вивчити самостійно команди *md*, *rd*, *copy*, *type*, *del*, *cd*, *ver*, *vol*, *dir*, маски \*, ?, перенаправлення >, >>. Занести до протоколу приклади використання і пояснення до них.

9. Зробити висновки і занести їх до протоколу.

#### **Контрольні запитання**

1. Що таке дискова операційна система?

2. Які види пам'яті застосовується у ПЕОМ?

3. Назвіть основні ергономічні параметри моніторів.

4. Як називається програмне забезпечення, що надається виробником технічного засобу для забезпечення його повноцінної роботи?

5. Які внутрішні і зовнішні команди операційної системи Вам відомі?

6. Що таке POST-тест?

7. Які оболонки користувача та файлові менеджери Вам відомі?

8. Призначення пакетних командних файлів.

9. Наведіть приклади використання функціональних кнопок і їх комбінацій у FAR.

Література: [ 1, 2 ].

#### **ЗАВДАННЯ № 2**

### РОБОТА З СИСТЕМАМИ ПРОГРАМУВАННЯ ФОРТРАН

Мета роботи: набути навичок роботи з компіляторами ФОРТРАНу.

### **Основні теоретичні відомості**

Розрізняють два види трансляторів. Інтерпретатори, наприклад, QBASIC – виконують трансляцію і виконання вихідного коду построково. Компілятори, наприклад, С, PASKAL, FORTRAN. Одиниця трансляції

компілятора – файл вихідного коду, результат трансляції – файл об'єктного коду, який можливо довести до стану коду, що виконується.

ФОРТРАН (FORTRAN – від FORmula TRANslator, або перекладач формул) – мова програмування, яка використовується для наукових і інженерних розрахунків. Файл вихідного коду на алгоритмічній мові ФОРТРАН є звичайним текстовим файлом, що має розширення "FOR", наприклад, *prg.for*, та складений за правилами мови програмування ФОРТРАН. ФОРТРАН є компілятором, тобто транслює увесь текст такого файлу у файл з машинними кодами. Останній може бути доведено до стану файлу, що виконується, наприклад, *prg.exe*.

Усі компілятори є багатопрохідними. Наприклад, процедура трансляції вихідного файлу транслятором Microsoft Fortran 77 v 3.31 полягає у послідовному запуску для вихідного файлу програми *for1.exe*, що готує тимчасові файли, програми *pas2.exe*, яка робить з них об'єктний модуль. Після чого слід запустити програму *link.exe* для отриманого об'єктного файлу. Результатом її роботи буде файл, що виконується.

Такі дії слід повторювати кожен раз, якщо вихідний файл було змінено.

Файловий склад Microsoft Fortran 77 v5.0: *f1.exe* – перший прохід компілятора; *f2.exe* – другий прохід компілятора; *f3.exe* , *f3s.exe* – третій прохід компілятора; *fl.exe* – головний файл для керування процесом компіляції; *fl.hlp* – файл з описом параметрів для *fl.exe*; *llibfor7.lib*, *frifor.lib* – стандартні бібліотеки; *link.exe* – редактор зв'язків.

Файловий склад Silverfrost FTN95 for Microsoft® .NET and Win32: *ftn95.exe* – компілятор ФОРТРАНу; *slink.exe* – редактор зв'язків; *salslibc.dll* і *salslibc.lib* – динамічна і статична стандартні бібліотекі.

Для автоматизації роботи з компіляторами можна скласти пакетні командні файли.

#### **Порядок і рекомендації щодо виконання роботи**

1. Скласти та зберегти текстовій файл *prg.for* з вихідним кодом, наприклад, наступного змісту:

> WRITE(\*,\*) ' \*\*\*\*\* Hello, world !! \*\*\*\*\*' PAUSE **STOP** END

2. За вказівкою викладача знайти місце знаходження файлів MS Fortran 77 v 3.31. Записати до протоколу шлях до файлів, версію компілятору та файловий склад. Виконати компіляцію вихідного файлу за окремими проходами та запустити отриманий файл. Порядок дій записати до протоколу.

3. Скласти пакетний командний файл для автоматизації процесу компіляції вихідних файлів (для MS Fortran 77 v 3.31). Виконати компіляцію вихідного файлу за допомогою складеного пакетного командного файлу та запустити отриманий файл. Зміст пакетного командного файлу і порядок роботи з ним записати до протоколу.

Для складання пакетного командного файлу автоматизації процесу компіляції MS Fortran 77 v3.31 можна користуватись прикладом.

@ECHO OFF SET TMP=E:\TEMP CLS COPY %1.FOR REZERV.TXT D:\DOS\F77\FOR1.EXE %1.FOR;

IF ERRORLEVEL 2 GOTO END D:\DOS\F77\PAS2.EXE D:\DOS\F77\LINK.EXE %1.obj ,,, D:\DOS\F77\FORTRAN.LIB D:\DOS\F77\MATH.LIB COPY REZERV.TXT %1.FOR :END

В першу чергу слід уважно передивитись шляхи, де розташовані файли ФОРТРАНу. Також потрібно передбачити коментарі для кожної команди та вивід інформаційних повідомлень про хід компіляції.

4. За вказівкою викладача знайти місце знаходження файлів MS Fortran 77 v 5.0. Записати до протоколу шлях до файлів, версію компілятору та файловий склад. Виконати компіляцію вихідного файлу за окремими проходами та запустити отриманий файл. Порядок дій записати до протоколу.

Головний файл компілятору MS Fortran 77 v 5.0 – *fl.exe –* виконує керування всіма етапами компіляції і лінкуванням, проте, отримати файл, що виконується можливо також за таких дій.

Компіляція: *fl.exe -c prg.for*

Лінкування: *link.exe prg.obj ,,,,,* 

5. Скласти пакетний командний файл для автоматизації процесу компіляції вихідних файлів (для MS Fortran 77 v 5.0). Виконати компіляцію вихідного файлу за допомогою складеного пакетного командного файлу та запустити отриманий файл. Зміст пакетного командного файлу і порядок роботи з ним записати до протоколу.

6. За вказівкою викладача знайти місце знаходження файлів Silverfrost FTN95 for Microsoft® .NET and Win32 . Записати до протоколу шлях до файлів. Виконати компіляцію вихідного файлу за допомогою

компілятору Silverfrost FTN95 for Microsoft® .NET and Win32 та запустити отриманий файл. Порядок дій записати до протоколу.

Головний файл *ftn95.exe* виконує керування всіма етапами компіляції і лінкуванням.

Процедура компіляції: *ftn95.exe prg.for* Тільки лінкування: *slink.exe prg.obj* Список параметрів (допомога): *ftn95.exe /?* Компіляція і лінкування: *ftn95.exe prg.for /link* Компіляція, лінкування і виконання: *ftn95.exe prg.for /lgo* Опція розширеної статистики: *ftn95.exe /statistics*

7. Скласти пакетний командний файл для автоматизації процесу компіляції вихідних файлів (для Silverfrost FTN95 for Microsoft® .NET and Win32). Виконати компіляцію вихідного файлу за допомогою складеного пакетного командного файлу та запустити отриманий файл. Зміст пакетного командного файлу і порядок роботи з ним записати до протоколу.

## **Контрольні запитання**

1. Які є транслятори, до якого виду трансляторів відноситься ФОРТРАН?

2. Якій порядок отримання файлів *\*.obj*, *\*.exe* для різних систем програмування ФОРТРАНу. Що це за файли і для чого потрібні?

3. На якому проході компілятор виконує перевірку синтаксису вихідного коду?

4. Призначення програм *link.exe, lib.exe*?

5. Де зберігаються тимчасові файли, що будує компілятор?

6. Файловий склад компілятору. Призначення кожного файлу. Література: [1, 2, 3].

#### **ЗАВДАННЯ № 3**

## ОПЕРАЦІЇ ВВОДУ ТА ВИВОДУ, ОБЧИСЛЕННЯ АРИФМЕТИЧНИХ ВИРАЗІВ

Мета роботи: навчитись застосовувати дані різних типів, оператори вводу та виводу; здобути навички запису арифметичних виразів.

### **Порядок і рекомендації щодо виконання роботи**

Студент спочатку повинен розібрати приклади, вміти пояснити будьякі елементи, реалізувати на ПЕОМ, виправити помилки та добитися вірних результатів роботи прикладів. Після цього він допускається до виконання роботи і отримує індивідуальне завдання для самостійного виконання. Згідно завдання робота виконується у двох варіантах:

 1) з використанням операторів явного завдання типів даних і оператору DATA;

 2) без застосування операторів завдання типів даних і оператору DATA, з діалоговим режимом роботи користувача.

#### **Приклад виконання завдання**

Димові гази з пічної установки виводяться крізь димову трубу, висота якої *Н*=19 м. Склад газів: *CO2* =12,7%; *O2* =4,9%; *N2*=77,5%; *H2O*=4,9%. Визначити швидкість газів *W* та супутні величини, якщо їх температура  $T<sub>z</sub>=250$  °С. Густина повітря у навколишньому середовищі  $\rho_n=1,216$  мл/м<sup>3</sup>,

*Т0*=273<sup>о</sup>С, *g*=9,81 м/с 2 . Швидкість газу: *г п г gH <sup>W</sup>* ρ ρ ρ 27 3, (2 − ) = .

Інші розрахункові залежності:

$$
\rho_z = \frac{M}{22.4} \cdot \frac{T_0}{T_0 + T_z}; \ \ M = \frac{(44 \cdot CO_2 + 32 \cdot O_2 + 28 \cdot N_2 + 18 \cdot H_2O)}{100}.
$$

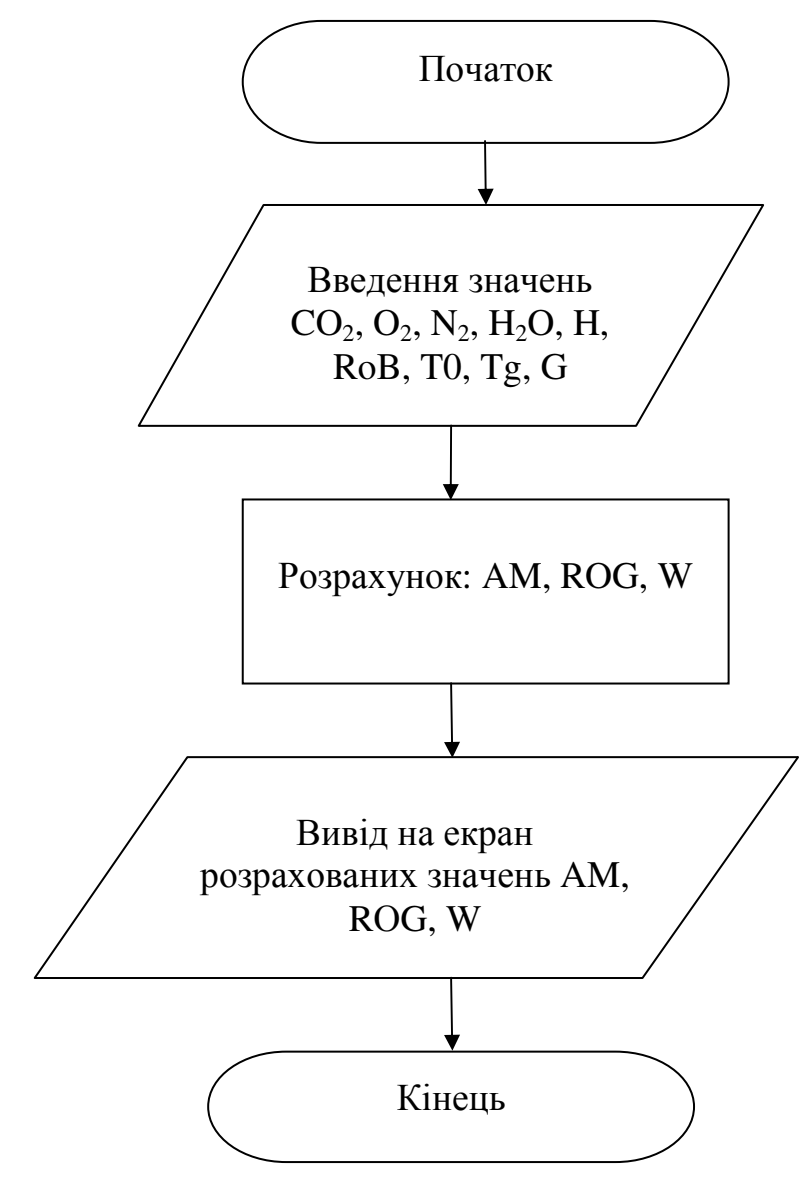

Рис. 3.1. Блок – схема алгоритму розрахунку до прикладу

| $N_2$<br>$\Pi/\Pi$ | 3a<br>текстом                       | $\mathbf{V}$<br>програмі | Числове<br>значення | Одиниці<br>вимірю-<br>вання | Тип  | Запис<br>(вводу) | Прим. |
|--------------------|-------------------------------------|--------------------------|---------------------|-----------------------------|------|------------------|-------|
| $\mathbf{1}$       | CO <sub>2</sub>                     | CO <sub>2</sub>          | 12,7                | $\%$                        | Real | 12.7             |       |
| $\overline{2}$     | O <sub>2</sub>                      | O2                       | 4,9                 | $\%$                        | Real | 4.9              |       |
| 3                  | $N_2$                               | N2                       | 77,5                | $\%$                        | Real | 77.5             | AN2   |
| $\overline{4}$     | $H_2O$                              | H2O                      | 4,9                 | $\%$                        | Real | 4.9              |       |
| 5                  | T <sub>z</sub>                      | <b>TG</b>                | 250                 | ${}^0C$                     | Real | 250.             |       |
| 6                  | $\rho_{\scriptscriptstyle{\theta}}$ | <b>ROB</b>               | 1,216               | $K\Gamma/M^3$               | Real | 1.216            |       |
| $\overline{7}$     | $T_{0}$                             | T <sub>0</sub>           | 273                 | $\mathbf K$                 | Real | 273.             |       |
| 8                  | $H_{\rm}$                           | H                        | 19                  | $\mathbf M$                 | Real | 19.              |       |
| 9                  | g                                   | G                        | 9,81                | $M/c^2$                     | Real | 9.81             |       |
| 10                 | $\rho_z$                            | <b>ROG</b>               | Обчислюється        | $K\Gamma/M^3$               | Real |                  |       |
| 11                 | $\boldsymbol{M}$                    | M                        | Обчислюється        |                             | Real |                  | AM    |
| 12                 | W                                   | W                        | Обчислюється        | M/c                         | Real |                  |       |

Таблиця 3.1. Таблиця відповідності ідентифікаторів

Текст програми за 1-м варіантом виконання прикладу завдання (з використанням операторів явного завдання типів даних і оператору DATA):

Program Lab31

- C Завдання типiв даних REAL CO2,O2,N2,H2O,ROB,G, TG,T0,H,ROG,M,W
- C Завдання початкових значень DATA CO2/12.7/,O2/4.9/,N2/77.5/,H2O/4.9/,TG/250./,ROB/1.216/, \*T0/273./,G/9.81/,H/19./
- C Вивід вихідних даних на екран WRITE(\*,\*)'CO2=', CO2,' O2=', O2,' N2=', N2 WRITE(\*,\*)'H2O=', H2O,' TG=', TG, ' ROB=', ROB WRITE $(*,*)'$ T0=', T0, ' G=', G, ' H=', H
- C Розрахунок арифметичних виразiв M=(44.\*CO2+32.\*O2+28.\*N2+18.\*H2O)/100. ROG=(M/22.4)\*T0/(T0+TG) W=SQRT(2.\*(ROB-ROG)\*G\*H/27.3/ROG)
- C Вивiд результатів розрахунків WRITE $(*,*)$  'M=', M, ' ROG=', ROG, ' kg/m3', ' W=', W, ' m/c'
- C Закінчення програми **STOP** END

Текст програми за 2-м варіантом виконання прикладу завдання (без застосування операторів завдання типів даних і оператору DATA, з діалоговим режимом роботи користувача):

Program Lab32

C Діалог вводу вихідних даних WRITE(\*,\*)'\*\*\*\*\*INPUT DATA\*\*\*\*\*'  $WRITE(*,*)'CO2='$  READ(\*,\*)CO2 WRITE(\*,\*)'O2= '  $READ(*,*)O2$  $WRITE(*,*)'AN2='$  $READ(*,*)AN2$  WRITE(\*,\*)'H2O= ' READ(\*,\*)H20  $WRITE(*,*)'ROB='$  READ(\*,\*)ROB  $WRITE(*,*)'G='$ 

 $READ(*,*)G$  WRITE(\*,\*)'ROG= ' READ(\*,\*)ROG  $WRITE(*,*)'AM='$  READ(\*,\*)AM  $WRITE(*,*)'W='$  $READ(*, *)W$ 

- C Розрахунок арифметичних виразiв AM=(44.\*CO2+32.\*O2+28.\*AN2+18.\*H2O)/100. ROG=(AM/22.4)\*T0/(T0+TG) W=SQRT(2.\*(ROB-ROG)\*G\*H/27.3/ROG)
- C Вивiд результатiв WRITE $(*,*)$  'M=', AM, ' ROG=', ROG, ' kg/m3', ' W=', W, ' m/c'
- C Закінчення програми **STOP** END

Результати розрахунків:

M= 29.7380000 ROG= 6.929864E-001 kg/m3 W= 3.2102520 m/c Stop - Program terminated.

## **Контрольні запитання**

1. Основні символи, що застосовиваються у ФОРТРАНі.

2. Типи даних. Чому застосовуються різні типи даних. Призначення типів. Приклади.

3. Постійні. Змінні. Постійні та змінні цілого та дійсного типів.

4. Символи арифметичних операцій. Порядок виконання арифметичних операцій. Застосування дужок.

- 5. Стандартні функції.
- 6. Оператори вводу і виводу.
- 7. Правила для роботи з даними.

### **Індивідуальні завдання**

1. Визначити час, що необхідний для спорожнення бака діаметром D=1 м. Бак наповнено на висоту *h*=2 м. Отвір у днищі d=3 см. Коефіцієнт витрати α=0,61; g=9,81 м/с<sup>2</sup>, π=3,1415. Формула для обчислення:

$$
\tau = \frac{2f\sqrt{h}}{\alpha f_0\sqrt{2}g},
$$

де 4  $f = \pi \frac{D}{A}$  $=\pi \frac{D^2}{4}$  — площа перерізу ємності, м<sup>2</sup>; 4  $f_0 = \pi \frac{d}{dt}$  $\sigma_0 = \pi \frac{d^2}{4} - \pi \pi$ лоща отвору, м<sup>2</sup>.

2. Визначити значення критерію Рейнольдса Re в міжтрубному просторі теплообмінника типу "труба у трубі" та супутні величини, якщо труби мають наружні діаметри  $d_1 = 22$  мм,  $d_2 = 51$  мм, товщину стінки  $\delta_1 = 2$  мм,  $\delta_2 = 2.5$  мм; масова витрата рідини  $v = 1,730$  кг/с, густина  $\rho = 1150 \text{ кr/m}^3$ , динамічна в'язкість  $\mu = 1, 2 \cdot 10^{-3} \text{~IIa·c.}$  Розрахункові формули:

Re=
$$
\frac{\omega d_3}{\mu}
$$
  $\rho$ ;  $d_3 = d_2^1 - d_1$ ;  $\omega = \frac{v}{0.785\rho \left[ (d_2^1)^2 - d_1^2 \right]}$ ;  $d_2^1 = d_2 - 2\delta_2$ .

3. Повітря масою 1 кг при початкових параметрах  $P_1=1.10^5$  Па,  $T_1$ =303 К стискується за адіабатою до  $P=1.10^6$  Па. Знайти кінцевий об'єм повітря при *R*=292,7 Дж/(кг·К), *К*=1,4 використовуючи формулу:

$$
V_2 = \frac{RT_1}{P_1} \left(\frac{P_1}{P_2}\right)^{1/K}.
$$

4. Визначити об'ємні витрати повітря за нормальних умов та супутні величини, якщо він проходить по трубам теплообмінника (кількість труб  $\eta$ =100, зовнішній діаметр  $d^1$ =20 мм, товщина стінки  $\delta$ =2 мм) швидкість  $\omega$  =9 м/с при *Т*=50 °С, тиск  $P_{MAH}$  =2·10<sup>5</sup> Па, барометричний тиск  $P_{\delta ap}$ =1,68·10<sup>5</sup> Па,  $\rho_0$  =1.293кг/м<sup>3</sup>,  $T_o$  =273 К. Формули для обчислення:

$$
V_0 = \frac{M}{\rho_0}; \; M = \omega \eta 0.785 d^2 \rho; \; \rho = \rho_0 \frac{PT_0}{P_0(T_0 - T)}; \; d = d^1 - 2\delta; \; P = P_{\text{gap}} + P_{\text{man}}.
$$

5. Знайти діаметр трубопровода для транспортування водню при масових витратах V=0,04 кг/с та супутні величини. Довжина трубопроводу L=1000 м. Корисне падіння тиску ∆ Р=1080 Па. Густина водню  $p=0,0825 \text{ кг/m}^3$ ;  $\lambda=0,03$ . Формули для розрахунків:

$$
d = c \sqrt{\frac{L W^2 \rho}{\Delta P}}; \quad c = \sqrt[5]{\frac{0.5 \lambda}{0.785^2}}; \quad W = \frac{V}{\rho}.
$$

 6. Визначити зміщення серединної лінії труби гідроциліндра  $r_{\text{\tiny BH}}$ =0,1 м,  $r_{\text{\tiny 30B}}$  =0,25 м та супутні величини. Навантаження тиском Р<sub>вн</sub> =200 МПа, Рзов =80 МПа. Гідроциліндр зроблений з сталі, у котрій коефіцієнт Пуассона µ =0,3; модуль пружності Е=2•105МПа; η=2. Розрахункова формула:

$$
U=\frac{1-\mu}{E}\cdot\frac{r_{\text{em}}^n P_{\text{em}}-r_{\text{soe}}^n P_{\text{soe}}}{r_{\text{soe}}^n - r_{\text{em}}^n}r_{\text{cep}}+\frac{1+\mu}{E}\cdot\frac{r_{\text{em}}^n r_{\text{soe}}^n (P_{\text{soe}}-P_{\text{em}})}{(r_{\text{soe}}^n - r_{\text{em}}^n)r_{\text{cep}}}, \text{ ae } r_{\text{cep}}=\frac{r_{\text{soe}}+r_{\text{soe}}}{2}.
$$

7. Розрахувати коефіцієнт тепловіддачі α та критерій Нуссельта Nu, в цементній обертовій печі при температурі Т<sub>r</sub>=1600 °С, температурі футеровки Т<sub>а</sub>=1100 °С, коефіцієнті заповнення та чорноти поверхні  $C<sub>s</sub>=1,18$ . Швидкість руху потоку  $\omega = 6$  м/с, теплопровідність  $\lambda<sub>r</sub>= 0.048$ Вт/(м °С), кінематична в'язкість v  $_{r}$ =80,7 •10<sup>6</sup>м<sup>2</sup>/с. Діаметр печі D<sub>n</sub>=4,6 м, m=4. Розрахункові формули:

$$
\alpha = \frac{Nu\lambda_r}{D_\pi} + \frac{C_s \left[ \left( \frac{T_r + 273}{100} \right)^m - \left( \frac{T_\phi + 273}{100} \right)^m \right]}{\left( T_r - T_\phi \right)}; \text{ Nu} = 0.418 \left( \frac{\omega_r D_r}{\nu_r} \right)^{0.67}.
$$

8. Визначити напруження Р від гарячої посадки, що виникає на стику двох складених труб. Величина натягу  $\delta = 12 \cdot 10^{-5}$ м, радіуси першої труби  $r_a = 0,1$  м,  $r_a = 0,3$  м, пружній радіус другої труби  $r_c = 0,4$  м. Труби виконані з однакової сировини з модулем пружності E=2·10<sup>5</sup>MПа, к=3, n=2. Розрахункова формула:  $P = \frac{\delta E}{2\epsilon} \frac{(r_c^n - r_b^n) \cdot (r_b^n - r_a^n)}{r_a^n}$ *n a n c n a n b n b n c k*  $r_c^k$   $r_c^n - r_c$  $r_c^n - r_h^n$ )  $(r_h^n - r_h^n)$ *r*  $P = \frac{\delta E}{\delta R}$ −  $-r_h^n$  ) $\cdot (r_h^n -$ = 2  $\frac{\delta E}{\delta \lambda_{n-k}} \frac{(r_{c}^{n}-r_{b}^{n})\cdot (r_{b}^{n}-r_{a}^{n})}{r_{a}^{n}}.$ 

9. Визначити критичну швидкість течії сухої водяної пари при початковому тиску  $P_{_1}=$ 1 $\cdot$ 10<sup>6</sup> Па, питомий об'єм V<sub>1</sub>=0,263 м<sup>3</sup>/кг, показник політропи К=1,135 та g=9,81 м/с<sup>2</sup>.

Розрахункова формула: 
$$
W_{kp} = \sqrt{kg \frac{2}{k+1}} P_1 V_1
$$
.

10. Знайти максимальний прогин пластинки, радіус якої *r*=0,2м, товщина h =0,03 м, що жорстко закріплена по контуру та підвернена дії рівномірно розподіленого навантаження *q* =0,3 МПа при модулі пружності  $E=2.10<sup>5</sup>$ МПа, коефіцієнт Пуассона  $\mu = 0.3$ , n = 4. Розрахункова формула:

$$
W_{\text{max}} = \frac{qr^n}{64D}; \ \ D = \frac{En^3}{12(1-\mu)}.
$$

11. Визначити максимальні витрати пару за умов: площа перетину сопла  $f=1.10^{-5}$  м<sup>2</sup>, питомий об'єм  $V_1$ =0,5 м<sup>3</sup>/кг, початковий тиск  $P_1$ =1·10<sup>6</sup> Па, показники політропи *к*=1,135, *g*=9,81 м/с 2 . Розрахункова формула:

$$
G_{\max} = 1,99f \sqrt{\left(kg \frac{2}{k+1}\right)^{\frac{k+1}{k-1}} \frac{P_1}{V_1}}.
$$

12. Визначити максимальні напруження в круглій жорстко закріпленій по контуру пластині радіусом *r*=0,35 м, товщиною *h*=0,05 м, під дією рівномірного навантаження *q*=5,8 МПа. Коефіцієнт Пуассона <sup>µ</sup> =0,3; *n*=2. Розрахункова формула:

$$
(\sigma_r)_{\text{max}} = -\frac{3}{4} \frac{q d^n}{h^n}; (\sigma_r)_{\text{max}} = -\frac{3}{4} \mu \frac{q d^n}{h^n}; d=2r.
$$

13. Визначити максимальні витрати газу через сопло що звужується, якщо початкові параметри газу Р $_{\tiny 0}$ =6,4·10 $^6$  Па, V $_{\tiny 0}$ =0,0139м $^{\tiny 3}$ /м, к=1,4, площа отвору сопла  $f=5.10^{-5}$  м<sup>2</sup>. Розрахункова формула:

$$
G=f\sqrt{2\frac{k}{k+1}}\left(\frac{2}{k+1}\right)^{\frac{2}{2}(k-1)}\cdot\frac{P_{_{0}}}{V_{_{0}}}.
$$

14. Визначити переміщення U зовнішньої поверхні диску із зовнішнім радіусом b =0,15 м і внутрішнім радіусом Q =0,05 м, що виникають під дією відцентрових сил. Швидкість обернення диску ω=157 рад/с, E=2·10<sup>5</sup>MΠa, g=9,81 м/c<sup>2</sup>,  $\gamma$ =7,65·10<sup>4</sup>H/м<sup>3</sup>, n=2, μ=0,3. Розрахункові формули:

$$
N = (1 - \mu^{n}) \frac{\gamma \omega^{n}}{gE} ; \qquad U = \frac{Nb}{8} \left[ \frac{3 + \mu}{1 + \mu} (a^{n} + b^{n}) + \frac{31\mu}{1 - \mu} (a^{n} - b^{n}) \right].
$$

15. Знайти коефіцієнт теплопередачі і витрати теплоти з 1 м 2 поверхні стінки печі з вогнетривкої (товщина  $\delta_1 = 0.5$  м, теплопровідність  $\lambda = 1,16B\tau/(M\cdot K)$ ) та будівної ( $\delta_2 = 0,25$  м,  $\lambda_2 = 0,5B\tau/(M\cdot K)$ ) цегли. Температура та коефіцієнт тепловіддачі в печі *Tr*=1700 К,  $\alpha_1$ =34,8 Вт/(м<sup>2</sup>·К); зовні  $T_{0}$ =295 К,  $\alpha_2$ =16,2 Вт/(м<sup>2</sup>·К). Розрахункові формули:

$$
q = k(T_r - T_0); \qquad k = \frac{1}{\left(\frac{1}{\alpha_1} + \frac{\delta_1}{\lambda_1} + \frac{\delta_2}{\lambda_2} + \frac{1}{\alpha_2}\right)}.
$$

16. Визначити коефіцієнт теплопередачі і температуру на межі між вогнетривкою та будівельною цеглою, за умовами задачі 15. Розрахункові формули:

$$
T_{k} = T_{r} - k(T_{r} - T_{0})(\frac{1}{\alpha_{1}} + \frac{1}{\lambda_{1}}); \qquad k = \frac{1}{\frac{1}{\alpha_{1}} + \frac{\delta_{1}}{\lambda_{1}} + \frac{\delta_{2}}{\lambda_{2}} + \frac{1}{\alpha_{2}}}.
$$

17. Визначити максимальні напруження у круглій, закріпленій по контуру пластині діаметром *D*=0,8 м і товщиною *δ*=0,05 м, яка знаходиться під дією рівномірно розподіленого навантаження *q*=4,12 МПа. Коефіцієнт Пуассона *µ*=0,3, показник *n*=2. Формули:

$$
\sigma_r^{\max} = -\frac{3}{4} \frac{qD^n}{\delta^n}, \qquad \sigma_\tau^{\max} = -\frac{3}{4} \mu \frac{qD^n}{\delta^n}.
$$

18. Визначити площу перетину *S* отвору та максимальну витрату *G* продуктів горіння, що витікають через конфузорне сопло, якщо початкові параметри продуктів горіння такі: *Р0*=4,2·10<sup>6</sup> МПа; *V0*=1,2·10-2 м<sup>3</sup>/кг;  $k=1,4$ ; діаметр сопла  $d=1,2.10^{-2}$  м. Формули:

$$
G = S \sqrt{2 \frac{k}{k+1} \left(\frac{2}{k+1}\right)^{\frac{2}{k-1}} \left(\frac{P_0}{V_0}\right)^{\frac{1}{2}}}, \quad S = \frac{\pi d^2}{4}.
$$

19. Визначити критичну швидкість течії сухої водяної пари при початковому тиску *Рн*=1,3·10<sup>6</sup> Па, питомому об'ємі *Vпит*.=0,32 м 3 /кг показнику політропи *k*=1,135 і *g*=9,81 м/с 2 за формулою:

$$
V_{\text{xp.}} = \left(kg \frac{2}{k+1} P_{\text{h}} V_{\text{num}}\right)^{\frac{1}{2}}.
$$

20. Визначити прогин *U* (та супутні величини) круглої пластини діаметром  $D=0,5$  м і товщиною  $\delta=2,8.10^{-2}$  м при жорсткому закріпленні контуру і діючому тиску *Р*=0,28 МПа. Модуль пружності *E*=2,1·10<sup>5</sup> МПа. Коефіцієнт Пуассона *µ*=0,3; *n*=4. Формули:

$$
U = \frac{\Pr^n}{64\gamma}, \qquad \gamma = \frac{E\delta^3}{12(1-\mu)}, \qquad r = \frac{D}{2}.
$$

21. Визначити витрати пари *G*, що витікає з сопла діаметром *D*=1,1·10-2 м парової камери відносним об'ємом *V*=0,48 м 3 /кг, під тиском *P*=1,3⋅10<sup>6</sup> Па, показнику політропи *k*=1,112, *g*=9,81 м/с<sup>2</sup>. Формули:

$$
G = 1,99S\left(kg\frac{2}{k+1}\right)^{\frac{k+1}{2(k-1)}}\sqrt{\frac{P}{V}}, \qquad S = \frac{\pi D^2}{4}.
$$

22. Диск, який швидко обертається має внутрішній радіус *r1*=0,052 м і зовнішній радіус *r2*=0,136 м. Диск знаходиться під дією відцентрових сил. Визначити величину *N* та переміщення *U* зовнішньої поверхні диску, якщо швидкість обертання  $\omega$ =138 рад/с;  $E=2,1\cdot10^5$  МПа;  $g=9,8$  м/с;  $\gamma$ =7,7<sup>⋅</sup>10<sup>4</sup> Н/м<sup>3</sup>; *n*=2; *µ*=0,3. Формули:

$$
U = \frac{Nr_2}{8} \left[ \frac{3+\mu}{1+\mu} \left( r_1^h + r_2^h \right) + \frac{3+\mu}{1-\mu} \left( r_1^h - r_2^h \right) \right], \qquad N = \left(1 - \mu^h\right) \frac{\gamma \omega^h}{gE}.
$$

23. З циліндричної ємності діаметром *D*=2 м розчин соляної кислоти подається в редуктор. Визначити площі *S*, *s* та мінімальний діаметр прохідного перерізу отвору *d* в ємності при якому уся рідина із ємності, що наповнена до висоти *H*=2,7 м, за час *τ*=82 с встигає потрапити в редуктор. Коефіцієнт витрати *α*=0,68; *g*=9,81м/с 2 . Користуватися формулами:

$$
\tau = \frac{2S\sqrt{H}}{\alpha s\sqrt{2g}}, \qquad S = \pi \frac{D^2}{4}, \qquad s = \pi \frac{d^2}{4}.
$$

24. Розчин тече у теплообмінному каналі кільцевого перерізу. Діаметр каналу: *D*=70 мм, *d*=26 мм. Визначити значення критерію Рейнольдса Re в каналі та супутні величини, якщо масова витрата розчину  $G=1,85$  кг/с; його густина  $\rho=1160$  кг/м<sup>3</sup>; динамічна в'язкість розчину  $\mu$ =1,28·10<sup>-3</sup> Па·с. Формули для розрахунку:

Re = 
$$
\frac{VD_{\text{exs}}.\rho}{\mu}
$$
,  $D_{\text{exs}} = D - d$ ,  $V = \frac{G}{0.785(D^2 - d^2)\rho}$ .

25. Визначити значення критерію Нуссельта *Nu* і коефіцієнту тепловіддачі *α* для печі обпалювання клінкера діаметром *D*=4,2 м, при температурі газу в печі *Tгазу*=1500 <sup>0</sup>С. Температура в середині печі  $T_{\text{no}g}$ =1120°С. Швидкість газу *V*=8 м/с, теплопровідність газу  $\lambda$ =0,045 Bт/(м·К), кінематична в'язкість газу *v*=81,1·10<sup>6</sup> м<sup>2</sup>/с. Формули:

$$
\alpha = \frac{Nu\lambda}{D} + \frac{c \left[ \left( \frac{T_{\text{casy}} + 273}{100} \right)^m - \left( \frac{T_{\text{noe}} + 273}{100} \right)^m \right]}{\left( T_{\text{cary}} - T_{\text{noe}} \right)}, \qquad Nu = 0,418 \left( \frac{VD}{\nu} \right)^k.
$$

Величини, що не мають розмірностей: *m*=4; *k*=0,67; *c*=1,17.

26. Визначити напругу σ, яка виникає від посадки з натягом на двошаровоій трубі, якщо натяг складає  $\delta$ =12,82·10<sup>-5</sup> м, а діаметри труб, відповідно,  $D_1=0.2$  м;  $D_2=0.6$  м;  $D_3=0.8$  м. Труби виготовлені з матеріалу що має наступні характеристики: *E* = 2,1⋅10<sup>5</sup> *МПа*, *k*=3, *n*=2. Формули:

$$
\sigma = \frac{\delta E}{2r_1^k} \cdot \frac{(r_3^n - r_2^n) \cdot (r_2^n - r_1^n)}{r_3^n - r_1^n}, \qquad r_1 = \frac{D_1}{2}, \qquad r_2 = \frac{D_2}{2}, \qquad r_3 = \frac{D_3}{2}.
$$

27. Визначити величину питомого теплового потоку *q* через стінку печі обігріву, що виконана з вогнестійкої цегли товщиною  $\delta_1 = 0,3$  м і теплопровідністю  $\lambda_1 = 1,12$  Вт/(м·К). Піч укріплена будівельною цеглою товщиною  $\delta_2$ =0,125 м і теплопровідністю  $\lambda_2$ =0,59 Вт/(м·К). Температура і коефіцієнт тепловіддачі всередині T<sub>в</sub>=1690 К,  $\alpha_{\rm B}$ =33,92 Вт/(м<sup>2</sup>·К), ззовні -Tс=298 К, *α*с=14,3 Вт/(м²·К). Формули:

$$
q = K(T_B - T_c), \qquad K = \frac{1}{\frac{1}{\alpha_B} + \frac{\delta_1}{\lambda_1} + \frac{\delta_2}{\lambda_2} + \frac{1}{\alpha_c}}.
$$

28. Визначити максимальне зусилля у круглій, закріпленій по контуру пластині, що має діаметр *D*=0,8 м і товщину *δ*=0,05 м, яка знаходиться під дією рівномірно розподіленого навантаження *q*=4,12 МПа. Коефіцієнт Пуассона *µ*=0,3; *n*=2. Формули:

$$
\sigma_r^{\max} = -\frac{3}{4} \frac{qD^n}{\delta^n}, \qquad \sigma_\tau^{\max} = -\frac{3}{4} \mu \frac{qD^n}{\delta^n}.
$$

29. Визначити максимальну витрату *G* продуктів горіння, що витікають крізь конфузорне сопло, якщо початкові параметри продуктів горіння такі: *P*<sub>0</sub>=7,2·10<sup>6</sup> МПа; *V*<sub>0</sub>=1,42·10<sup>-2</sup> м<sup>3</sup>/кг; *к*=1,39; діаметр сопла *d*=2·10<sup>-2</sup> м. Формули:

$$
G = S \sqrt{2 \frac{k}{k+1} \left(\frac{2}{k+1}\right)^{\frac{2}{k-1}} \left(\frac{P_0}{V_0}\right)^{\frac{1}{2}}}, \quad S = \frac{\pi d^2}{4}.
$$

30. Визначити критичну швидкість течії сухої водяної пари при початковому тиску  $P_{\mu}=1,113.10^6$  Па, питомому об'ємі  $\frac{3}{K}\Gamma$ показнику політропи k=1,129 і g=9,81м/с<sup>2</sup> за формулою:

$$
V_{\text{xp.}} = \left(kg \frac{2}{k+1} P_{\text{n}} V_{\text{num.}}\right)^{\frac{1}{2}}.
$$

## **ЗАВДАННЯ № 4**

## УМОВНІ ОПЕРАТОРИ УПРАВЛІННЯ, ОПЕРАТОР БЕЗУМОВНОГО ПЕРЕХОДУ

Мета роботи – набути навичок програмування мовою ФОРТРАН розгалужених розрахункових процесів.

#### **Порядок і рекомендації щодо виконання роботи**

Студент спочатку повинен розібрати приклади, вміти пояснити їх елементи, реалізувати на ПЕОМ, виправити помилки та добитися вірних результатів роботи прикладів. Після цього він допускається до виконання роботи і отримує індивідуальне завдання для самостійного виконання.

Згідно до кожного індивідуального завдання розробляється два варіанти програмного забезпечення: 1) з використанням умовних арифметичних операторів управління; 2) з використанням умовних логічних або блочних операторів управління.

Крім того, необхідно забезпечити введення з клавіатури величин, що приймаються для тестування програм і можуть бути оперативно змінені (за вказівкою викладача).

## **Приклад виконання завдання**

Обчислити середній коефіцієнт тепловіддачі для трансформаторного масла, що тече в трубі діаметром *d*=0,08 м, довжиною *L*=1 м, якщо кінематична в'язкість води v=7,58\*10<sup>-6</sup> м<sup>2</sup>/с,  $\lambda_p$ =0,108 Вт/(м·К), g=9,81м/с<sup>2</sup>, Рr=111. Прийняти швидкість води *w* =0,6 м/с. Формули для розрахунків:

$$
\alpha = \frac{Nu \ \lambda_p}{d} \ ; \ Nu = \begin{cases} 1,55(\text{Re} \Pr \frac{d}{L})^{0,33} \varepsilon, & \text{fixuqo} \ \text{Re} < 2300 \\ 7,5 \Pr^{0,43} \varepsilon, & \text{fixuqo} \ \text{Re} > 2300 \end{cases}; \ \varepsilon = 0,1 \frac{\left(\frac{1}{\text{Re}} \frac{L}{d}\right)^{-1/2}}{1+2,5 \frac{1}{\text{Re}} \frac{L}{d}}; \ \ \text{Re} = \frac{wd}{V}.
$$

| $N_2$          | 3a                               | V           | Числове              | Одиниці           | Тип  | Запис     |
|----------------|----------------------------------|-------------|----------------------|-------------------|------|-----------|
|                | текстом                          | програм1    | значення             | вимірювання       |      |           |
| 1              | $\overline{d}$                   | D           | 0,08                 | M                 | Real | .08       |
| $\overline{2}$ | L                                | L           |                      | M                 | Real | 1.        |
| 5              | W                                | W           | 0.6                  | M/c               | Real | .6        |
| 6              | g                                | G           | 9,81                 | $M/c^2$           | Real | 9.81      |
| 7              | $\mathcal V$                     | V           | $7,58 \cdot 10^{-6}$ | $\rm{M}^2/\rm{C}$ | Real | 0.758E-06 |
| 8              | $\lambda_{\scriptscriptstyle D}$ | <b>LMD</b>  | 0,108                | $Br/(M*K)$        | Real | .108      |
| 9              | $P_r$                            | <b>PR</b>   | 111                  |                   | Real | 111.      |
| 10             | Re                               | <b>RE</b>   | Обчислюється         |                   | Real |           |
| 12             | $\mathcal E$                     | E           | Також                |                   | Real |           |
| 3              | Nu                               | <b>NU</b>   | Також                |                   | Real |           |
| 4              | $\alpha$                         | <b>ALFA</b> | Також                | Br/(              | Real |           |

Таблиця 4.1. Таблиця відповідності ідентифікаторів

Перший варіант виконання завдання: з використанням умовних арифметичних операторів управління.

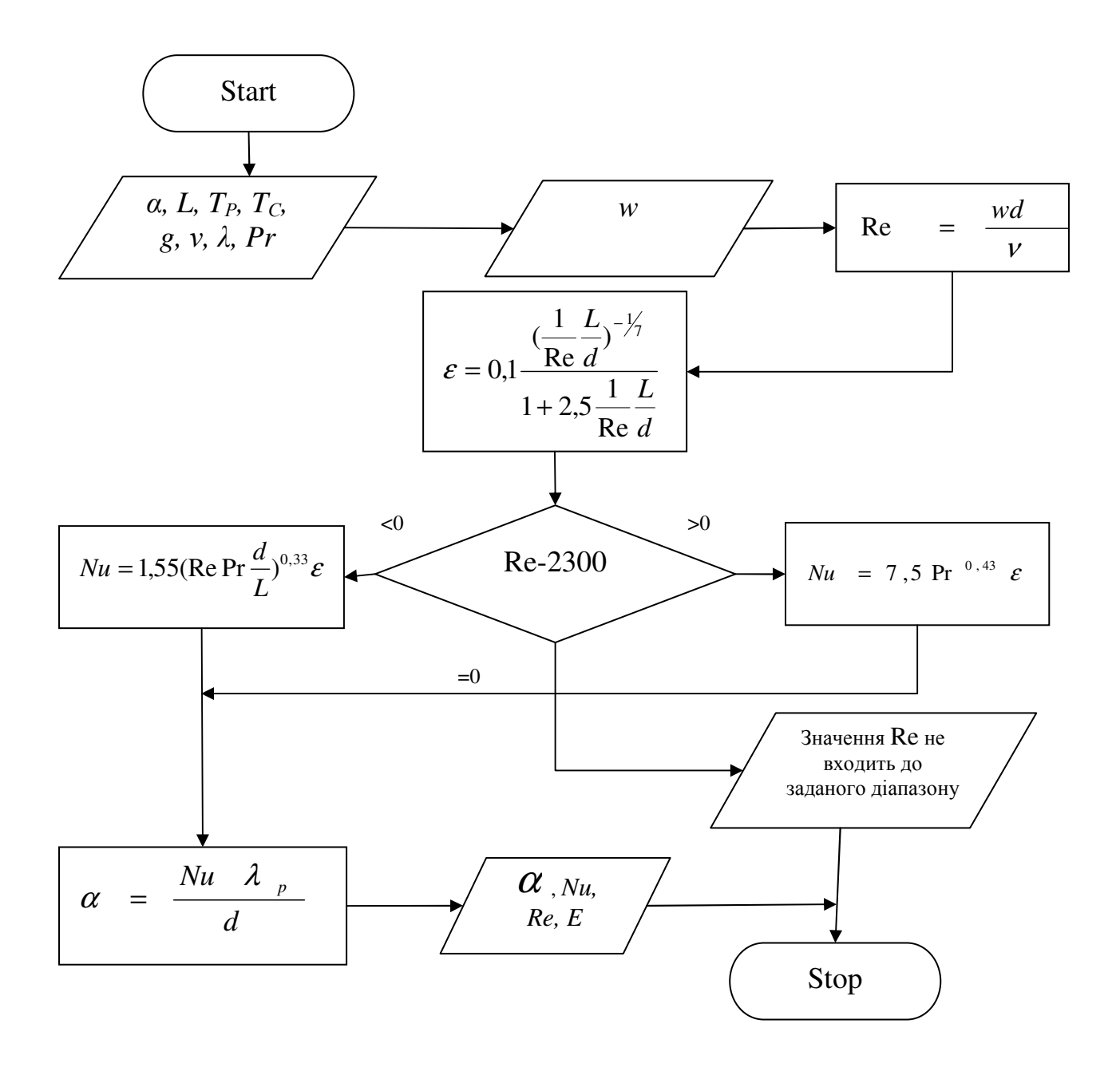

Рис. 4.1. Блок – схема алгоритму до прикладу з використанням арифметичних операторів управління

Текст програми з використанням арифметичних операторів управління:

PROGRAM LBPR41

- C ЗАВДАННЯ ТИПІВ REAL L, LMD, NU
- C ЗАВДАННЯ ВИХIДНИХ ДАНИХ DATA D/.08/,G/9.81/,L/1./, V/.758E-06/,LMD/.108/,PR /111./ WRITE $(*,*)$  '\*\*\*Input W:'  $READ(*,*)$  W
- C РОЗРАХУНОК АРИФМЕТИЧНИХ ВИРАЗIВ RE=W\*D/V

 $E=(.1*(L/RE/D)**(-1.7.))/(1.+2.5*L/RE/D)$ 

- C АРИФМЕТИЧНИЙ ОПЕРАТОР УПРАВЛІННЯ IF(RE-2300.)20,50,40
- 20 NU=1.55\*(RE\*PR\*D/L)\*\*.33\*E GOTO 30
- 40 NU=7.5\*(PR\*\*.43)\*E GOTO 30
- 30 ALFA=NU\*LMD/D

GOTO 100

- 50 STOP 'INCORRECT DATA'
- C ВИВIД РЕЗУЛЬТАТIВ
- 100 WRITE(\*,\*)'RE=',RE,' E=',E

```
 WRITE(*,*)'NU=',NU,' ALFA=',ALFA,' VT/(M2*K)'
```
STOP

END

Другий вариант виконання завдання: з використанням умовних логічних або блочних операторів управління.

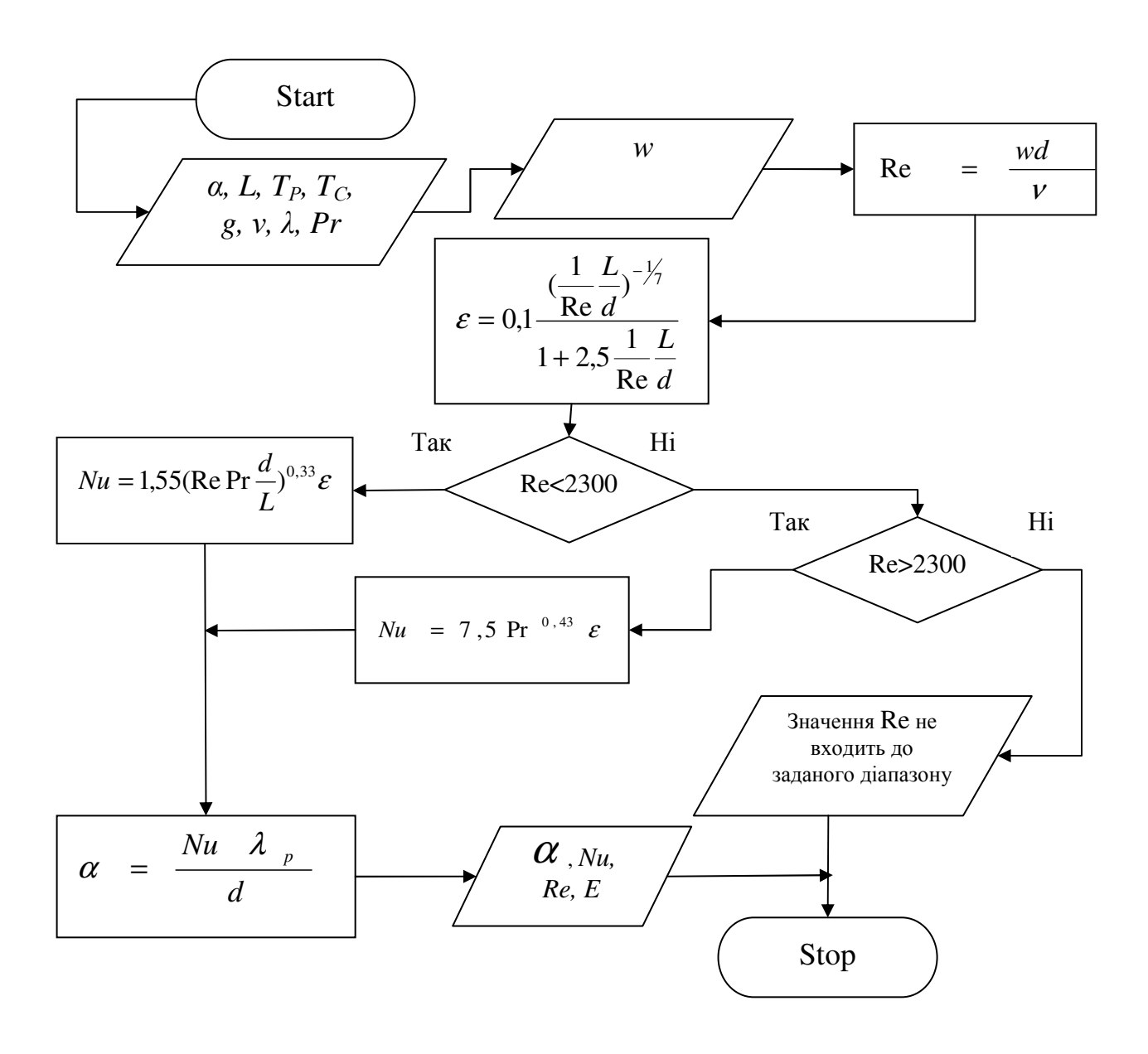

Рис. 4.2. Блок – схема алгоритму до прикладу з використанням умовних блочних операторів управління

Текст програми з використанням умовних блочних операторів управління:

Program lbPr42

- C ЗАВДАННЯ ТИПІВ REAL L, LMD, NU
- C Завдання вихiдних даних DATA D/.08/,G/9.81/,L/1./,W/.6/,V/.75E-06/,LMD/.108/,PR /111./
- C Розрахунок арифметичних виразiв RE=W\*D/V  $E=(.1*(L/(RE*D))**(-1.7.))/(1.+2.5*L/(RE*D))$

C Умовний блочний оператор управління

IF(RE.LT.2300.)THEN

NU=1.55\*(RE\*PR\*D/L)\*\*0.33\*E

ELSE IF (RE.GT.2300.)THEN

NU=7.5\*PR\*\*.43\*E

ELSE

STOP 'INCORRECT DATA'

END IF

ALFA=NU\*LMD/D

C Вивiд результатів

WRITE $(*,*)'RE=',RE,'$   $E=',E'$ 

WRITE(\*,\*)'NU=',NU,' ALFA=',ALFA,' VT/(M2\*K)'

- **STOP**
- END

Результати роботи програми:

RE= 63324.5 E= 0.338083 NU= 19.2120 ALFA= 25.9362 Vt/(M2\*K)

### **Контрольні запитання**

1. Оператори для створення розгалужених розрахункових процесів.

2. Блоки для відображення операторів умовного переходу.

3. Умовний арифметичний оператор управління. Особливості роботи і приклад.

4. Логічні вирази. Умовний логічний оператор управління. Приклади використання.

5. Оператор безумовного переходу.

6. Умовний блочний оператор управління. Приклади. Використання.

Література: [1, 2, 3].

### **Індивідуальні завдання**

1. Відомі фізичні константи рідини, яка протікає по трубопроводу: λ=0,103 *м К Bm* ⋅  $\frac{1}{\kappa^2 K}$  Cp=2,04.10<sup>3</sup>  $\frac{1}{\kappa^2 K}$ *Дж*  $\frac{\partial}{\partial K}$ ;  $\mu_c$ =0,198·10<sup>3</sup>Па·с;  $\mu_x$ =29,7 Па·с; число Рейнольдса Re=1300; геометричні розміри: l=1,1 м; d=0,072 м. Визначити коефіцієнт опору тертю ε при в'язкій течії рідини за формулами:

ε=ε<sup>к</sup> *n ж c* µ µ ; εк= Re 64 ; *0,9 ж c m µ µ l d n C Pe* − = ; π=3,1415; *d l Pe* = <sup>π</sup> λ *Сp l* 4*G* ; = −= > = −= ≤ 535,0 ; ,1,0 1500. ;31,2 ,3,0 1500; *d l C m якщо Pe d l C m якщо Pe* Прийняти: *G*=2,3·10-5 .

2. Мідний дріт діаметром *d*=0,02 м підвішений в потоці повітря, швидкість якого *v*. Фізичні властивості повітря:  $v_r = 15,06 \cdot 10^{-6}$  *c м* 2 ;

 $\lambda_{\rm r} = 2.6 \times 10^{-2}$ *м К Вт* ⋅ . Прийняти v=1,2 *с м*<br>— Визначити коефіцієнт тепловіддачі α поверхні проводу до повітря та супутні величини за формулами:

$$
\alpha = Nu_T \frac{\lambda_T}{d} \, ; \, Re = \frac{vd}{v_T} \, ; \qquad \text{Num} = \begin{cases} 0,44 \, \text{Re}^{0.5}, & 10 \leq \text{Re} \leq 1 \cdot 10^3; \\ 0,22 \, \text{Re}^{0.6}, & 1 \times 10^3 < \text{Re} \leq 2 \cdot 10^5. \end{cases}
$$

3. Трубка діаметром *d*=12 мм, охолоджується водою, параметри якої: *v*=1,3· с  $10^{-6}$   $\frac{\text{M}}{\text{}}$  $\frac{M^2}{4}$ ;  $\lambda = 0.572$ м $\cdot$ К Вт ⋅ ; *Pr*=9,4; *Prс*=3,6. Визначити коефіцієнт тепловіддачі поверхні трубки *α* та супутні величини за формулами:

$$
\alpha = Nu \frac{\lambda}{d}; \quad Re = \frac{Ud}{\lambda}; \quad Nu = \begin{cases} 0, 5Re^{0.5}Pr^{0.38} \left(\frac{Pr}{Pr_c}\right)^{0.25}, & 8 \le Re \le 1 \times 10^3; \\ 0, 25Re^{0.6}Pr^{0.38} \left(\frac{Pr}{Pr_c}\right)^{0.25}, & 1 \times 10^3 < Re \le 2 \times 10^5. \end{cases}
$$

Прийняти швидкість потоку води *U*=0,85 с м

4. Визначити величину теплового потоку q від калорифера діаметром d=0,012м до повітря , якщо повітря рухається зі швидкістю *V*=2,2 с <u>м</u> та характеризується наступними теплофізичними величинами:  $v_m = 15,061$ с  $10^{-6}$   $\frac{\text{M}}{ }$  $\cdot 10^{-6} \frac{\text{m}^2}{\text{s}}$ ,  $\lambda_{\text{m}} = 2.6$ м $\cdot$ К  $10^{-2} \frac{\text{Br}}{\text{F}}$ ⋅  $\cdot 10^{-2} \frac{\text{B1}}{\text{K}}$ . Використані формули:  $q = \alpha (t_c - t_m) \pi d$ ;  $\alpha = \text{Nu}_m \frac{\lambda_m}{\epsilon}$ *d*  $\frac{m}{c}$  ; Nu<sub>m</sub>=0,22 Re<sup>0,6</sup>; Re= *m Vd*  $\frac{vu}{v}$ . Прийняти:  $\overline{a}$  $\mathbf{I}$  $\overline{ }$ ∤  $\int$  $> \varphi \ge$ = = =  $0.66, 60^{\circ} > \varphi \ge 30^{\circ}.$ 0,93,  $\varphi = 60^\circ$ ; 1,  $\varphi = 90^\circ$ ;  $0 < \omega > 200$  $\boldsymbol{0}$ 0 ϕ ϕ ϕ  $\varepsilon = \begin{cases} 0.93, & \varphi = 60^{\circ}; \end{cases}$ 

Де  $\varphi$  - кут атаки потоку повітря.

5. Визначити температуру *T* на глибині *L* стінки сушильної камери виготовленої з червоної цегли товщиною  $\delta_1 = 0.25 \text{ m}$ , теплопровідністю
⋅ *K* =  $\lambda_1 = 0.7 \frac{\text{Br}}{\text{M} \cdot K}$ , що покрита ззовні термопокриттям товщиною  $\delta_2$  (значення вивести на друк), теплопровідність  $_{2} = 0.047 \frac{\text{Br}}{\text{m} \cdot \text{K}}$  $\lambda_2 = 0.047 \frac{\text{B}}{\text{kg}}$ . Питомі втрати теплоти крізь стінку складають  $112 \frac{B \tau}{M^2 \cdot K}$  $q = 112 \frac{B_1}{r}$ . Температура стінок камери: внутрішньої –  $T_B = 100\,^0C$ , зовнішньої –  $T_3 = 25\,^0C$ . Формули:

$$
\delta_2 = \lambda_2 \frac{T_B - T_3}{q}; \qquad T_C = T_3 + q \frac{\delta_2}{\lambda_2};
$$
  

$$
T = \begin{cases} T_B - \frac{T_B - T_C}{\delta_1} L, & 0 \le L \le \delta_1; \\ T_C - \frac{T_C - T_3}{\delta_2} L, & \delta_1 < L \le \delta_2 + \delta_1. \end{cases}
$$
Thptühartv:  $L = 0,21$ m.

6. Визначити величину питомого теплового потоку *Q* з поверхні циліндричної секції батареї в оточуюче середовище, якщо фізичні коефіцієнти:

$$
v_m = 16,1 \cdot 10^{-6} \frac{\text{m}^2}{\text{c}}; \ \lambda_m = 2,66 \cdot 10^{-2} \frac{\text{Br}}{\text{mK}}; \ \beta = \frac{1}{273 + t_m}; \ \ Pr = 0,7; \ \ g = 9,81 \frac{\text{m}}{\text{c}^2}.
$$

Формули:

$$
Q = \alpha(t_c - t_m)\pi d \; ; \qquad Nu = C(GrPr)^n \; ; \qquad \alpha = Nu \frac{\lambda_m}{d} \; ; \qquad GrPr = \frac{gd^3 \beta(t_c - t_m)}{v_m^2} \; Pr \; ;
$$
\n
$$
\begin{cases}\nC = 0.75, \; n = 0.25, \quad 1 \cdot 10^3 \le (Gr \; Pr) \le 1 \cdot 10^9; \\
C = 0.15, \; n = 0.33, \quad (Gr \; Pr) > 6 \cdot 10^{10}.\n\end{cases}
$$

Прийняти: *t<sup>c</sup>* = 220 <sup>0</sup>C; *tm* = 35 <sup>0</sup>C – температура, відповідно, батареї та навколишнього середовища; *d* = 0,36 м – діаметр циліндричної секції .

 7. Через конфузорне сопло, з резервуара, тиск та температура в якому сталі величини  $(P_0 = 6.3 \text{ M} \text{m})$ ;  $T_0 = 370 \text{ K}$ , у апарат подається кисень, де тиск падає до *Pср*. Показник адіабати кисню *k* =1,42. Фізичні коефіцієнти: *R* = 8314 кг $\cdot$ К Дж ⋅ ; µ = 32 . Визначити швидкість *V* втікання кисню та супутні величини за формулами:

$$
\beta = \frac{P_{cp}}{P_0}; \ \beta_{kp} = \left(\frac{2}{k+1}\right)^{\frac{k}{k+1}}; \quad V = \begin{cases} \left[2\frac{k}{k-1}\frac{R}{\mu}T_0\left[1-\left(\frac{P_{cp}}{P_o}\right)^{\frac{k-1}{k}}\right]\right] & npu \ \beta > \beta_{kp}; \\ \left[\frac{2\frac{k}{k-1}\frac{R}{\mu}T_0}{\mu}\right] & npu \ \beta \leq \beta_{kp}. \end{cases}
$$

Прийняти  $P_{cp} = 3.2$  МПа.

8. На циліндр що складений з натягом  $\delta = 12.3 \cdot 10^{-5}$  м з двох шарів розмірами  $a=0,2$  м,  $b=0,25$  м,  $c=0,33$  м, діє зовнішній  $P_3 = 330$  МПа та  $P_B$ =78 МПа тиск. Модуль пружності матеріалу циліндра внутрішній  $E = 2,3.10^5$  МПа. Визначити напругу  $\sigma_{\tau}$  та супутні величини за формулами:

$$
P = \frac{\delta E}{2b^3} \frac{(c^2 - b^2) \cdot (b^2 - a^2)}{c^2 - a^2}; \quad \sigma_{\tau} = \sigma_1 + \sigma_2; \quad \sigma_2 = \frac{a^2 P_B^2 - c^2 P_3}{c^2 - a^2} - \frac{(P_B - P_3)a^2 c^2}{r^2 (c^2 - a^2)}; \sigma_1 = \begin{cases} -\frac{Pb^2}{r_2^2 - r_1^2} \left(1 + \frac{a^2}{r^2}\right), & a \le r \le b; \\ \frac{Pb^2}{c^2 - b^2} \left(1 + \frac{c^2}{r^2}\right), & b < r \le c. \end{cases}
$$

9. Визначати кількість теплоти  $Q$  (та супутні величини), яка втрачає плоска поверхня  $l=2$  м,  $a=1.5$  м,  $t_{nos}=120$  °С, якщо її повздовж обтікає потік повітря, зі швидкістю V та температурою  $t_{nosim}$ =20 °С. Фізичні параметри повітря:  $v = 15,1 \cdot 10^{-6} \frac{\text{m}^2}{c}$ ,  $\lambda = 0.0259 \frac{\text{Br}}{\text{m} \cdot \text{K}}$ ,  $P_r = 0.703$ . Формули:

$$
Q = \alpha (t_{\text{nos}} - t_{\text{nosim}}) S \; ; \; S = 2 \, la \; ; \quad \alpha = Nu \frac{\lambda}{l} \; ; \quad \text{Re} = \frac{VI}{V} \; ;
$$

$$
Nu = \begin{cases} 0.67 \, \text{Re}^{\frac{1}{2}} \, \text{Pr}^{\frac{1}{3}}, \quad \text{Re} < 5 \cdot 10^3; \\ 0.032 \, \text{Re}^{0.8}, \quad \text{Re} > 5 \cdot 10^5 \, . \end{cases} \quad \text{B38TH: } V = 3.7 \, \frac{\text{M}}{\text{c}}
$$

10. Визначити температуру  $T$  (та супутні величини) на відстані  $L$  від гарячої стінки камери печі. Стінка складається з шару червоної цегли (товщиною  $\delta_2 = 0.42 \text{ m}$ , теплопровідністю  $\lambda_2 = 0.71 \frac{\text{Br}}{\text{M} \cdot \text{K}}$ , її зовнішня поверхня нагріта до *T3* = 310 К), та шару піношамоту  $(\lambda_1 = 0.43 \frac{B_1}{\sigma} ; \delta_1 = 0.3 \text{ m})$  $\lambda_1 = 0,43 \frac{B \tau}{M \cdot K}; \quad \delta_1 =$  $\lambda_1 = 0.43 \frac{\text{B}}{\text{K}}$ ;  $\delta_1 = 0.3 \text{ m}$ ). Поверхня піношамоту, що у камері, нагріта до *TВ*= 1322 К. Формули:

$$
k = \left(\frac{\delta_1}{\lambda_1} + \frac{\delta_2}{\lambda_2}\right)^{-1}; \quad q = k\left(T_B - T_3\right); \quad T_c = T_B - q\frac{\delta_1}{\lambda_1};
$$
\n
$$
T = \begin{cases} T_B - \frac{T_B - T_C}{\delta_1} L, & 0 < L \le \delta_1; \\ T_C - \frac{T_C - T_3}{\delta_2} L, & \delta_1 < L \le \delta_2 + \delta_1. \end{cases} \quad \text{IPuüthartu: } L = 0,26\text{m}.
$$

11. Знайти переміщення *u*, котрі виконають на відстані *r* від центру складового циліндра під дією внутрішнього тиску  $P_0=56,2$  МПа, якщо  $E = 2.1 \cdot 10^5$  МПа,  $\mu = 0.3$ , а геометричні параметри:

$$
r_1 = 0.12
$$
 m;  $r_2 = 0.38$  m;  $r_3 = 0.48$  m;  $\delta = 1.10^{-4}$  m.  $\Phi$ opmyjmi:

$$
P = \frac{\delta E}{2r_2^3} \frac{\left(r_3^2 - r_2^2\right) \cdot \left(r_2^2 - r_1^2\right)}{\left(r_3^2 - r_1^2\right)}; \quad u = u_1 + u_2; \quad u_2 = \frac{r_1^2 P_0}{E(r_3^2 - r_1^2)} \left[ (1 - \mu)r + \frac{(1 + \mu)r_3^2}{r} \right];
$$
\n
$$
u_1 = \begin{cases} \frac{r_2^2 P}{\left(r_2^2 - r_1^2\right)E} \left[ (1 - \mu)r + \frac{(1 + \mu)r_1^2}{r} \right], & r_1 \le r \le r_2; \\ \frac{r_2^2 P}{\left(r_3^2 - r_2^2\right)E} \left[ (1 - \mu)r + \frac{(1 + \mu)r_3^2}{r} \right], & r_2 < r \le r_3. \end{cases} \qquad \text{IPuHHTU: } \mathbf{r} = 0,44\text{M}.
$$

 12. Теплоізоляційна стінка складається з шару шамотної цегли (товщиною  $\delta_1=0,24$  м), шару червоної цегли (товщиною  $\delta_2=0,04$  м). Теплопровідність матеріалів, відповідно,  $\lambda_1 = 0.93$ м $\cdot$ К Вт ⋅ ;  $\lambda_3 = 0.135$ м $\cdot$ К Вт ⋅ ;  $\lambda_2 = 0,68$ м $\cdot$ К Вт ⋅ . Температура середовища на кожній стороні стінки: *Тгор*=1800 К; *Тхол*=315 К. Коефіцієнти тепловіддачі, відповідно:  $M^2 \cdot K$ ;  $\alpha_{\text{ref}} = 40 \frac{\text{B}}{\text{m}^2}$ 840  $\frac{Br}{M^2 \cdot K}$  ;  $\alpha_{\text{X0Z}} = 40 \frac{Br}{M^2}$ . = ⋅  $\alpha_{\text{top}} = 840$   $\frac{B_1}{\sigma^2}$  ;  $\alpha_{\text{non}} = 40 \frac{B_1}{\sigma^2}$ . Визначити температуру *Т* на глибині *x* стінки. Формули:

$$
T_{1} = T_{\text{top}} - \frac{q}{\alpha_{\text{top}}}; \quad T_{2} = T_{1} - \frac{\delta_{1}}{\lambda_{2}} q; \quad T_{3} = T_{2} - \frac{\delta_{2}}{\lambda_{2}} q; \quad T_{4} = T_{\text{non}} + \frac{q}{\lambda_{\text{non}}};
$$
\n
$$
q = k(T_{\text{top}} - T_{\text{non}}); \quad k = \frac{1}{\frac{1}{\lambda_{\text{top}}} + \frac{\delta_{1}}{\lambda_{1}} + \frac{\delta_{2}}{\lambda_{2}} + \frac{\delta_{3}}{\lambda_{3}} + \frac{1}{\alpha_{\text{non}}}}; \quad T = \begin{cases} T_{1} - \frac{T_{1} - T_{2}}{\delta_{1}} x, & 0 < x \leq \delta_{1}; \\ T_{2} - \frac{T_{2} - T_{3}}{\delta_{2}} x, & \delta_{1} < x \leq \delta_{2}; \\ T_{3} - \frac{T_{3} - T_{4}}{\delta_{3}} x, & \delta_{2} < x \leq \delta_{3}. \end{cases}
$$

 13. Визначити температуру *Т* (та супутні величини) на глибині *L* в стінці термокамери, яка складається з магнезито - хромітового вогнетриву  $(\delta_1 = 0.2 \text{ m}; \quad \lambda_1 = 4.3 \frac{\text{Br}}{\text{m} \cdot \text{K}}$  $\lambda_1 = 4.3 \frac{\text{B}}{\text{K}}$ ) та легкої цегли (  $\lambda_2 = 0.08 \text{ m}$ ;  $\lambda_2 = 0.76 \frac{\text{Br}}{\text{m} \cdot \text{K}}$  $\delta_2 = 0.08 \text{ m}; \lambda_2 = 0.76 \frac{\text{B}}{\text{m}}$ . Коефіцієнт тепловіддачі від газів з *Тгаз*=1750 К до поверхні стінки  $V_1 = 1150 \frac{B_T}{M^2 \cdot K}$  $\alpha_1 = 1150 \frac{\text{B}}{\text{m}^2}$ . Температура ззовні камери  $T_{nosim} = 298 \text{ K}$ . Питомий тепловий потік через стінку  $q = 420 \frac{Br}{m^2}$ . Формули:

$$
T_B = T_{\text{gas}} - \frac{q}{\alpha_1}; \quad T_3 = T_{\text{nosim}} + \frac{q}{\alpha_2}; \quad T_C = T_3 + q\frac{\delta_2}{\lambda_2}; \quad \alpha_2 = \frac{q}{T_{\text{gas}} - T_{\text{nosim}}} - q\left(\frac{1}{\alpha_1} + \frac{\delta_1}{\lambda_2} + \frac{\delta_2}{\lambda_2}\right)
$$

;

$$
T = \begin{cases} T_B - \frac{T_B - T_C}{\delta_1} L, & 0 \le L \le \delta_1 ; \\ T_C - \frac{T_B - T_3}{\delta_2} L, & \delta_1 < L < \delta_1 + \delta_2. \end{cases}
$$
Прийняти:  $L=0,21$ м.

14. Пруток діаметром *d*=0,08 м знаходиться в потоці газу, швидкість якого *v*. Фізичні властивості газу:  $v_r = 18,02 \cdot 10^{-6}$   $\frac{v_r}{c}$ *м* 2 ;  $\lambda_r = 2.88 \times 10^{-2}$ *м К Вт* ⋅ . Прийняти *v*=0,2 *с м* . Визначити коефіцієнт тепловіддачі α поверхні прутка до газу та супутні величини за формулами:

$$
\alpha = Nu \frac{\lambda_T}{d}; \quad Re = \frac{vd}{v_T}; \qquad Nu = \begin{cases} 0.43 \text{ Re}^{0.51}, & 10 \le \text{Re} \le 1.3 \cdot 10^3; \\ 0.23 \text{ Re}^{0.63}, & 1.3 \times 10^3 < \text{Re} \le 2.3 \cdot 10^5. \end{cases}
$$

15. Визначити величину питомого теплового потоку q від труби діаметром d=0,012м до повітря, якщо труба має температуру  $t_c$ =85 <sup>0</sup>C. Повітря має середню температуру  $t_n=20$  °C, рухається зі швидкістю  $W=1,2$ с м та характеризується наступними теплофізичними величинами:  $v_m=13,09$ с  $10^{-6}$   $\frac{\text{M}}{ }$  $\cdot 10^{-6} \frac{\text{m}^2}{\text{m}}$ ,  $\lambda_{\text{m}} = 2.2$ м $\cdot$ К  $10^{-2} \frac{\text{Br}}{1}$ ⋅  $\cdot 10^{-2}$   $\frac{B_1}{\sigma^2}$ . Використані формули:  $q = \alpha(t_c - t_m) \pi d$ ;  $\alpha$ =0,22 Re<sup>0,6</sup>  $\frac{\lambda_{m}}{\epsilon}$   $\varepsilon$ *d*  $^m \varepsilon$ ; Re= *m Wd*  $\frac{V}{V}$ . Прийняти в залежності від кута атаки потоку повітря ϕ:  $\overline{a}$  $\overline{\mathcal{L}}$  $\overline{a}$ ∤  $\int$  $> \varphi \ge$ = = =  $0.6, 60^{\circ} > \varphi \geq 30^{\circ}.$ 0,89,  $\varphi = 60^\circ$ ; 1,  $\varphi = 90^\circ$ ;  $0 < \alpha > 200$ 0 0  $\varphi$  $\varphi$  $\varphi$  $\varepsilon = \begin{cases} 0.89, & \varphi = 60^{\circ}; \end{cases}$ 

16. Визначати кількість теплоти *Q* (та супутні величини), яку втрачає плоска поверхня *b*=0,65 м, *l*=1,1 м,  $t_{noe}$ =100 °С, якщо її повздовж обтікає потік повітря, зі швидкістю *W* та температурою *tповіт*=12 <sup>0</sup>С. Фізичні параметри повітря: с  $16,01\cdot10^{-6}$  M  $v = 16,01 \cdot 10^{-6} \frac{\text{m}^2}{\text{m}}$ , м $\cdot$ К  $0,0255 \frac{\text{Br}}{\text{B}}$ ⋅  $\lambda = 0.0255 \frac{B_1}{\lambda}$ ,  $P_r = 0.701$ . Формули:  $Q = \alpha(t_{\text{nose}} - t_{\text{nosim}})S$ ;  $S = 2 la$ ;  $\alpha = Nu \frac{\lambda}{l}$  $\alpha = Nu \frac{\lambda}{l}$ ; Re =  $\frac{Wb}{V}$ ;

$$
Nu = \begin{cases} 0,66 \text{ Re}^{\frac{1}{2}} \text{ Pr}^{\frac{1}{3}}, & \text{Re} \le 5.10^3; \\ 0,032 \text{ Re}^{0.8}, & \text{Re} > 5.10^5. \end{cases}
$$
 **B3711:**  $W = 3,7 \frac{M}{c}$ .

17. Теплообмінна трубка охолоджується сумішшю газів. Зовнішній діаметр трубки *d*=0,0087 м. Швидкість обтікання газів *v*. Фізичні властивості суміші:

 $v_r = 1,12.10^{-6}$ <sup>-6</sup> *м* 2 ;  $\lambda_r = 2,13 \cdot 10^{-2}$ *м К Вт* ⋅ . Прийняти *v*=0,33 *с м* . Визначити коефіцієнт тепловіддачі α поверхні трубки до газів та супутні величини за формулами:

$$
\alpha = Nu \frac{\lambda_T}{d}; \quad Re = \frac{vd}{v_T}; \qquad Nu = \begin{cases} 0.43 \text{ Re}^{0.51}, & 10 \le \text{Re} \le 1.3 \cdot 10^3; \\ 0.23 \text{ Re}^{0.63}, & 1.3 \times 10^3 < \text{Re} \le 2.3 \cdot 10^5. \end{cases}
$$

18. Пруток діаметром *d*=24 мм, охолоджується рідиною, параметри якої: v=1,66· с  $10^{-6}$   $\frac{\text{M}}{ }$  $\frac{M^2}{m}$ ;  $\lambda = 0.76$ м $\cdot$ К Вт ⋅ ; *Pr*=8,67; *Prс*=4,1. Визначити коефіцієнт тепловіддачі *α* поверхні прутка за формулами:

$$
\alpha = Nu \frac{\lambda}{d}; \quad Re = \frac{Ud}{v}; \quad Nu = \begin{cases} 0, 5Re^{0.5}Pr^{0.38} \left(\frac{Pr}{Pr_c}\right)^{0.25}, & 8 \le Re \le 1 \cdot 10^3; \\ 0, 25Re^{0.6}Pr^{0.38} \left(\frac{Pr}{Pr_c}\right)^{0.25}, & 1 \times 10^3 < Re \le 2 \cdot 10^5. \end{cases}
$$

Прийняти швидкість потоку рідини *U*=0,735 с  $\frac{M}{\cdot}$ .

19. Потік повітря обтікає крило літака із швидкістю *V* = 4 с  $\frac{M}{\cdot}$ . Визначати кількість теплоти *Q* (та супутні величини), яку втрачає поверхня крила  $l=2$  м,  $a=1,5$  м,  $t_{noe}=120$  °С. Температура повітря  $t_{noeim}=8$  °С. Фізичні параметри повітря: с  $15,8 \cdot 10^{-6}$  M  $v = 15.8 \cdot 10^{-6} \frac{\text{m}^2}{\text{s}}$ , м $\cdot ^0C$ 0,029 $\frac{B_T}{a}$ ⋅  $\lambda = 0.029 \frac{BT}{a}$ ,  $P_r = 0.7$ . Формули:

$$
Q = \alpha (t_{\text{noes}} - t_{\text{nosim}}) S \; ; \; S = 2 \, la \; ; \quad \alpha = Nu \frac{\lambda}{l} \; ; \quad \text{Re} = \frac{V \, l}{V} ;
$$

$$
Nu = \begin{cases} 0.67 \, \text{Re}^{\frac{1}{2}} \, \text{Pr}^{\frac{1}{3}}, & \text{Re} < 5 \cdot 10^3; \\ 0.032 \, \text{Re}^{0.8}, & \text{Re} > 5 \cdot 10^5 \end{cases}
$$

20. Фізичні величини середовища, в якому знаходиться теплообмінна секція діаметром *d* = 0,25 м: <sup>ν</sup>*m*= 13,1 с  $10^{-6}$   $\frac{\text{M}}{\text{}}$  $\cdot 10^{-6} \frac{\text{m}^2}{\text{m}}$ ;  $\lambda_m = 1,96$  ${}^{0}C$ 2 м  $10^{-2} \frac{\text{Br}}{2}$ ⋅  $\cdot 10^{-2} \frac{D_1}{r}$ ; *Pr*= 0,71;  $g = 9.81 \frac{m}{c^2}$  $\frac{M}{2}$ . Температура, відповідно, секції та навколишнього середовища:  $t_c = 120 \text{ °C}; t_m = 18 \text{ °C}.$ 

Визначити величину питомого теплового потоку *Q<sup>l</sup>* з поверхні циліндричної секції в оточуюче середовище (та супутні величини). Формули:

$$
Q_{l} = \alpha (t_{c} - t_{m}) \pi d ; \quad Nu = C (GrPr)^{n} ; \quad \alpha = Nu \frac{\lambda_{m}}{d} ; \quad GrPr = \frac{gd^{3} \beta (t_{c} - t_{m})}{v_{m}^{2}} Pr ;
$$
\n
$$
\beta = \frac{1}{273 + t_{m}} ; \quad \begin{cases} C = 0.71, & n = 0.24, & 1 \cdot 10^{3} \le (GrPr) \le 1.2 \cdot 10^{9} ; \\ C = 0.18, & n = 0.35, & (GrPr) > 6.1 \cdot 10^{10}. \end{cases}
$$

21. Визначати коефіцієнт тепловіддачі α, м<sup>2</sup> · К Вт <sup>2</sup>. від вертикального паропроводу до повітря та супутні величини, якщо його діаметр d=1·10<sup>-2</sup> м і висота h=4 м та визначальна температура  $t_0=100$  °C, при якій відомі такі теплофізичні властивості повітря: с  $2,3 \cdot 10^{-5}$   $\frac{\text{M}}{\text{A}}$  $v = 2.3 \cdot 10^{-5} \frac{\text{m}^2}{\text{s}}$ , м $\cdot$ К  $0,032\frac{B_{T}}{A}$  $\lambda = 0.032 \frac{BT}{M \cdot K}, P_r = 0.688.$ Також задані  $\beta = 2.9 \cdot 10^{-3}$ 1/К, g=9.81 м/с<sup>2</sup> і різниця між температурою паропроводу і середовища  $\Delta t = 150$ <sup>°</sup>С. Формули для розрахунку:

$$
\alpha = Nu \frac{\lambda}{h} ; \qquad Nu = \begin{cases} 0,54 \cdot (Gr \cdot Pr)^{\frac{1}{4}}, & 4,5 \cdot 10^{2} \le (Gr \cdot Pr) \le 2 \cdot 10^{7}; \\ 0,135(Gr \cdot Pr)^{\frac{1}{3}}, & 2 \cdot 10^{7} \le (Gr \cdot Pr) \le 1 \cdot 10^{13}. \end{cases}
$$

$$
Gr = \frac{g \cdot h^{3}}{V^{2}} \cdot \beta \cdot \Delta t.
$$

22. Знайти коефіцієнт тепловіддачі  $\alpha$  ,  $\mathbf{M}^2 \cdot \mathbf{K}$ Вт <sup>2</sup>. від горизонтального паропроводу до повітря та супутні величини, якщо його діаметр d=6·10<sup>-2</sup> м і довжина L=4 м, відомі такі теплофізичні властивості повітря: с  $1,92 \cdot 10^{-5}$  M  $v = 1.92 \cdot 10^{-5} \frac{\text{m}^2}{\text{s}}$ , м $\cdot$ К  $0,0295 \frac{\text{Br}}{\text{B}}$  $\lambda = 0.0295 \frac{B \texttt{T}}{\texttt{M} \cdot \texttt{K}}$ ,  $P_r = 0.690$ ,  $\beta = 3.0 \cdot 10^{-3}$  1/K. Задано прискорення вільного падіння *g*=9,81 м/с 2 . Різниця між температурами паропроводу і середовища ∆*t*=105 <sup>0</sup>С. Формули для розрахунку:

$$
\alpha = Nu \frac{\lambda}{d} ; \qquad Nu = \begin{cases} 0,54 \cdot (Gr \cdot \text{Pr})^{\frac{1}{4}}, & 4,5 \cdot 10^{2} \le (Gr \cdot \text{Pr}) < 2 \cdot 10^{7}; \\ 0,135(Gr \cdot \text{Pr})^{\frac{1}{3}}, & 2 \cdot 10^{7} \le (Gr \cdot \text{Pr}) \le 1 \cdot 10^{13}. \end{cases}
$$

$$
Gr = \frac{g \cdot d^{3}}{v^{2}} \cdot \beta \cdot \Delta t.
$$

23. Розрахувати коефіцієнт тепловіддачі α,  $\mathbf{M}^2 \cdot \mathbf{K}$ Вт 2 ⋅ від вертикального трубопроводу до повітря та супутні величини, якщо його висота H=4,2 м, температура  $t_1$ =170 <sup>0</sup>С, а температура середовища  $t_{cep}$ =30 <sup>0</sup>С. Відомі теплофізичні властивості повітря: с  $2,313\cdot10^{-5}$  M  $v = 2{,}313 \cdot 10^{-5} \frac{\text{m}^2}{\text{m}}$ , м $\cdot$ К  $0,031\frac{B_{T}}{A}$  $\lambda = 0.031 \frac{B}{M \cdot K}, P_r = 0.692,$  $\beta$ =2,8·10<sup>-3</sup> 1/К. Задано *g*=9,81 м/с<sup>2</sup>. Формули для розрахунку:

$$
\alpha = Nu \frac{\lambda}{H} ; \qquad Nu = \begin{cases} 0,54 \cdot (Gr \cdot Pr)^{\frac{1}{4}}, & 4,5 \cdot 10^{2} \le (Gr \cdot Pr) \le 2 \cdot 10^{7}; \\ \\ 0,135(Gr \cdot Pr)^{\frac{1}{3}}, & 2 \cdot 10^{7} \le (Gr \cdot Pr) \le 1 \cdot 10^{13}. \end{cases}
$$

$$
\Delta t = t_{1} - t_{\text{cep}} ; \qquad Gr = \frac{g \cdot H^{3}}{V^{2}} \cdot \beta \cdot \Delta t.
$$

24. Знайти коефіцієнт тепловіддачі  $\alpha$ ,  $\mathbf{M}^2 \cdot \mathbf{K}$ Вт <sup>2</sup>. від горизонтального трубопроводу до повітря та супутні величини, якщо температура стінки трубопроводу  $t_1$ =118 <sup>o</sup>C, а його діаметр  $d$ =6,2·10<sup>-2</sup> м, Температура середовища *t*сер=24 <sup>0</sup>С. Відомі теплофізичні властивості повітря: с  $1,95\cdot 10^{-5}$  M  $v = 1.95 \cdot 10^{-5} \frac{\text{m}^2}{\text{s}}$ , м $\cdot$ К  $2,97\cdot 10^{-2}$   $\frac{\text{Br}}{\text{m}}$ ⋅  $\lambda = 2.97 \cdot 10^{-2} \frac{BT}{\lambda T}$ ,  $P_r = 0.693$ ,  $\beta = 2.9 \cdot 10^{-3}$  1/K. Задано

прискорення вільного падіння g=9,81 м/с<sup>2</sup>. Формули для розрахунку:

$$
\alpha = Nu \frac{\lambda}{d} ; \qquad Nu = \begin{cases} 0,54 \cdot (Gr \cdot \text{Pr})^{\frac{1}{4}}, & 4,5 \cdot 10^{2} \le (Gr \cdot \text{Pr}) < 2 \cdot 10^{7}; \\ 0,135(Gr \cdot \text{Pr})^{\frac{1}{3}}, & 2 \cdot 10^{7} \le (Gr \cdot \text{Pr}) \le 1 \cdot 10^{13}. \end{cases}
$$

$$
\Delta t = t_{1} - t_{\text{cep}} ; Gr = \frac{g \cdot d^{3}}{v^{2}} \cdot \beta \cdot \Delta t.
$$

25. Визначати коефіцієнт тепловіддачі α, м<sup>2</sup> · К Вт <sup>2</sup>. від зігнутої труби діаметром  $d = 6.10^{-2}$  м до повітря (та супутні величини), якщо задані теплофізичні властивості повітря: с  $23,13 \cdot 10^{-2}$   $\frac{\text{M}}{ }$  $v = 23,13 \cdot 10^{-2} \frac{\text{m}^2}{\text{m}}$ , м $\cdot$ К  $3,21\cdot 10^{-2}$   $\frac{\text{Br}}{\text{Br}}$ ⋅  $\lambda = 3.21 \cdot 10^{-2} \frac{B_1}{\lambda}$ , *Рrр* = 0,71, *Рrс=* 0,7. Швидкість повітря υ=5 м/с. Формули для розрахунку:

$$
\alpha = Nu \frac{\lambda}{d} \; ; \qquad Nu = \begin{cases} 2.26 \cdot 10^{-4} \cdot Re^{1.3} \cdot Pr_p^{0.43} \cdot \left(\frac{Pr_p}{Pr_c}\right)^{0.25}, & 2.2 \cdot 10^3 \le Re < 1 \cdot 10^4; \\ & 0.021 \cdot Re^{0.8} \cdot Pr_p^{0.43} \cdot \left(\frac{Pr_p}{Pr_c}\right)^{0.25}, & 1 \cdot 10^4 \le Re < 5 \cdot 10^6. \end{cases}
$$
\n
$$
Re = \frac{v \cdot d}{v}.
$$

26. Відомі фізичні константи рідини, яка протікає по трубопроводу:  $\lambda = 0,103$ *м К Bm*  $\frac{m}{\cdot K}$ ;  $C_p = 2,04.10^3 \frac{4.06}{\kappa^2 K}$ *Дж* <sup>"ж</sup>; µ<sub>с</sub>=0,198·10<sup>3</sup>Па·с; µ<sub>ж</sub>=29,7 Па·с; число Рейнольдса Re=1300; геометричні розміри: *l*=1,1 м; *d*=0,072 м. Визначити коефіцієнт опору тертю ε при в'язкій течії рідини за формулами:

$$
\mathbf{\varepsilon} = \mathbf{\varepsilon}_{\kappa} \left( \frac{\mu_c}{\mu_{\infty}} \right)^n; \, \mathbf{\varepsilon}_{\kappa} = \frac{64}{\text{Re}}; \, n = C \left( Pe \frac{d}{l} \right)^m \left( \frac{\mu_c}{\mu_{\infty}} \right)^{-0.9}; \quad \pi = 3,1415; \quad Pe \frac{l}{d} = \frac{4G}{\pi l} \frac{Cp}{\lambda};
$$
\n
$$
\begin{cases}\nC = 2,31; \, m = -0,3, \quad \text{allow} \\
C = 0,535; \, m = -0,1, \quad \text{allow} \\
\pi = -0,1, \quad \text{allow} \\
\pi = \frac{l}{d} > 1500.\n\end{cases}
$$
\nInputH1:  $G = 2,3 \cdot 10^{-5}$  kr/c.

27. Мідний дріт діаметром *d*=0,02 м підвішений в потоці повітря, швидкість якого *v*. Фізичні властивості повітря:  $v_r$ =15,06·10<sup>-6</sup> $\frac{v}{c}$ *м* 2 ;  $\lambda_{\rm r} = 2.6 \cdot 10^{-2}$ *м К Вт* ⋅ . Прийняти *v*=1,2 *с м*. Визначити коефіцієнт тепловіддачі α поверхні проводу до повітря та супутні величини за формулами:

$$
\alpha = Nu \frac{\lambda_r}{d}; \quad Re = \frac{vd}{v_r}; \qquad Nu = \begin{cases} 0,44 \text{ Re}^{0.5}, & 10 \le \text{Re} \le 1 \cdot 10^3; \\ 0,22 \text{ Re}^{0.6}, & 1 \cdot 10^3 < \text{Re} \le 2 \cdot 10^5. \end{cases}
$$

28. Трубка діаметром *d*=12 мм, охолоджується водою, параметри якої: *v*=1,3· с  $10^{-6}$   $\frac{\text{M}}{\text{}}$  $\frac{M^2}{4}$ ;  $\lambda = 0.572$ м $\cdot$ К Вт ⋅ ; *Pr*=9,4; *Prс*=3,6. Визначити коефіцієнт тепловіддачі поверхні трубки за формулами:

$$
\alpha = Nu \frac{\lambda}{d}; \quad Re = \frac{Ud}{\lambda}; \quad Nu = \begin{cases} 0,5Re^{0.5}Pr^{0.38} \left(\frac{Pr}{Pr_c}\right)^{0.25}, & 8 \le Re \le 1 \cdot 10^3; \\ 0,25Re^{0.6}Pr^{0.38} \left(\frac{Pr}{Pr_c}\right)^{0.25}, & 1 \cdot 10^3 < Re \le 2 \cdot 10^5. \end{cases}
$$

Прийняти швидкість потоку води *U*=0,85 с м

29. Визначити величину питомого теплового потоку q від калорифера діаметром d=0,012м до повітря, якщо калорифер має температуру  $t_c$ =70 °С. Повітря має середню температуру  $t=22$  °С, рухається зі швидкістю *V*=2,2 с м<br>— та характеризується наступними теплофізичними величинами:  $v_m=15,061$ с  $10^{-6}$   $\frac{\text{M}}{ }$  $\cdot 10^{-6} \frac{\text{m}^2}{\text{m}}$ ,  $\lambda_m = 2.6$  ${}^{0}K$ 2 м  $10^{-2} \frac{\text{Br}}{10^{12}}$ ⋅  $\cdot 10^{-2} \frac{B_1}{v}$ . Використані формули:  $q = \alpha(t_c - t)\pi d$ ;  $\alpha = Nu_m \frac{\lambda_m}{\sigma}g$ *d*  $\frac{m}{s}$  *g*; Nu<sub>m</sub>=0,22 Re<sup>0,6</sup>; Re= *m Vd*  $\frac{va}{V}$ . Прийняти  $\overline{\phantom{a}}$  $\overline{\mathcal{L}}$  $\overline{\phantom{a}}$ }<br>ገ  $\int$  $> \varphi \ge$ = = =  $0.66, 60^{\circ} > \varphi \ge 30^{\circ}.$ 0,93,  $\varphi = 60^\circ$ ; 1,  $\varphi = 90^\circ$ ;  $0 < \omega > 200$ 0  $\boldsymbol{0}$ ϕ  $\varphi$ ϕ ε

Де  $\varphi$  - кут атаки потоку повітря.

30. Розрахувати коефіцієнт тепловіддачі  $\alpha$ , м<sup>2</sup> · К Вт <sup>2</sup>. від вертикального трубопроводу до повітря та супутні величини, якщо його висота H=4,2 м, температура  $t_1$ =170 <sup>0</sup>С, а температура середовища  $t_{cep}$ =30 <sup>0</sup>С. Відомі теплофізичні властивості повітря: с  $2,313\cdot10^{-5}$  M  $v = 2,313 \cdot 10^{-5} \frac{\text{m}^2}{\text{m}}$ , м $\cdot$ К 0,031 $\frac{B_T}{A}$ ⋅  $\lambda = 0.031 \frac{B_1}{A}$ ,  $P_r$ =0,692, *β*=2,8·10<sup>-3</sup> 1/К. Задано *g*=9,81 м/с<sup>2</sup>. Формули для розрахунку:

$$
\alpha = Nu \frac{\lambda}{H} ; \qquad Nu = \begin{cases} 0,54 \cdot (Gr \cdot Pr)^{\frac{1}{4}}, & 4,5 \cdot 10^{2} \le (Gr \cdot Pr) \le 2 \cdot 10^{7}; \\ \\ 0,135(Gr \cdot Pr)^{\frac{1}{3}}, & 2 \cdot 10^{7} \le (Gr \cdot Pr) \le 1 \cdot 10^{13}. \end{cases}
$$

$$
\Delta t = t_{1} - t_{\text{cep}}; \qquad Gr = \frac{g \cdot H^{3}}{V^{2}} \cdot \beta \cdot \Delta t.
$$

31. Визначити температуру *T* на глибині *L* стінки сушильної камери виготовленої з червоної цегли товщиною  $\delta_1 = 0.25 \text{ m}$ , теплопровідністю  $v_1 = 0.7 \frac{\text{Br}}{\text{M} \cdot \text{c}}$  $\lambda_1 = 0.7 \frac{B_1}{100}$ , що покрита ззовні термопокриттям товщиною  $\delta_2$  (значення вивести на друк), теплопровідністю  $_{2} = 0.047 \frac{\text{Br}}{\text{m} \cdot \text{K}}$  $\lambda_2 = 0.047 \frac{\text{B}}{\text{kg}}$ . Питомі втрати теплоти крізь стінку складають  $112 \frac{B \tau}{M^2 \cdot K}$  $q = 112 \frac{B_1}{r}$ . Температура стінок камери: внутрішньої –  $T_B = 100\,^0C$ , зовнішньої –  $T_3 = 25\,^0C$ . Формули:

$$
\delta_2 = \lambda_2 \frac{T_B - T_3}{q}; \qquad T_C = T_3 + q \frac{\delta_2}{\lambda_2};
$$
\n
$$
T = \begin{cases}\nT_B - \frac{T_B - T_C}{\delta_1} L, & 0 \le L \le \delta_1; \\
T_C - \frac{T_C - T_3}{\delta_2} L, & \delta_1 < L \le \delta_2 + \delta_1.\n\end{cases}
$$
\nIPuйняти: L = 0,21M.

32. Визначити величину питомого теплового потоку *w* з поверхні циліндричної секції батареї в оточуюче середовище, якщо фізичні коефіцієнти:

$$
v_m = 16,1 \cdot 10^{-6} \frac{\mathrm{m}^2}{\mathrm{c}}; \ \lambda_m = 2,66 \cdot 10^{-2} \frac{\mathrm{Br}}{\mathrm{m}^0 C}; \ \beta = \frac{1}{273 + t_m}; \ \ Pr = 0,7; \ g = 9,81 \frac{\mathrm{m}}{\mathrm{c}^2}.
$$

Формули:

$$
w = \alpha(t_c - t_m)\pi d \; ; \qquad Nu = C(GrPr)^n \; ; \qquad \alpha = Nu\frac{\lambda_m}{d} \; ; \qquad GrPr = \frac{gd^3\beta(t_c - t_m)}{v_m^2} \; Pr \; ;
$$

$$
\begin{cases} C = 0.75, & n = 0.25, 1 \cdot 10^3 \le (Gr \, Pr) \le 1 \cdot 10^9; \\ C = 0.15, & n = 0.33, (Gr \, Pr) > 6 \cdot 10^{10}. \end{cases}
$$

Прийняти:  $t_c = 220 \,^0\text{C}$ ;  $t_m = 35 \,^0\text{C} - \text{remneparypa}$ , відповідно, батареї та навколишнього середовища;  $d = 0.36$  м – діаметр циліндричної секції.

33. З резервуара, тиск та температура в якому сталі величини  $(P_0 = 6.3 \text{ M} \text{IIa}; T_0 = 370 \text{ K})$ , у апарат подається кисень через конфузорне сопло, де тиск падає до  $P_{cp}$ . Показник адіабати кисню  $k = 1,42$ . Фізичні коефіцієнти:  $R = 8314 \frac{\text{J} \cdot \text{K}}{\text{K} \cdot \text{K}}$ ;  $\mu = 32$ . Визначити швидкість V втікання кисню та супутні величини за формулами:

$$
\beta = \frac{P_{cp}}{P_0}; \ \beta_{kp} = \left(\frac{2}{k+1}\right)^{\frac{k}{k+1}}; \quad V = \begin{cases} \sqrt{\left[2\frac{k}{k-1}\frac{R}{\mu}T_0\right]\left[1-\left(\frac{P_{cp}}{P_o}\right)^{\frac{k-1}{k}}\right]} & npu \ \beta > \beta_{kp}; \\ \sqrt{\left[2\frac{k}{k-1}\frac{R}{\mu}T_0\right]} & npu \ \beta \leq \beta_{kp}. \end{cases}
$$

Прийняти  $P_{cp}$ = 3,2 МПа.

34. На циліндр, що складений з натягом  $\delta = 12.3 \cdot 10^{-5}$  м з двох шарів радіусами  $a=0,2$  м,  $b=0,25$  м,  $c=0,33$  м, діє зовнішній  $P_3 = 330$  МПа та внутрішній  $P_B$ =78 МПа тиск. Модуль пружності матеріалу циліндра  $E = 2.3 \cdot 10^5$  МПа. Визначити напруження  $\sigma_{\tau}$  та супутні величини за формулами:

$$
P = \frac{\delta E}{2b^3} \frac{(c^2 - b^2) \cdot (b^2 - a^2)}{c^2 - a^2}; \quad \sigma_{\tau} = \sigma_1 + \sigma_2; \quad \sigma_2 = \frac{a^2 P_B^2 - c^2 P_3}{c^2 - a^2} - \frac{(P_B - P_3)a^2 c^2}{r^2 (c^2 - a^2)}; \n\sigma_1 = \begin{cases} -\frac{Pb^2}{r_2^2 - r_1^2} \left(1 + \frac{a^2}{r^2}\right), & a \le r \le b; \\ \frac{Pb^2}{c^2 - b^2} \left(1 + \frac{c^2}{r^2}\right), & b < r \le c. \end{cases}
$$

35. Знайти коефіцієнт тепловіддачі  $\alpha$ , м<sup>2</sup> · К Вт <sup>2</sup>. , від горизонтального трубопроводу до повітря та супутні величини, якщо його діаметр  $d = 6.2 \cdot 10^{-2}$  м і температура стінки  $t_1 = 118$  °С, а температура середовища  $t_{\text{cep}}$ =24 <sup>0</sup>С. Відомі теплофізичні властивості повітря: с  $1,95\cdot 10^{-5}$  M  $v = 1.95 \cdot 10^{-5} \frac{\text{m}^2}{\text{s}}$ , м $\cdot$ К  $2,97 \cdot 10^{-2} \frac{\text{Br}}{\text{m}^2}$ ⋅  $\lambda = 2.97 \cdot 10^{-2} \frac{\text{B}}{\text{F}}$ ,  $P_r = 0.693$ , β=2.9·10<sup>-3</sup> 1/К. Задано прискорення вільного падіння g=9,81 м/с<sup>2</sup>. Формули для розрахунку:

$$
\alpha = Nu \frac{\lambda}{d} ; \qquad Nu = \begin{cases} 0,54 \cdot (Gr \cdot Pr)^{\frac{1}{4}}, & 4,5 \cdot 10^{2} \le (Gr \cdot Pr) \le 2 \cdot 10^{7}; \\ 0,135(Gr \cdot Pr)^{\frac{1}{3}}, & 2 \cdot 10^{7} \le (Gr \cdot Pr) \le 1 \cdot 10^{13}. \end{cases}
$$

$$
\Delta t = t_{1} - t_{\text{cep}} ; \qquad Gr = \frac{g \cdot d^{3}}{v^{2}} \cdot \beta \cdot \Delta t.
$$

36. Визначити кількість теплоти *Q* (та супутні величини), яку втрачає плоска поверхня *l*=2 м, *a*=1,5 м,  $t_{\text{nos}}$ =120 °С, якщо її повздовж обтікає потік повітря, зі швидкістю *V* та температурою *tповіт*=20 <sup>0</sup>С. Фізичні параметри повітря: с  $15,1.10^{-6}$  M  $v = 15, 1.10^{-6} \frac{\text{m}^2}{\text{m}}$ , м $\cdot$ К  $0,0259 \frac{\text{Br}}{\text{F}}$ ⋅  $\lambda = 0.0259 \frac{B_1}{V}$ ,  $P_r = 0.703$ . Формули:  $Q = \alpha(t_{\text{nose}} - t_{\text{nosim}})S$ ;  $S = 2 la$ ;  $\alpha = Nu \frac{\lambda}{l}$  $\alpha = Nu \frac{\lambda}{l}$ ; Re =  $\frac{V}{V}$  $Re = \frac{V l}{V}$ ;  $\overline{ }$ L ∤  $\sqrt{ }$  $> 5 \cdot$  $=\left\{0,67 \text{ Re}^2 \text{ Pr}^3, \text{ Re} < 5 \right\}$  $0.032 \text{ Re}^{0.8}$ , Re  $> 5.10$ <sup>3</sup>. 0,67 Re<sup>2</sup> Pr<sup>3</sup>, Re <  $5 \cdot 10^3$ ;  $0.8$   $\text{Pa} > 5.10^5$ 3 Re  $< 5.10^3$ 1 2 1  $Nu = \{0.67 \text{ Re}^2 \text{ Pr}^3, \text{ Re} \le 5.10^\circ; \text{ B3771} \}$   $V = 3.7$ с  $\frac{M}{\cdot}$ .

 37. Визначити температуру *T* (та супутні величини) на відстані *L* від гарячої стінки камери печі. Стінка складається з шару червоної цегли (товщиною  $\delta_2 = 0.42 \text{ m}$ , теплопровідністю  $\lambda_2 = 0.71 \frac{\text{Br}}{\text{m} \cdot \text{K}}$  $\lambda_2 = 0.71 \frac{\text{B}}{\text{K}}$ , її зовнішня поверхня нагріта до  $T_3 = 310 \text{ } ^0\text{C}$ , та шару піношамоту

 $(\lambda_1 = 0.43 \frac{\text{b1}}{\text{c}}; \delta_1 = 0.3 \text{ m})$  $\lambda_1 = 0,43 \frac{B_T}{M \cdot K}; \quad \delta_1 =$  $\lambda_1 = 0.43 \frac{\text{B}}{\text{K}}$ ;  $\delta_1 = 0.3 \text{ m}$ ). Поверхня піношамоту, що у камері, нагріта до  $T_B$  $= 1410 \degree C$ . Формули:

$$
k = \left(\frac{\delta_1}{\lambda_1} + \frac{\delta_2}{\lambda_2}\right)^{-1}; \quad q = k\left(T_B - T_3\right); \quad T_c = T_B - q\frac{\delta_1}{\lambda_1};
$$
\n
$$
T = \begin{cases} T_B - \frac{T_B - T_C}{\delta_1} L, & 0 < L \le \delta_1; \\ T_C - \frac{T_C - T_3}{\delta_2} L, & \delta_1 < L \le \delta_2 + \delta_1. \end{cases} \quad \text{IPWHATH: } L = 0,26\text{M}.
$$

38. Знайти переміщення *u*, котрі виникають на відстані *r* від центру складового циліндра під дією внутрішнього тиску  $P_0=56.2$  МПа, якщо  $E = 2.1 \cdot 10^5$  МПа,  $\mu = 0.3$ , а геометричні параметри:

$$
r_{1} = 0,12 \text{ m}; \quad r_{2} = 0,38 \text{ m}; \quad r_{3} = 0,48 \text{ m}; \quad \delta = 1 \cdot 10^{-4} \text{ m}. \text{  $\Phi$ opmyJIH:  
\n
$$
P = \frac{\delta E}{2r_{2}^{3}} \frac{\left(r_{3}^{2} - r_{2}^{2}\right)\left(r_{2}^{2} - r_{1}^{2}\right)}{\left(r_{3}^{2} - r_{1}^{2}\right)}; \quad u = u_{1} + u_{2}; \quad u_{2} = \frac{r_{1}^{2} P_{0}}{E\left(r_{3}^{2} - r_{1}^{2}\right)} \left[\left(1 - \mu\right)r + \frac{\left(1 + \mu\right)r_{3}^{2}}{r}\right];
$$
\n
$$
u_{1} = \begin{cases}\n-\frac{r_{2}^{2} P}{\left(r_{2}^{2} - r_{1}^{2}\right)E}\left[\left(1 - \mu\right)r + \frac{\left(1 + \mu\right)r_{1}^{2}}{r}\right], & r_{1} \le r \le r_{2}; \\
\frac{r_{2}^{2} P}{\left(r_{3}^{2} - r_{2}^{2}\right)E}\left[\left(1 - \mu\right)r + \frac{\left(1 + \mu\right)r_{3}^{2}}{r}\right], & r_{2} < r \le r_{3}. \\
\end{cases} \text{ (I)} \text{ (I)} \text{ (I)} \text{ (II)} \text{ (II)} \text{
$$
$$

39. Визначоти коефіцієнт тепловіддачі  $\alpha$ , м<sup>2</sup> · К Вт <sup>2</sup>. від вертикального паропроводу до повітря та супутні величини, якщо його висота h=4 м та відомі такі теплофізичні властивості повітря: с  $2,3 \cdot 10^{-5}$   $\frac{\text{M}}{\text{A}}$  $v = 2.3 \cdot 10^{-5} \frac{\text{m}^2}{\text{s}}$ , м $\cdot$ К 0,032 $\frac{B_T}{A}$ ⋅  $\lambda = 0.032 \frac{B_1}{A}$ ,  $P_r = 0,688$ . Також задані β=2,9·10<sup>-3</sup>1/K, g=9,81 м/c<sup>2</sup> і різниця між температурами паропроводу і середовища ∆*t*=150 <sup>0</sup>С. Формули для розрахунку:

$$
\alpha = Nu \frac{\lambda}{h} ; \qquad Nu = \begin{cases} 0,54 \cdot (Gr \cdot \text{Pr})^{\frac{1}{4}}, & 4,5 \cdot 10^2 \le (Gr \cdot \text{Pr}) \le 2 \cdot 10^7; \\ 0,135(Gr \cdot \text{Pr})^{\frac{1}{3}}, & 2 \cdot 10^7 \le (Gr \cdot \text{Pr}) \le 1 \cdot 10^{13}. \end{cases}
$$

$$
Gr = \frac{g \cdot h^3}{v^2} \cdot \beta \cdot \Delta t \ .
$$

 40. Теплоізоляційна стінка складається з шару шамотної цегли (товщиною  $\delta_1=0.24$  м), шару червоної цегли (товщиною  $\delta_2=0.04$  м). Теплопровідність матеріалів, відповідно,  $\lambda_1 = 0.93$ м $\cdot$ К Вт ⋅ ;  $\lambda_3 = 0.135$ м $\cdot$ К Вт ⋅ ;  $\lambda_2$  = 0,68 м $\cdot$ К Вт ⋅ . Температура середовища на кожній стороні стінки: *Тгор*=1800 K; *Тхол*=310 K. Коефіцієнти тепловіддачі, відповідно:  $M^2 \cdot K$ ;  $\alpha_{\text{ref}} = 40 \frac{\text{B}}{\text{m}^2}$ 840  $\frac{Br}{M^2 \cdot K}$  ;  $\alpha_{\text{X0Z}} = 40 \frac{Br}{M^2}$ . = ⋅  $\alpha_{\text{top}}$  = 840  $\frac{B_1}{2}$  ;  $\alpha_{\text{NOT}}$  = 40 $\frac{B_1}{2}$   $\frac{B_2}{2}$   $\frac{C_1}{2}$ . Визначити температуру *Т* на глибині *x* стінки. Формули:

$$
T_{1} = T_{\text{top}} - \frac{q}{\alpha_{\text{top}}}; \quad T_{2} = T_{1} - \frac{\delta_{1}}{\lambda_{2}}q; \quad T_{3} = T_{2} - \frac{\delta_{2}}{\lambda_{2}}q; \quad T_{4} = T_{\text{non}} + \frac{q}{\lambda_{\text{non}}};
$$
\n
$$
q = k(T_{\text{top}} - T_{\text{non}}); \quad k = \frac{1}{\frac{1}{\alpha_{\text{top}}} + \frac{\delta_{1}}{\lambda_{1}} + \frac{\delta_{2}}{\lambda_{2}} + \frac{\delta_{3}}{\lambda_{3}} + \frac{1}{\alpha_{\text{non}}}};
$$
\n
$$
T = \begin{cases} T_{1} - \frac{T_{1} - T_{2}}{\delta_{1}}x, & 0 < x \leq \delta_{1}; \\ T_{2} - \frac{T_{2} - T_{3}}{\delta_{2}}x, & \delta_{1} < x \leq \delta_{2}; \\ T_{3} - \frac{T_{3} - T_{4}}{\delta_{3}}x, & \delta_{2} < x \leq \delta_{3}. \end{cases}
$$

41. Визначити температуру *Т* (та супутні величини) на глибині *L* в стінці термокамери, яка складається з магнезито - хромітового вогнетриву  $(\delta_1 = 0.2 \text{ m}; \quad \lambda_1 = 4.3 \frac{\text{Br}}{\text{m} \cdot \text{K}}$  $\lambda_1 = 4.3 \frac{\text{B}}{\text{K}}$ ) та легкої цегли (  $\lambda_2 = 0.08 \text{ m}$ ;  $\lambda_2 = 0.76 \frac{\text{Br}}{\text{m} \cdot \text{K}}$  $\delta_2 = 0.08 \text{ m}; \lambda_2 = 0.76 \frac{\text{B}}{\text{m}}$ . Коефіцієнт тепловіддачі від газів з *Тгаз*=1750 K до поверхні стінки  $n_1 = 1150 \frac{B_T}{M^2 \cdot K}$  $\lambda_1 = 1150 \frac{B_1}{2 \pi G}$ . Температура ззовні камери  $T_{nosim} = 300$  К. Питомий тепловий потік через стінку  $q = 420 \frac{Br}{m^2}$ . Формули:

$$
T_B = T_{\text{gas}} - \frac{q}{\alpha_1}; \quad T_3 = T_{\text{nosim}} + \frac{q}{\alpha_2}; \quad T_C = T_3 + q \frac{\delta_2}{\lambda_2}; \quad \alpha_2 = \frac{q}{T_{\text{gas}} - T_{\text{nosim}}} - q \left( \frac{1}{\alpha_1} + \frac{\delta_1}{\lambda_1} + \frac{\delta_2}{\lambda_2} \right)
$$

$$
T = \begin{cases} T_B - \frac{T_B - T_C}{\delta_1} L, \quad 0 \le L \le \delta_1; \\ T_C - \frac{T_B - T_3}{\delta_2} L, \quad \delta_1 & \text{IPuHHTM: } L = 0, 21 \text{ M}. \end{cases}
$$

 $\ddot{\cdot}$ 

42. Пруток діаметром d=0,08 м знаходиться в потоці газу, швидкість якого v. Фізичні властивості газу:  $v_r = 18,02 \cdot 10^{-6} \frac{m^2}{c}$ ;  $\lambda_r = 2,88 \cdot 10^{-2} \frac{Bm}{m}$ . Прийняти ν=0,2  $\frac{M}{a}$ . Визначити коефіцієнт тепловіддачі α поверхні прутка

до газу та супутні величини за формулами:

$$
\alpha = Nu \frac{\lambda_r}{d}; \quad Re = \frac{vd}{v_r}; \qquad Nu = \begin{cases} 0.43 \text{ Re}^{0.51}, & 10 \le \text{Re} \le 1.3 \cdot 10^3; \\ 0.23 \text{ Re}^{0.63}, & 1.3 \cdot 10^3 < \text{Re} \le 2.3 \cdot 10^5. \end{cases}
$$

43. Знайти коефіцієнт тепловіддачі  $\alpha$ ,  $\frac{Br}{M^2+K}$  від горизонтального паропроводу до повітря та супутні величини, якщо його діаметр  $d=6.10^{-2}$ м, відомі такі теплофізичні властивості повітря:  $v = 1.92 \cdot 10^{-5} \frac{\text{m}^2}{\text{c}}$ ,  $\lambda = 0.0295 \frac{\text{Br}}{\text{M} \cdot \text{K}}$ ,  $P_r = 0.69$ ,  $\beta = 3.0 \cdot 10^{-3}$  1/К. Задано прискорення вільного падіння g=9,81 м/с<sup>2</sup>. Різниця між температурами паропроводу і середовища  $\Delta t = 105$  °С. Формули для розрахунку:

$$
\alpha = Nu \frac{\lambda}{d} ; \qquad Nu = \begin{cases} 0,54 \cdot (Gr \cdot Pr)^{\frac{1}{4}}, & 4,5 \cdot 10^{2} \le (Gr \cdot Pr) \le 2 \cdot 10^{7}; \\ 0,135(Gr \cdot Pr)^{\frac{1}{3}}, & 2 \cdot 10^{7} \le (Gr \cdot Pr) \le 1 \cdot 10^{13}. \end{cases}
$$

$$
Gr = \frac{g \cdot d^{3}}{v^{2}} \cdot \beta \cdot \Delta t.
$$

44. Визначити величину питомого теплового потоку д від труби діаметром d=0,012 м до повітря, якщо труба має температуру  $t_c = 85$  °C. Повітря має середню температуру  $t=20$  °С, характеризується наступними теплофізичними величинами:  $v_m$ =13,09 с  $10^{-6}$   $\frac{\text{M}}{ }$  $\cdot 10^{-6} \frac{\text{m}^2}{\text{s}}$ ,  $\lambda_{\text{m}} = 2.2$ м $\cdot$ К  $10^{-2} \frac{\text{Br}}{\text{F}}$ ⋅  $\cdot 10^{-}$ та рухається зі швидкістю *W*=1,2 с <sup>M</sup>. Використані формули: q= $\alpha(t_c - t)\pi d$ ;  $\alpha$ =0,22 Re<sup>0,6</sup>  $\frac{\lambda_{m}}{\varepsilon}$   $\varepsilon$ *d*  $^m$ <sub> $\varepsilon$ </sub>; Re= *m Wd*  $\frac{V}{V}$ . Наступний параметр прийняти в залежності від

кута атаки потоку повітря ϕ:

$$
\varepsilon = \begin{cases} 1, & \varphi = 90^{\circ}; \\ 0,89, & \varphi = 60^{\circ}; \\ 0,6, & 60^{\circ} > \varphi \ge 30^{\circ}. \end{cases}
$$

45. Визначати кількість теплоти *Q* (та супутні величини), яку втрачає плоска поверхня *b*=0,65 м, *l*=1,1 м,  $t_{noe}$ =100 °С, якщо її повздовж обтікає потік повітря, зі швидкістю *W* та температурою *tповіт*=12 <sup>0</sup>С. Фізичні параметри повітря: с  $16,01\cdot10^{-6}$  M  $v = 16,01 \cdot 10^{-6} \frac{\text{m}^2}{\text{m}}$ , м $\cdot ^0C$  $0,0255 \frac{\text{Br}}{0}$ ⋅  $\lambda = 0.0255 \frac{B_1}{\rho}$ ,  $P_r = 0.701$ . Формули:

$$
Q = \alpha (t_{\text{nos}} - t_{\text{nosim}}) S \; ; \; S = 2 \, la \; ; \quad \alpha = Nu \frac{\lambda}{l} \; ; \quad \text{Re} = \frac{Wb}{V} ;
$$
\n
$$
Nu = \begin{cases} 0.66 \, \text{Re}^{\frac{1}{2}} \, \text{Pr}^{\frac{1}{3}}, & \text{Re} \le 5 \cdot 10^3; \\ 0.032 \, \text{Re}^{0.8}, & \text{Re} > 5 \cdot 10^5 \end{cases} \qquad \text{B} = \frac{Wb}{V} ;
$$

46. Теплообмінна трубка охолоджується сумішшю газів. Зовнішній діаметр трубки *d*=0,0087 м. Швидкість обтікання газів *v*. Фізичні властивості суміші:

 $v_r = 1,12 \cdot 10^{-6}$   $\frac{c}{c}$ *м* 2 ;  $\lambda_r = 2, 13 \cdot 10^{-2}$ *м К Вт* ⋅ . Прийняти *v*=0,33 *с м* . Визначити коефіцієнт тепловіддачі  $\alpha$  поверхні трубки до газів та супутні величини за формулами:

$$
\alpha = Nu \frac{\lambda_r}{d}; \quad Re = \frac{vd}{v_r}; \qquad Nu = \begin{cases} 0,43 \text{ Re}^{0.51}, & 10 \le \text{Re} \le 1,3 \cdot 10^3; \\ 0,23 \text{ Re}^{0.63}, & 1,3 \cdot 10^3 < \text{Re} \le 2,3 \cdot 10^5. \end{cases}
$$

47. Пруток діаметром *d*=24 мм, охолоджується рідиною, параметри якої: *v*=1,66· с  $10^{-6}$   $\frac{\text{M}}{\text{}}$  $\frac{M^2}{2}$ ;  $\lambda = 0.76$ м $\cdot$ К Вт ⋅ ; *Pr*=8,67; *Prс*=4,1. Визначити коефіцієнт тепловіддачі *α* поверхні прутка за формулами:

$$
\alpha = Nu \frac{\lambda}{d}; \quad Re = \frac{Ud}{v}; \quad Nu = \begin{cases} 0,5Re^{0.5}Pr^{0.38} \left(\frac{Pr}{Pr_c}\right)^{0.25}, & 8 \le Re \le 1 \cdot 10^3; \\ 0,25Re^{0.6}Pr^{0.38} \left(\frac{Pr}{Pr_c}\right)^{0.25}, & 1 \cdot 10^3 < Re \le 2 \cdot 10^5. \end{cases}
$$

Прийняти швидкість потоку рідини *U*=0,735 с  $\frac{M}{\cdot}$ .

48. Потік повітря обтікає крило літака із швидкістю *V* = 4 с  $\frac{M}{\cdot}$ . Визначати кількість теплоти *Q* (та супутні величини), яку втрачає поверхня крила  $l=2$  м,  $a=1,5$  м,  $t_{noe}=120$  °С. Температура повітря  $t_{noeim}=8$  °С. Фізичні параметри повітря: с м  $15, 8 \cdot 10$ 2  $v = 15.8 \cdot 10^{-6}$  M, м $\cdot ^0C$  $0,029\frac{\text{Br}}{0}$ ⋅  $\lambda = 0.029 \frac{B_1}{\lambda}$ ,  $P_r = 0.7$ . Формули:

$$
Q = \alpha (t_{\text{nos}} - t_{\text{nosim}}) S \; ; \; S = 2 \, la \; ; \; \alpha = Nu \frac{\lambda}{l} \; ; \; \text{Re} = \frac{V \, l}{V} \; ;
$$

$$
Nu = \begin{cases} 0.67 \, \text{Re}^{\frac{1}{2}} \, \text{Pr}^{\frac{1}{3}}, & \text{Re} < 5 \cdot 10^3; \\ 0.032 \, \text{Re}^{0.8}, & \text{Re} > 5 \cdot 10^5 \end{cases}
$$

49. Фізичні величини середовища, в якому знаходиться теплообмінна секція діаметром *d* = 0,25 м: <sup>ν</sup>*m*= 13,1 с  $10^{-6}$   $\frac{\text{M}}{ }$  $\cdot 10^{-6}$   $\frac{\text{m}^2}{\text{m}}$ ;  $\lambda_m$  = 1,96  ${}^{0}C$ 2 м  $10^{-2} \frac{\text{Br}}{2}$ ⋅  $\cdot 10^{-2} \frac{D_1}{r}$ ; *Pr*= 0,71;  $g = 9.81 \frac{m}{c^2}$  $\frac{M}{2}$ . Температура, відповідно, секції та навколишнього середовища:  $t_c = 120 \text{ °C}; t_m = 18 \text{ °C}.$ 

Визначити величину питомого теплового потоку *Y* з поверхні циліндричної секції в оточуюче середовище (та супутні величини). Формули:

$$
Y = \alpha(t_c - t_m)\pi d; \quad Nu = C(GrPr)^n; \quad \alpha = Nu\frac{\lambda_m}{d}; \quad GrPr = \frac{gd^3\beta(t_c - t_m)}{v_m^2} \Pr ;
$$
\n
$$
\beta = \frac{1}{273 + t_m}; \quad \begin{cases} C = 0.71, & n = 0.24, \\ C = 0.18, & n = 0.35, \end{cases} \quad (GrPr) > 6.1 \cdot 10^{10}.
$$

50. Визначати коефіцієнт тепловіддачі  $\alpha$ ,  $\frac{Br}{M^2+K}$  від труби діаметром  $d=6,2.10^{-2}$  м до повітря (та супутні величини), якщо температура повітря  $t_{cep}$ =12 °С, а стінки труби  $t_{cr}$ =200 °С. Задані теплофізичні властивості повітря:  $v = 23.13 \cdot 10^{-2} \frac{M^2}{c}$ ,  $\lambda = 3.21 \cdot 10^{-2} \frac{B_T}{M \cdot K}$ ,  $P_r$   $_p = P_r$   $_{cm} = 0.7$ . Задані швидкість повітря  $v=5$  м/с, прискорення вільного падіння  $g=9.81$  м/с<sup>2</sup>. Формули для розрахунку:

$$
\alpha = Nu \frac{\lambda}{d} \; ; \quad \text{Re} = \frac{v \cdot d}{v} ;
$$
  
\n
$$
\text{Nu} = \begin{cases}\n2,26 \cdot 10^{-4} \cdot Re^{1,3} \cdot Pr_p^{0,43} \cdot \left(\frac{Pr_p}{Pr_{cm}}\right)^{0,25}, & 2,2 \cdot 10^3 \le Re \le 1 \cdot 10^4; \\
0,021 \cdot Re^{0,8} \cdot Pr_p^{0,43} \cdot \left(\frac{Pr_p}{Pr_{cm}}\right)^{0,25}, & 1 \cdot 10^4 \le Re \le 5 \cdot 10^6.\n\end{cases}
$$

## **ЗАВДАННЯ № 5**

# ЦИКЛІЧНІ ПРОЦЕСИ. ОРГАНИЗАЦІЯ ЦИКЛІВ ЗА ДОПОМОГОЮ ОПЕРАТОРІВ IF ТА DO

Мета роботи: навчитись застосовувати циклічні обчислювальні процеси при виконанні інженерних розрахунків.

## **Порядок і рекомендації щодо виконання роботи**

Студент спочатку повинен розібрати приклади, вміти пояснити їх елементи, реалізувати їх на ПЕОМ, виправити помилки та добитися вірних результатів їх роботи. Після цього він отримує індивідуальне завдання і допускається до самостійного виконання роботи.

Згідно завдання розробляється два варіанти програмного забезпечення:

1) організація циклів за допомогою умовних операторів управління;

2) організація циклів за допомогою оператора циклу DO.

#### **Приклади виконання завдання**

Приклад 1. Використання оператора IF для організації циклу.

Знайти розподіл напружень і переміщень у диску, що виникають під дією відцентрових сил. Внутрішній радіус диска *а*=0,1 м, зовнішній радіус *b*=0,3 м, швидкість обертання *ω*=251,2 рад/с. Диск виготовлений зі сталі  $\mu$ =0,3; *Т*=7,65·10<sup>3</sup> Н/м<sup>3</sup>, *Е*=2·10<sup>11</sup> Па, *g*=9,81 м/с<sup>2</sup>. Обчислення виконати з кроком ∆*r*=0,01 м. Розрахунки виконати також для координат *r* 0,112; 0,118; 0,205; 0,207; 0,223; 0,231; 0,235; 0,246; 0,268; 0,273; 0,289; 0,294 м. У програмі використовувати оператор IF. Напруження в дисках, що обертаються (*σ<sup>r</sup>* - радіальні, *σ<sup>τ</sup>* – тангенційні) і переміщення *U* визначаються

3a   
\n
$$
\phi_0 = \frac{3 + \mu}{8(1 - \mu^2)} E N(a^2 + b^2 - \frac{1 + 3\mu}{3 + \mu} r^2 + \frac{a^2 b^2}{r^2});
$$
\n
$$
\sigma_r = \frac{3 + \mu}{8(1 - \mu^2)} E N(a^2 + b^2 - \frac{1 + 3\mu}{3 + \mu} r^2 + \frac{a^2 b^2}{r^2});
$$
\n
$$
U = \frac{Nr}{8} \left[ \frac{3 + \mu}{1 + \mu} (a^2 + b^2) + \frac{3 + \mu}{1 - \mu} \frac{a^2 b^2}{r^2} r^2 \right],
$$
   
\n
$$
\text{Re } N = (1 - \mu^2) \gamma \omega^2 \frac{1}{gE}.
$$

Таблиця 5.1. Таблиця відповідності ідентифікаторів

| $N_2$          | 3a               | y            | Числове       | Одиниця          | Тип  | Запис     |
|----------------|------------------|--------------|---------------|------------------|------|-----------|
|                | текстом          | програмі     | значення      | вимірювання      |      |           |
| $\mathbf{1}$   | a                | A            | 0,1           | M                | Real | $\cdot$ 1 |
| $\overline{2}$ | $\boldsymbol{b}$ | B            | 0,3           | M                | Real | .3        |
| 3              | $\omega$         | W            | 251,2         | рад/с            | Real | 251.2     |
| $\overline{4}$ | $\mu$            | AM           | 0,3           |                  | Real | $\cdot$ 3 |
| 5              | ν                | <b>GAMMA</b> | $7,65.10^{4}$ | H/m <sup>3</sup> | Real | 7.65E04   |
| 6              | $\,E$            | E            | $2.10^{11}$   | $\Pi$ a          | Real | 2.E11     |
| 7              | g                | G            | 9,81          | M/c <sup>2</sup> | Real | 9.81      |
| 8              | $\Delta r$       | DR           | 0,01          | M                | Real | .01       |
| 9              | $\overline{N}$   | AN           | Обчислюється  |                  | Real |           |
| 10             | r                | $\mathbf R$  | Також         | M                | Real |           |
| 11             | r                | RR(I)        | Також         | M                | Real |           |
| 12             | $\sigma_r$       | <b>SIR</b>   | Також         | $\Pi$ a          | Real |           |
| 13             | $\sigma_{\tau}$  | <b>SITAU</b> | Також         | $\Pi$ a          | Real |           |
| 14             | U                | U            | Також         | $\mathbf M$      | Real |           |

Блок-схему програми наведено на рис. 5.1.

Текст програми з використанням оператора IF:

PROGRAM LAB51 **DIMENSION RR(12)** DATA A,B,AM,W,GAMMA,E,G,DR /.1,.3,.3,  $*251.2,7.65E4,2.E11,9.81,01/$ DATA RR /.112, .118, .205, .207, .223, .231, .235, 0.246,  $*.268, .273, .289, .294/$  $\mathsf{C}$ ЦИКЛ ДЛЯ R=R+DR  $\_$  INPUT DATA $\_$   $\qquad \qquad$ WRITE $(*,*)$ WRITE $(*,*)$ ' A=', A,' B=', B WRITE $(*,*)$ ' AM=', AM,' W=', W

WRITE $(*,*)'$  G=', G,' DR=', DR  $AN=(1-(AM**2))*GAMMA*(W**2)/(G*E))$  $R = A$  $WRITE(*,*)'$ OUTPUT DATA 100 SITAU= $(3.+AM)/(8.*(1-(AM**2)))*E*AN*((A**2)+(B**2)-$ \* $(1+(3.*AM)*(R**2)/(3.+AM)+(A**2)*(B**2)/(R**2))$  $SIR=(3.+AM)/(8.*(1-(AM**2)))*E*AN*((A**2)+(B**2)-$ \* $(R^{**}2)$ - $((A*B)^{**}2)/(R^{**}2))$  $S1=(3.+AM)*( (A**2)+(B**2))/(1.+AM)$  $S2=(3.+AM)*(A**2)*(B**2)/(1.-AM)$  $U=(AN*R/8.)*(S1+S2)$ WRITE $(*,*)$  ' R=',R,' M',' SIR=', SIR,' PA' WRITE $(*,*)$  ' SITAU=', SITAU,' PA',' U=', U,' M'  $R=R+DR$ IF(R-.3)100,100,200  $\mathcal{C}$ ШИКЛ ЛЛЯ RR(I)  $\sim$  OUTPUT DATA  $WRITE(*,*)'$  $I=1$  $\overline{C}$ МЕТКА ПОВЕРНЕННЯ  $10<sup>1</sup>$ **CONTINUE**  $STIAU=(3.+AM)/(8.*(1-(AM**2)))*E*AN*((A**2)+(B**2)-$ \* $(1+(3.*AM))*(RR(I)**2)/(3.+AM)+(A**2)*(B**2)/(RR(I)**2))$  $SIR=(3.+AM)/(8.*(1-(AM**2)))*E*AN*((A**2)+(B**2)-$ \*(RR(I)\*\*2)-((A\*B)\*\*2)/(RR(I)\*\*2))  $S1=(3.+AM)*( (A**2)+(B**2))/(1.+AM)$  $S2=(3.+AM)*(A**2)*(B**2)/(1.-AM)$  $U=(AN*RR(I)/8.)*(S1+S2)$ WRITE $(*,*)$  ' I=', I, ' RR(I)=',RR(I),' M',' SIR=', SIR, 'PA' WRITE $(*,*)$  ' SITAU=', SITAU, ' PA',' U=', U, ' M'  $I=I+1$  $IF(I.LE.12) GOTO 10$  $WRITE(*,*)'$ **STOP END** 

WRITE $(*,*)'$  GAMMA=', GAMMA,' E=',E

Результати роботи програми:

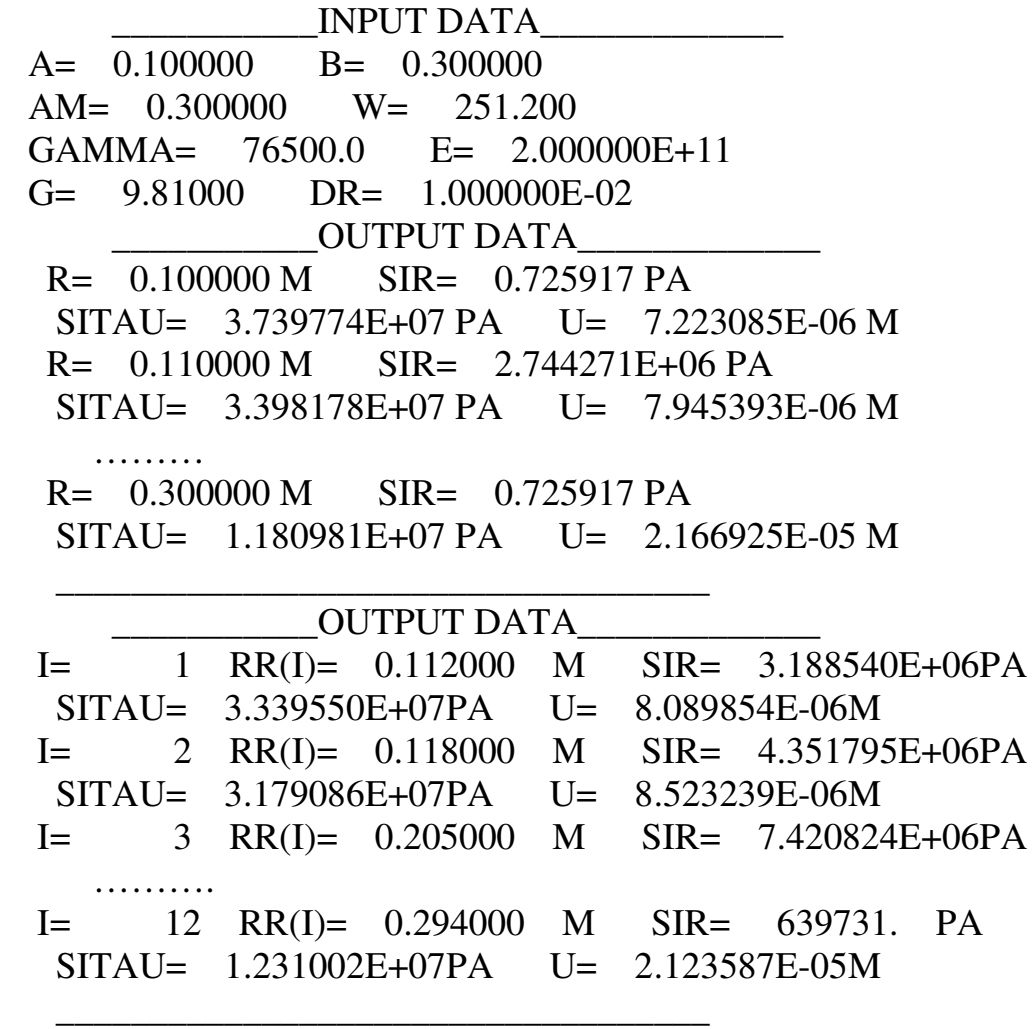

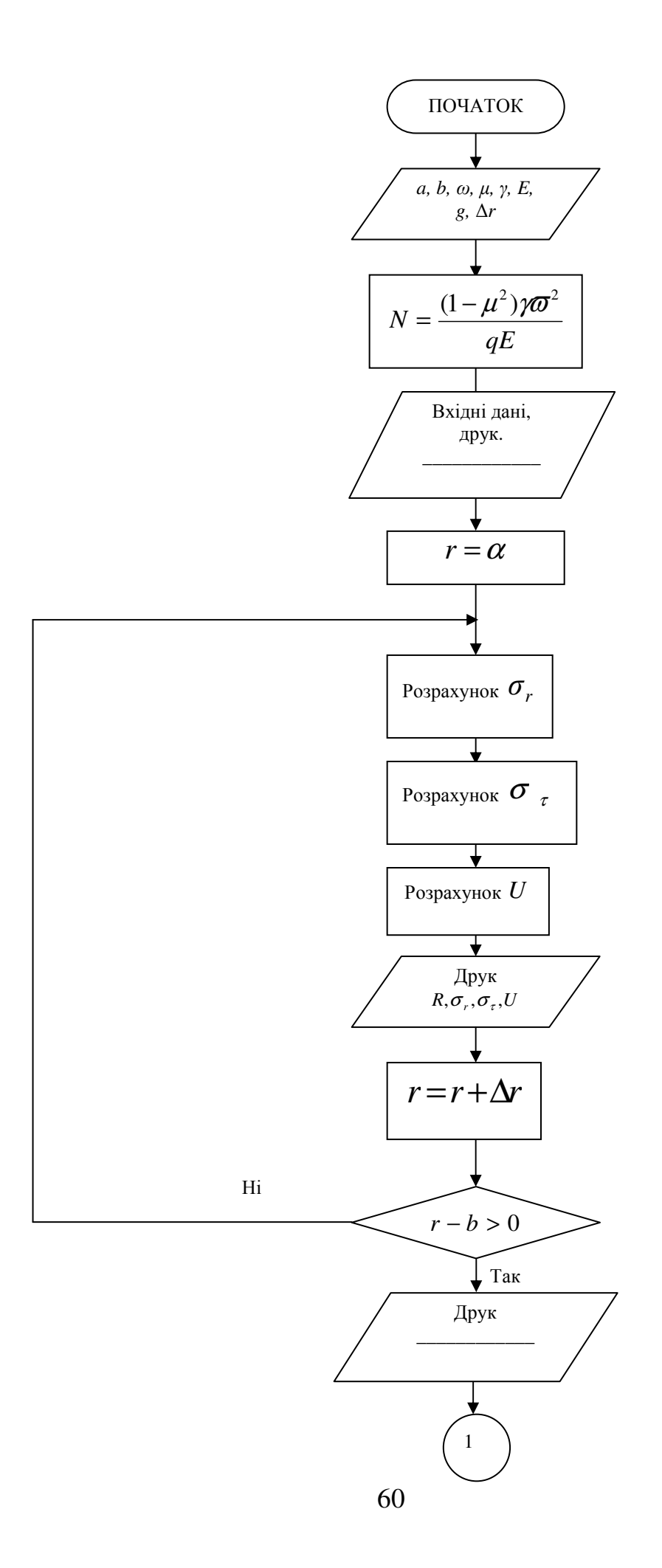

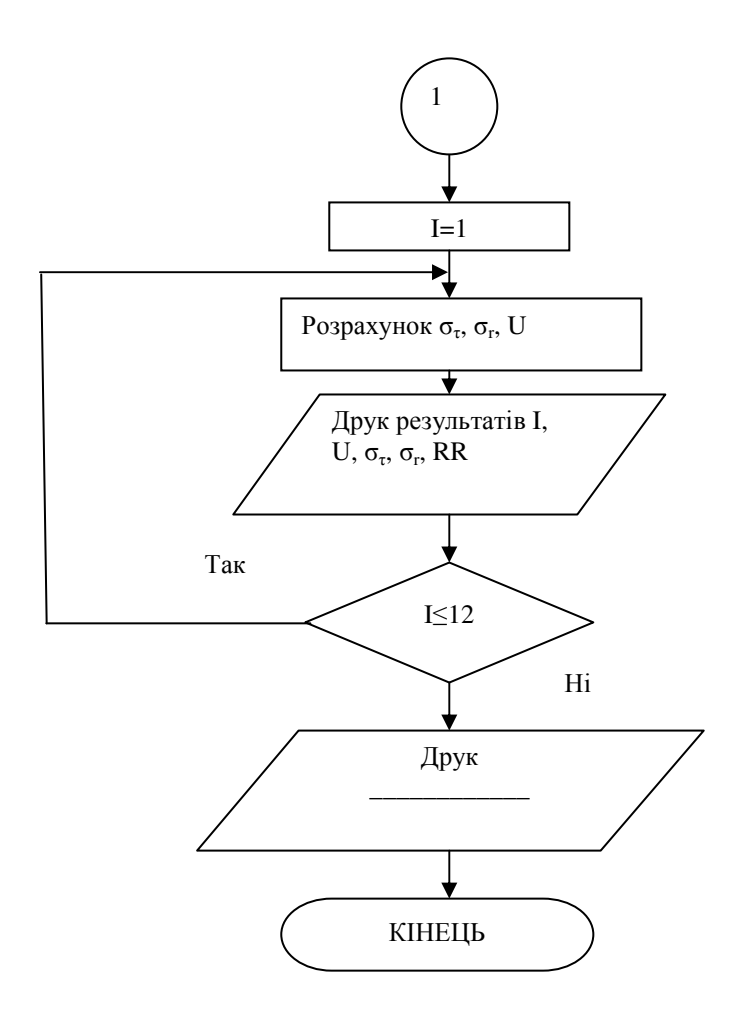

Рис. 5.1 Блок - схема програми використанням оператора IF

Приклад 2. Використання оператору DO для організації циклу.

Обчислити значення питомого теплового потоку та коефіцієнт тепловіддачі α при випромінюванні у випадку нагрівання сталевої заготівки в муфельній печі в залежності від температури заготівки. Відношення площі поверхні печи до площі поверхні заготовки  $\frac{F_1}{F_2} = 5$ . Температура поверхні печи  $T_1$ =1273 К, для температури  $T_2$  заготівки прийняти значення: 353, 423, 473, 523, 573, 673, 773, 873, 1073 К; С<sub>0</sub>=5,67 B $\tau/(M^2 \cdot K^4)$ ,  $\varepsilon_1 = 0.3$ ;  $\varepsilon_2 = 0.8$ . Формули для розрахунків:

$$
q = \frac{C_0 \left[ \left( \frac{T_1}{100} \right)^4 - \left( \frac{T_2}{200} \right)^4 \right]}{\frac{1}{\varepsilon_1} + \frac{F_1}{F_2} \left( \frac{1}{\varepsilon_2} - 1 \right)}; \qquad \alpha = \frac{q}{T_1 - T_2}.
$$

| 3a               |                | Числове      | Одиниця              | Тип  | Запис             |  |
|------------------|----------------|--------------|----------------------|------|-------------------|--|
| текстом          | У програмі     | значення     | вимірювання          |      |                   |  |
| $T_1$            | T1             | 1273         | К                    | Real | 1273.             |  |
| $T_2$            | T2(I)          | 3531073      | К                    | Real | 353.<br>1073.     |  |
| $\overline{N}$   | N              |              |                      | Real | 9.                |  |
| $F_1/F_2$        | F12            | 5            |                      | Real | 5.                |  |
| $C_0$            | C <sub>0</sub> | 5,67         | $Br/(M^2 \cdot K^4)$ | Real | 5.67              |  |
| $\varepsilon_1$  | E1             | 0,3          |                      | Real | $\cdot$ 3         |  |
| $\varepsilon_2$  | E2             | 0,8          |                      | Real | $\boldsymbol{.8}$ |  |
| $\boldsymbol{q}$ | Q              | Обчислюється | $B_T/m^2$            | Real |                   |  |
| $\alpha$         | <b>ALFA</b>    | Обчислюється | $Br/(M^2·K)$         | Real |                   |  |

Таблиця 5.2. Таблиця відповідностей ідентифікаторів

Блок-схема програми наведена на рис. 5.2.

```
Текст програми з використанням оператора DO: 
        PROGRAM LAB52 
        DIMENSION T2(9) 
        DATA T1,N,F12,E1,E2,C0 /1273.,9.,5.,.3,.8,5.67/, 
 *T2 /353.,423.,473.,523.,573.,673.,773.,873.,1073./
```

```
 WRITE(*,*)' ___________INPUT DATA_____________' 
         WRITE(*,*)' T1=',T1,' N=',N
         WRITE(*,*) ' F12=',F12,' E1=',E1
         WRITE(*,*) ' E2=',E2,' C0=',C0
         WRITE(*,*) ' T2=',T2
          WRITE(*,*)' ___________OUTPUT DATA_____________' 
         S=(1.E1)+(F12*((1.E2)-1.)) DO 50 I=1,N 
         Q=CO*(T1/100.)**4.-(T2(I)/100.)**4.)/SALFA=Q/(T1-T2(I))WRITE(*,*)I,' T2(I)=',T2(I),' C',' Q=',Q,' VT/M2 ALFA=',
        *ALFA, 'VT/(M2·K)'50 CONTINUE
```
WRITE(\*,\*)' \_\_\_\_\_\_\_\_\_\_\_\_\_\_\_\_\_\_\_\_\_\_\_\_\_\_\_\_\_\_\_\_\_\_\_'

 STOP END

Результати роботи програми:

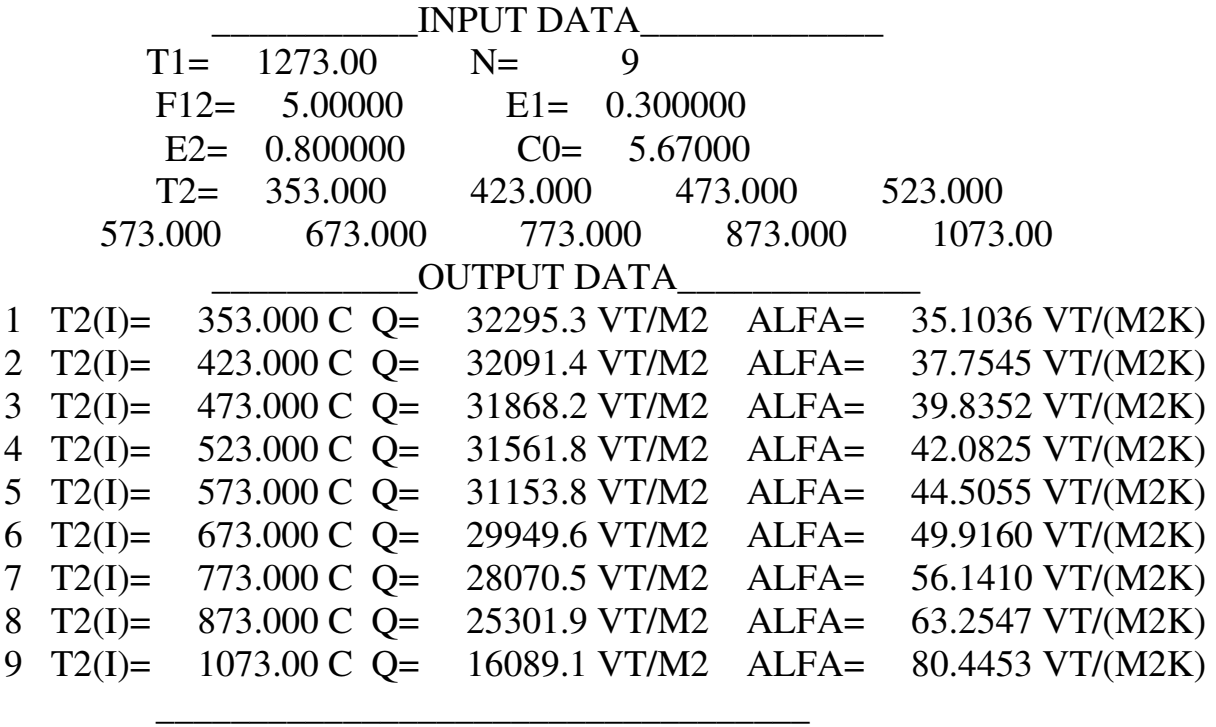

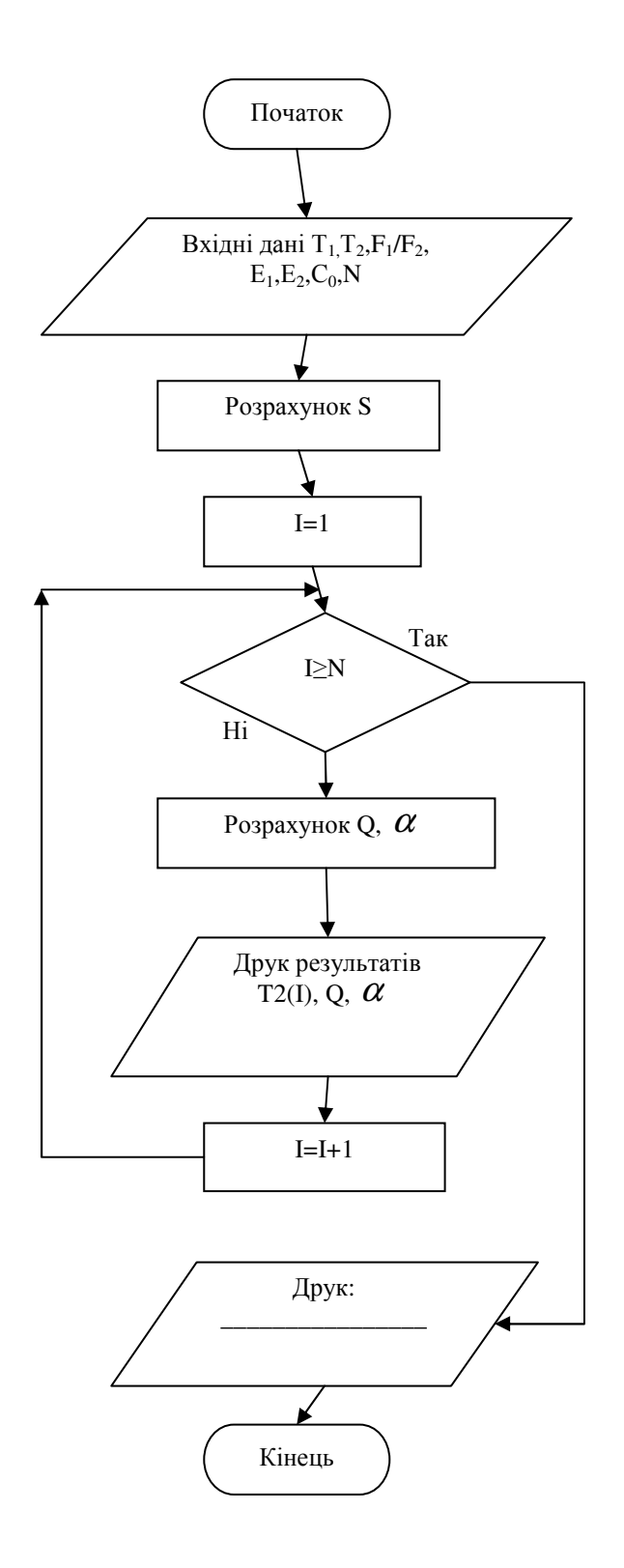

Рис. 5.2. Блок-схема програми з використанням оператора DO

#### **Контрольні запитання**

1. У яких випадках застосовуються циклічні обчислювальні процеси?

2. За допомогою яких блоків можливо відобрази циклічний обчислювальний процес?

3. Які оператори використовуються для організації циклів?

4. Правила використання оператору циклу.

5. Довічні цикли.

# **Індивідуальні завдання**

1. Визначити значення місцевого коефіцієнта тепловіддачі *α* і товщину прикордонного слою *δ* для координат *x*: а) від 0,01 м до 1,7 м з кроком 0,01 м; б) що приймають значення: 0,03; 0,06; 0,09; 0,12; 0,15; 0,2; 0,25; 0,3; 0,4; 0,5; 0,6; 0,7; 1,0; для пластини *l*=1 м в турбулентному повздовжньому потоці повітря, швидкість якого *V*=78 м/c. Фізичні константи:  $v = 14, 2 \cdot 10^{-6}$   $\frac{\text{m}}{\text{m}}$  $v = 14.2 \cdot 10^{-6} \frac{\text{m}^2}{\text{m}}$ ,  $\lambda = 2.5 \cdot 10^{-2} \frac{\text{Br}}{\text{m}}$ . Формули:

$$
\delta = 0.37 \cdot x \cdot \text{Re}^{-0.2}; \text{ Nu} = 2.55 \cdot 10^{-2} \text{ Re}^{0.8}; \ \alpha = \text{Nu} \cdot \frac{\lambda}{x}; \text{Re} = \frac{V}{V}.
$$

2. Визначити напруження *σ<sup>r</sup>* і *σ<sup>T</sup>* та переміщення *u* у товстостінному циліндрі  $r_1=0,12$  м,  $r_2=0,28$  м під дією внутрішнього  $p_1=180$  МПа та зовнішнього *p*<sub>2</sub>=12 МПа тиску. Модуль пружності та коефіцієнт Пуассона:  $E = 2.1 \cdot 10^5$  МПа,  $\mu = 0.3$ . Розрахункові формули:

$$
\sigma_r = \frac{{r_1}^2 \cdot p_1 - {r_2}^2 \cdot p_2}{r_2^2 - r_1^2} - \frac{(p_1 - p_2) \cdot r_1^2 \cdot r_2^2}{R^2 \cdot (r_2^2 - r_1^2)};
$$
  

$$
\sigma_r = \frac{{r_1}^2 \cdot p_1 - {r_2}^2 \cdot p_2}{r_2^2 + r_1^2} + \frac{(p_1 - p_2) \cdot r_1^2 \cdot r_2^2}{R^2 \cdot (r_2^2 - r_1^2)};
$$
  

$$
u = \frac{1 - \mu}{E} \cdot \frac{{r_1}^2 \cdot p_1 - {r_2}^2 \cdot p_2}{r_2^2 - r_1^2} + \frac{1 + \mu}{E} \cdot \frac{(p_1 - p_2) \cdot r_1^2 \cdot r_2^2}{R^2 \cdot (r_2^2 - r_1^2)}.
$$

Роздрукувати *σT* , *σ<sup>r</sup>* , *u*, *R* з кроком по радіусу *∆R=*  $\overline{\mathfrak{l}}$ ∤  $\int$  $\leq R \leq$  $<$  R  $<$ 0,02, якщо  $0, 2 \le R \le r_2$ . 0,01,  $\alpha$ *xuqo*  $r < R < 0.2$ ; якщо 0,2 ≤  $R$  ≤  $r_2$ *якщо r R*

Визначити окремо  $\sigma_T$ ,  $\sigma_r$ , *u*, при  $R = 0.133$ ; 0,1387; 0,1432; 0,177; 0,181; 0,203; 0,234.

3. Термокамера має піношамотні стінки, товщиною *δ*=0,35 м. Температура внутрішньої поверхні стінок  $t_{c1}$ =1000 °С, зовнішньої  $t_{c2}$ =60 °С. Теплопровідність м $\cdot$  K  $_{0} = 0.92 \frac{B_{T}}{M \cdot K}$  $\lambda_0 = 0.92 \frac{\text{Br}}{\text{V}}$ . Визначити температуру  $T^*$  стінки та супутні величини: а) на глибині *х*=0; 0,05; 0,1; 0,13; 0,15; 0,18; 0,2; 0,3 м; б) на глибині *х* від 0,1 м до 0,35 м з кроком 0,001 м. Формули:

$$
T = \sqrt{\left(\frac{1}{\beta} + t_{c1}\right)^2 - \frac{2 \cdot g x}{\lambda_0 \cdot \beta} - \frac{1}{\beta}}; \ g = \frac{\lambda}{\delta} \cdot (t_{c1} - t_{c2}); \ \lambda = \lambda_0 \left(1 + \beta \cdot \frac{t_{c1} + t_{c2}}{2}\right);
$$
  

$$
T^* = t_{c1} - \frac{t_{c1} - t_{c2}}{\delta} \cdot x; \ \beta = \frac{1}{273 + t_{c1}}; \ \Delta T = T - T^*.
$$

Роздрукувати таблицю : *x*,∆*T T*,, *T* \*.

4. Перегородка трубопроводу радіусом *a*=0,36 м та товщиною *k*=0,03 м знаходяться під дією тиску *p*=0,28 МПа ацетилену. Визначити напруження  $\delta_r$ ,  $\delta_r$ , а також прогин перегородки *W*, якщо вона зроблена з сталі (*E*=2,1·10<sup>5</sup> МПа,  $\mu$ =0,31) з кроком по радіусу  $\Delta r = 0.005$ , а також в точках: r=0; 0,008; 0,01; 0,012; 0,018; 0,022; 0,028 м. Формули:

$$
\delta_r = \frac{6 \cdot p}{16 \cdot k^2} \cdot \left[ a^2 (1 + \mu) - r^2 (3 + \mu) \right]; \ \delta_\tau = \frac{6 \cdot p}{16 \cdot k^2} \cdot \left[ a^2 (1 + \mu) - r^2 (1 + 3\mu) \right];
$$
\n
$$
W = \frac{p}{64R} (a^2 - r^2)^3; \ R = \frac{Ek^3}{12(1 - \mu)}.
$$

5. З резервуару, з температурою  $T_0 = 380$  K та під тиском  $P_0 = 5$  МПа, через конфузорне сопло витікає кисень у середовище з тиском *P*=1…4,8 МПа. Коефіцієнт адіабати  $K=1,4$ ;  $R=8314\frac{\mu}{\mu}$ ;  $\mu=32$ кг $\cdot$ К 1,4;  $R = 8314 \frac{\text{A} \text{m}}{\text{A} \text{m}}$ ;  $\mu =$ ⋅  $K = 1,4$ ;  $R = 8314 \frac{\mu}{\pi}, \mu = 32$ . Визначити

швидкість витікання кисню *V* в залежності від *P* з кроком 0,5 МПа, а також при *P*=1,1; 1,3; 1,8; 2,1; 2,73; 3,8; 4,6 МПа. Формула:

$$
V = \sqrt{2 \cdot \frac{k}{k-1} \cdot \frac{R}{\mu} \cdot T_0 \cdot \left[1 - \left(\frac{P}{P_0}\right)^{\frac{k-1}{k}}\right]}.
$$

6. Піч, що обертається, має стінку товщиною  $\delta = 0.2$  м та теплопровідністю м К  $\lambda = 4.2 \frac{B_T}{kT}$ . Температура в печі  $t_e = 1300 \degree C$ , ззовні  $t_{\scriptscriptstyle \#}$  = 28 °C. Коефіцієнт тепловіддачі в навколишнє середовище  $\alpha_{_H} = 32 \frac{\text{Br}}{\text{m}^2 \text{K}}$ , y середині печі:

$$
\alpha_s = 200; 300; 400; 600; 800; 1100; 1200; 1250; 1300; 1400; 1600; 2000; 3000; 4000 \frac{\text{Br}}{\text{M K}}.
$$

Визначити залежність температури стінки всередині та зовні, питомий тепловий потік тощо від коефіцієнта *α*<sub>є</sub>. Формули:

$$
t_1 = t_{B} - \frac{q}{\alpha_{B}}
$$
;  $t_2 = t_{H} + \frac{q}{\alpha_{H}}$ ;  $q = \frac{t_{B} - t_{H}}{\frac{1}{\alpha_{B}} + \frac{\delta}{\lambda} + \frac{1}{\alpha_{H}}}$ .

Побудувати таблицю розрахунків також за умов м К  $\alpha_{\scriptscriptstyle e} = 600 \frac{\text{Br}}{\text{N K}}$ ,  $\delta = 0.02...0.4$  M 3 кроком 0,02 м.

7. Футеровка камери для сушіння клінкеру складається з шарів шамотної  $(\delta_1 = 0.15 \text{ m}; \lambda_1 = 0.95 \frac{pm}{M}$ *Вт* <sup>δ</sup> <sup>=</sup> *<sup>м</sup>* <sup>λ</sup> <sup>=</sup> та червоної ( 25,0 ; 35,3 ) 2 2 *м К*  $\delta_2 = 0.25 \text{ m}; \lambda_2 = 3.35 \frac{Bm}{N}$ цегли. Температура у камері  $t_{\textit{s}} = 950 \text{ °C}$ , ззовні —  $t_{\textit{cep.}} = 20 \text{ °C}$ . Визначити температуру  $t_1, t_2, t_3$  на поверхні стінки камери та між шарами в залежності від коефіцієнта тепловіддачі:

$$
\alpha_s = 300; 350; 400; 450; 520; 535; 600; 670; 700; 720; 790; 810; 830; 870; 900 \frac{\text{Br}}{\text{m}^2 \text{K}}.
$$

Bpaxybaru 
$$
\alpha_c = 320 \frac{\text{Br}}{\text{m}^2 \text{K}}
$$
. Taбулювати також запежність  
\n $q = f(\alpha_s)$ ,  $\alpha_s = 300...900 \frac{\text{Br}}{\text{m}^2 \text{K}}$ 3 кроком  $50 \frac{\text{Br}}{\text{m}^2 \text{K}}$ . Формули:  
\n $t_1 = t_s - \frac{q}{\alpha_s}$ ;  $t_2 = t_1 - q \frac{\delta_1}{\lambda_1}$ ;  $t_3 = t_{cep} + q \frac{\delta_2}{\lambda_2}$ ;  $q = \frac{t_s - t_{cep}}{\frac{1}{\alpha_s} + \frac{\delta_1}{\lambda_1} + \frac{\delta_2}{\lambda_2} + \frac{1}{\alpha_c}}$ .

8. Пластина має довжину *l* = 3м та знаходиться в потоці рідини. Визначити залежність товщини гідродинамічного шару рідини  $\delta$  на відстані  $x = 0,1; 0,25; 0,28; 0,3; 0,36; 0,39; 0,41; 0,5; 0,6; 0,7; 0,81; 0,9; 0,95; 1,0; 1,3; 1,7; 1,9$  м;  $t = 98^{\circ}$ С — температура пластини.

 $; Pe = 0,703$ c ;  $t_0 = 22 \text{ °C}$ ;  $v = 15,06 \cdot 10^{-6} \text{ M}$ c 3,2  $\frac{M}{2}$  $v = 3.2 \frac{M}{s}$ ;  $t_0 = 22 \degree C$ ;  $v = 15.06 \cdot 10^{-6} \frac{M^2}{s}$ ;  $Pe = 0.703 - \text{mapamerpm pi}$  рідини в потоці, м К  $\lambda = 2.6 \cdot 10^{-2} \frac{\text{Br}}{\text{V}}$ . Також визначити залежність коефіцієнта тепловіддачі  $\alpha$ від координати *x* , за умови *x*=0,5...*l* м з кроком 10 см. Формули:

$$
\delta = \frac{4,64x}{\sqrt{\text{Re}}}; \text{ Re} = \frac{vx}{v}; \alpha = \mu_u \frac{\lambda}{x}; \mu_u = 0,335 \text{ Re}^{\frac{1}{2}} \cdot Pe^{\frac{1}{3}}.
$$

9. Подвійна термостінка виготовлена з магнезітохроміта (  $\lambda_1 = 4.3 \frac{B \text{m}}{\text{m K}}$ товщиною  $\delta_1$  та шамотної лещадки ( $\lambda_2 = 0.75 \frac{\text{Br}}{\text{M K}}$ ) товщиною  $\delta = 0.06$  м. Температура однієї з сторін стінки  $t_{\text{rop}} = 1400 \text{ °C}$ , другої  $t_{\text{xo}7} = 22 \text{ °C}$ . Коефіцієнти тепловіддачі від стінки м К  $\alpha_{\text{max}} = 31 \frac{\text{Br}}{\text{MeV}}$ . Питомий тепловий потік крізь стінку м  $\theta = 1000 \frac{\text{Br}}{2}$ . Визначити температуру поверхонь стінок  $t_1$ ,  $t_2$ , $t_3$  в залежності від товщини слою:

 $\delta_1 = 0,3; 0,28; 0,25; 0,22; 0,2; 0,18; 0,15; 0,13; 0,11; 0,1; 0,08; 0,07; 0,06$  M.

Визначити коефіцієнт $\alpha_1$ , якщо  $\delta = 0,3...0,05$ м із зворотнім кроком 0,025 м. Формули:

$$
\alpha_1 = \frac{1}{\beta} \; ; \; t_1 = t_{\text{top}} - \frac{\theta}{\alpha_1} \; ; \qquad t_3 = t_2 - \theta \frac{\lambda_2}{\delta_2} \; ; \; t_2 = t_1 - \theta \frac{\lambda_1}{\delta_1} \; ; \; \beta = \frac{t_{\text{top}} - t_{\text{non}}}{\theta} - \frac{\delta_1}{\lambda_1} + \frac{\delta_2}{\lambda_2} + \frac{1}{\alpha_2} \; .
$$

10. По трубопроводу рухається вода зі швидкістю  $\vartheta = 0.28$  м/с. Температура стінок трубопроводу  $t_c$ =62 <sup>0</sup>C. Довжина трубопроводу  $l = 2,2$  м. Температура води на вході  $t_{\text{bx}}=12 \text{ }^0\text{C}$ , на виході  $t_{\text{btx}}=30 \text{ }^0\text{C}$ . Визначити коефіцієнт тепловіддачі  $\alpha$ , якщо діаметр трубопроводу *d* =0,003; 0,006; 0,009; 0,01; 0,012; 0,015; 0,018; 0,021; 0,025; 0,03 м, а також величину теплового потоку *Q* в залежності від діаметру *d* , якщо діапазон його зміни складає від 0,005 м до 0,03 м з кроком 0,0025 м. Фізичні коефіцієнти:  $v_{\alpha} = 1{,}16:10^{-6} \text{ m}^2/\text{c}$ ;  $C_p = 4{,}17:10^{-3} \text{ Jx}$ /(кг·К);  $\lambda_{\alpha} = 0{,}63 \text{ Br/(m} \cdot \text{K)}$ ;  $\rho_{\infty}$ =998,6 кг/м<sup>3</sup>;  $\mu_{\infty}$ =1156 10<sup>-6</sup> Пас;  $\mu_{c}$  = 550,1 10<sup>-6</sup> Пас. Формули:

$$
Q = \alpha \left[\left\{t_c - 0.5\left(t_{\rm ex} + t_{\rm env}\right)\right\}\pi d l \right];
$$

$$
\begin{aligned}\n\text{Nu} &= 1.55 \bigg( \text{Pe} \frac{d}{l} \bigg)^{1/3} \bigg( \frac{\mu_{\text{wc}}}{\mu_c} \bigg)^{0.14} \cdot \varepsilon \, ; \quad \varepsilon = 0.6 \bigg( \frac{1}{\text{Re } d} \bigg)^{-1/7} \bigg( 1 + 2.5 \frac{1}{\text{Re } d} \bigg) \, ; \\
G &= \rho_{\text{wc}} \vartheta \frac{\pi d^2}{4} \, ; \quad \text{Re} = \frac{\vartheta d}{v_{\text{wc}}} \, ; \quad \alpha = \text{Nu} \, \frac{\lambda_{\text{wc}}}{d} \, ; \quad \text{Pe} \, \frac{d}{l} = \frac{4G}{\pi} \frac{C_p}{\lambda_{\text{wc}}} \, .\n\end{aligned}
$$

11. Компресор зжинає газ, об'ємом *V* від тиску  $P_1 = 2.56$  кгс/см<sup>2</sup> до тиску  $P_2$ =17 кгс/см<sup>2</sup>. Початкова температура газу  $t_1 = 8$  <sup>0</sup>C; ККД компресора <sup>η</sup> = 0,72. Теплофізичні константи: *k* =1,3; *R* =489,2 Дж/(кг·К);  $\gamma = 0.761$  кг/м<sup>3</sup>. Визначити потужність N (Вт), що споживається компресором у залежності від об'єму газу *V* при його зміні від 100 до 500 м<sup>3</sup>/год з кроком 10 м<sup>3</sup>/год, а також теоретичну роботу *L* (Дж/кг). Розрахунок повторити для значень *V* =112; 136; 152 ;164; 183; 194; 202; 302; 430; 470; 493 м<sup>3</sup>/год. Формули:

$$
N = \frac{GL}{3600\eta 10^{3}}; \quad G = V\gamma; \quad L = \frac{k}{k-1} Rt_1 \left[ \left( \frac{P_2}{P_1} \right)^{\frac{k-1}{k}} - 1 \right].
$$

12. Теплоізоляція стінки печі виконана з волокнистого матеріалу товщиною  $\delta_2 = 0.11$  м, а саме стінка – з вогнетриву товщиною  $\delta_1 = 0.2$  м. Температура термоізоляції усередині печі *T*<sub>1</sub>=1640 К навколишнього середовища ззовні печі *T* <sup>о</sup>.с=289 К, коефіцієнт тепловіддачі у навколишнє середовище  $\alpha$ =48 Вт/(м<sup>2</sup>·К). Визначити величину теплового потоку:

а) при наявності термоізоляції за формулою  $\lambda$   $\alpha$ δ λ  $\delta_{{\scriptscriptstyle 1}} \hspace{1mm} \_ {\scriptscriptstyle 1}\hspace{1mm} \delta_{{\scriptscriptstyle 2}\hspace{1mm}\pm}\hspace{1mm} 1$ 2 1  $1 - I_o$ .  $+\frac{62}{2}+$ −  $q = \frac{T_1 - T_{o.c}}{s - s}$ ,

коефіцієнти теплопровідності:  $\lambda_1$  =5 Bт/(м·К);  $\lambda_2$  =(0,02...0,5) Bт/(м·К) з кроком 0,2 Вт/(м·К);

6) у відсутності термоізоляції за формулою 
$$
q = \frac{T_1 - T_{o.c.}}{\delta_1 + \frac{1}{\alpha}}
$$
, коефіцієнт

теплопровідності  $\lambda_1 = (20; 18; 10; 7; 5; 3; 1,6; 1,1; 0,6) \text{ Br/(m·K)}.$ 

Визначити температуру на зовнішній поверхні стінки  $T_{\text{xon}}$  і температуру на границі вогнетрив-термоізоляція *Т* гран. за умов варіанта а). Формули:

$$
T_{\text{span}} = T_{1.} - q \frac{\delta_1}{\lambda_1}; \quad T_{\text{non.}} = T_{\text{o.c.}} + \frac{q}{\alpha}.
$$

13. У кристалізаторі безперервної дії відбувається кристалізація водного розчину NaNO3. Визначити величину теплового потоку *q* (та супутні величини), який відводиться з теплообмінної поверхні площею *S* =1,3 м<sup>2</sup> при охолоджені розчину від *t*<sub>1</sub>=93 <sup>0</sup>C до *t*<sub>2</sub>=41 <sup>0</sup>C, який вміщує  $m_1=16,2$  моль NaNO<sub>3</sub> на  $V=1000$  г води, з урахуванням випаровування *k* =4% вихідної кількості розчину. Концентрація насиченого розчину складає  $m_2$ =12,6 моль на  $V = 1000$  г води. Маса NaNO<sub>3</sub>  $\mu = 8.52$  кг/моль; питома теплота кристалізації  $q_n$ =2,11<sup>·105</sup> Дж/моль; питома теплоємність твердої солі *C* <sup>р</sup>=2472 Дж/(кг·К); питома теплота пароутворення води  $r = 2,345$ :10<sup>5</sup> Дж/кг;  $\chi$ <sub> пр</sub>=1. Продуктивність кристалізатора по розчину

*G* =(4200; 4500; 4720; 5000; 5300; 5600; 5900; 6000; 6500; 7000) кг/год. Формули:  $G_{np} = \frac{G(\chi_2 - \chi_1)}{n}$ *пр пр*  $G_{_{np}} = \frac{G(\chi_2 - \chi_1) - W_2}{g}$  $\chi_{_2} - \chi$  $\chi_{2} - \chi_{1}$ ) – W $\chi$ −  $=\frac{G(\chi_2-\chi_1)-G(1-\chi_2)}{G(\chi_2-\chi_1)}$ 2  $\frac{2 - \lambda_1 - w_{\lambda_1}}{2}$ ; 100  $W = Gk \frac{1}{100}$ ;  $q = \frac{OC_p}{q} (t_1 - t_2)$ *S W r S*  $(t_1 - t_2) + G_{nn}q$ *S GC*  $q = \frac{GC_p}{g}(t_1 - t_2) + G_{np}q_n \frac{1}{g}$  $(t_1-t_2)+G_{np}q_n\frac{1}{S}-\frac{W}{S};$  $\chi_2 = \frac{m_2 \mu}{\mu}$  $\chi_1 = \frac{m_1 \mu}{\sigma}$  $\frac{m_2}{2} = \frac{m_2}{V}$  $\mu_1 = \frac{m_1 \mu}{V_1 + m_2}$ ;  $V + m$ *m*  $V + m$ *m* + = +  $=\frac{m_1\mu}{V_1}$ ;  $\chi_2 = \frac{m_2\mu}{V_2}$ .

Протабулювати також залежність кількості кристалів *G пр* від продуктивності *G* при *G* =(4 10<sup>3</sup>....7 10<sup>3</sup>) кг/год з кроком 100 кг/год.

 $\mu$ 

2

 $\mu$ 

1

14. У насадочному адсорбері відбувається поглинання двооксиду сірки з інертного газу під атмосферним тиском. Адсорбер наповнений алсорбентом <sup>2</sup>/м<sup>3</sup>;  $V_{ce} = 0.55 \text{ m}^3/\text{m}^3$ . Визначити коефіцієнт масопередачі  $\beta$  та супутні величини, якщо швидкість проходження газів крізь адсорбер *W* = (0,06; 0,1; 0,12; 0,14; 0,17; 0,19; 0,21; 0,24; 0,25) м/с. Газова фаза має наступні властивості: *ρ*=1,12 кг/м 3 ; *µ*=0,172 Па·с; *D*=11,47·10<sup>-6</sup> м<sup>2</sup>/с. Формули:

$$
\beta = Nu \frac{D}{d} \, ; \, d = 4V_{cs} \frac{1}{G} \, ; \, Nu = 0,407 \, \text{Re}^{0,655} \, \text{Pr}^{0,33} \, ; \, \text{Pr} = \frac{\mu}{\rho D} \, ; \, \text{Re} = 4 \frac{W\rho}{G\mu} \, .
$$

Виконати розрахунки за умови W=0,2 м/с, якщо G змінюєтся від 40 до 66,5 м<sup>2</sup>/м<sup>3</sup> з кроком 0,1 м<sup>2</sup>/м<sup>3.</sup>

15. Визначити діаметр ректифікаційної колони *D* (м) з ковпачковими тарілками, відстань між якими *H* =320 мм, якщо густина пари  $\rho_0$ =1,3 кг/м<sup>3</sup>, тиск  $p_0$ =1,04 кгс/см<sup>2</sup>, густина рідини  $\rho_p$ =420 кг/м<sup>3</sup>, абсолютному тиску у колоні *p*=1,3 кгс/см<sup>2</sup>, середній температурі Т=235 К. Крізь колону прокачується *l*<sub>0</sub>=1200; 1300; 1420,8; 1600; 1700; 1820; 1940; 2000; 2150,8; 2300; 2500; 3000; 3400; 3620; 3800 м<sup>3</sup>/год пари. Протабулювати також залежність  $D = f(p)$  при  $p = 0, 1...2$  м<sup>3</sup>/год з кроком 0,1 м<sup>3</sup>/год за умови *l* <sup>0</sup>=2500 м/год. Формули:

$$
\rho_n = \frac{\rho_0 \cdot T_0 \cdot p}{T \cdot p_0}; \quad V = \frac{l_0 \cdot T \cdot p_0}{T_0 \cdot p \cdot 3600}; \quad \omega = l \sqrt{\frac{\rho_p}{\rho_0}}; \quad S = \frac{V}{\omega}; \quad D = \sqrt{\frac{S}{0.785}}; \quad l = 0.0315;
$$

 $T_0 = 237 \text{ K}.$ 

16. Надано залежності: 1  $u_2$  $\overline{0}$  $d_1 - d$  $G = \frac{V \cdot \tau \cdot l}{l}$ −  $=\frac{V \cdot \tau \cdot l_0}{d_1 - d_2}$ ;  $H = \frac{G}{\rho_{\textit{nac}} \cdot 0.785 \cdot D^2}$ *G*  $_{\textit{hac}}$   $\cdot$  0,785  $\cdot$  $H =$ ρ ;  $\cdot 0,785 \cdot \omega$ =  $3600 \cdot 0,785$  $D = \sqrt{\frac{V}{2600.0795}}$ , за якими визначають кількість активного вугілля (м<sup>3</sup>), висоту його слою (м), і діаметр (м) адсорбера періодичної дії для очищення бензино-повітряної суміші від випаровувань бензину. Початкова концентрація бензину *l*<sub>0</sub>=0,028кг/м<sup>3</sup>, динамічна активність вугілля по бензину  $d_1 = 7.2\%$ , кінцева активність після десорбції  $d_2 = 0.78\%$ , насипна густина вугілля  $\rho_{_{\textit{nac}}}=500\quad$  кг/м<sup>3</sup>. Тривалість десорбції, сушки та охолодження адсорбенту складає  $\tau = 1.33$  год. Виконати розрахунки для умов:

а) Витрати суміші парів бензину і повітря *V* =1020; 1100,8; 1200; 1320; 1500; 1600; 1720; 1800; 2000; 3000; 3500; 3700; 4000 м<sup>3</sup>/год. Швидкість бензино-повітряної суміші <sup>ω</sup> =0,28м/с.

б) Витрати *V* = 2500 м<sup>3</sup>/г; швидкість  $\omega$ =0,1...1,1 м/г з кроком 0,05 м/с.

17. Термокамера має стінку товщиною  $\delta = 0,1$  м теплопровідністю

$$
\lambda = 3.3 \frac{BT}{M K}
$$
. Temпература в камері  $t_e = 1100 \,^0C$ , ззовні –  $t_u = 20 \,^0C$ .

Коефіцієнт тепловіддачі в навколишнє середовище  $\alpha_{\scriptscriptstyle H} = 38 \frac{\text{Br}}{\text{m}^2 \text{K}}, \ \ \text{y}$ середині печі:

$$
\alpha_{\rm g} = 100; 200; 300; 350; 500; 1000; 1050; 1200; 1220; 1300; 1400; 1460; 1500; 2200 \frac{\text{Br}}{\text{M K}}.
$$
Визначити залежність температури стінки всередині та зовні, тепловий потік тощо від коефіцієнта  $\alpha_{\scriptscriptstyle e}$ . Формули: *в*  $t_1 = t \frac{q}{\alpha};$ *н н*  $t_2 = t_1 + \frac{q}{\alpha};$ 

$$
q = \frac{t_s - t_u}{\frac{1}{\alpha_s} + \frac{\delta}{\lambda} + \frac{1}{\alpha_u}}.
$$

Побудувати таблицю розрахунків також за умов м К Вт  $\alpha_{\rm g} = 660 \frac{\rm B}{\rm K}$ ,  $\delta = 0.01...0.3$  м з кроком 0.01 м.

18. Кришка апарата радіусом *a*=0,33 м та товщиною *k*=0,02 м знаходяться під дією тиску  $p$ =0,15 МПа. Визначити напруження  $N_r, N_\tau,$ а також прогин перегородки *I*, якщо вона зроблена з сталі (*E*=2,1·10<sup>5</sup> МПа,  $\mu$ =0,31) з кроком по радіусу  $\Delta r = 0.005$ м, а також в точках: r= 0,001; 0,006; 0,011; 0,018; 0,024; 0,028 м. Формули:

$$
N_r = \frac{6 \cdot p}{16 \cdot k^2} \cdot \left[ a^2 (1 + \mu) - r^2 (3 + \mu) \right];
$$
  
\n
$$
N_{\tau} = \frac{6 \cdot p}{16 \cdot k^2} \cdot \left[ a^2 (1 + \mu) - r^2 (1 + 3\mu) \right];
$$
  
\n
$$
I = \frac{p}{64R} (a^2 - r^2)^3; R = \frac{Ek^3}{12(1 - \mu)}.
$$

19. Надані формули для розрахунку напруження *σ<sup>r</sup>* і *σ<sup>T</sup>* та переміщення *u* у сталевому балоні:

$$
\sigma_r = \frac{{r_1}^2 \cdot p_1 - {r_2}^2 \cdot p_2}{r_2^2 - r_1^2} - \frac{(p_1 - p_2) \cdot r_1^2 \cdot r_2^2}{R^2 \cdot (r_2^2 - r_1^2)};
$$
  

$$
\sigma_r = \frac{{r_1}^2 \cdot p_1 - {r_2}^2 \cdot p_2}{r_2^2 + r_1^2} + \frac{(p_1 - p_2) \cdot r_1^2 \cdot r_2^2}{R^2 \cdot (r_2^2 - r_1^2)};
$$
  

$$
u = \frac{1 - \mu}{E} \cdot \frac{{r_1}^2 \cdot p_1 - {r_2}^2 \cdot p_2}{r_2^2 - r_1^2} + \frac{1 + \mu}{E} \cdot \frac{(p_1 - p_2) \cdot r_1^2 \cdot r_2^2}{R^2 \cdot (r_2^2 - r_1^2)}.
$$

Розміри балону:  $r_1=0.21$  м,  $r_2=0.44$  м. Тиск у балоні  $p_1=162$  МПа, ззовні – *p*<sub>2</sub>=32 МПа. Модуль пружності та коефіцієнт Пуассона для сталі:  $E = 2.1 \cdot 10^5$  МПа,  $\mu = 0.3$ .

Роздрукувати *σT* , *σ<sup>r</sup>* , *u*, *R* з кроком по радіусу ∆*R=*0,01 м.

Визначити окремо *σT* , *σ<sup>r</sup>* , *u* при *R* = 0,211; 0,217; 0,388; 0,411; 0,415; 0,418; 0,433.

 20. Визначити зміщення серединної лінії стінки сталевої труби  $r_{\text{\tiny BH}}$ =0,2 м,  $r_{\text{\tiny 30B}}$ =0,32 м та супутні величини. Коефіцієнт Пуассона для сталі µ =0,3; модуль пружності *Е*=2·10<sup>5</sup>МПа; *n* =2. Розрахункова формула:

$$
U = \frac{1 - \mu}{E} \frac{r_{\scriptscriptstyle \text{en}}^n P_{\scriptscriptstyle \text{en}} - r_{\scriptscriptstyle \text{soe}}^n P_{\scriptscriptstyle \text{soe}}}{r_{\scriptscriptstyle \text{soe}}^n - r_{\scriptscriptstyle \text{en}}^n} r_{\scriptscriptstyle \text{cep}} + \frac{1 + \mu}{E} \frac{r_{\scriptscriptstyle \text{en}}^n r_{\scriptscriptstyle \text{soe}}^n (P_{\scriptscriptstyle \text{soe}} - P_{\scriptscriptstyle \text{en}})}{(r_{\scriptscriptstyle \text{soe}}^n - r_{\scriptscriptstyle \text{en}}^n) r_{\scriptscriptstyle \text{cep}}}, \text{Ae} \ r_{\scriptscriptstyle \text{cep}} = \frac{r_{\scriptscriptstyle \text{en}} + r_{\scriptscriptstyle \text{soe}}}{2}.
$$

Розрахунок виконати для двох випадків:

1) Навантаження тиском  $P_{\text{eq}}=123 \text{ M}$ Па,  $P_{\text{eq}}=1...23,3 \text{ M}$ Па з кроком 0,01 МПа.

2) Навантаження тиском  $P_{\text{BH}}$  =123; 122,1; 116; 111; 100; 89; 80; 77; 65; 53; 45; 41; 34; 28 МПа; *P*<sub>30</sub> = 28 МПа.

# **ЗАВДАННЯ №6**

# ФОРМАТНИЙ ВИВІД. РОБОТА З ТАБЛИЦЕЮ КОДІВ ПЕОМ. БУДУВАННЯ ТАБЛИЦЬ

Мета роботи: навчитись користуватись символами кодової таблиці ПЕОМ, виконувати вивід псевдографічних символів, використовувати форматний вивід і будувати таблиці.

# **Порядок і рекомендації щодо виконання роботи**

1. За допомогою функції *char(n)* отримати таблицю всіх символів консолі ПЕОМ. Результати роботи програми повинні бути направлені до файлу.

2. За допомогою FAR-менеджеру (F8 у режимі редагування або перегляду) дослідити файл п.1 з символами, що застосовуються, і визначити таблицю кодування, яка використовується. Таблицю символів занести до протоколу. Пояснити зміну символів при перемиканні режимів. Зробити записи з поясненнями щодо зображень символів.

3. Скласти програму, яка за допомогою функції *char(n)* виводить на екран прізвище, ім'я, по-батькові та групу у кириличних символах консолі. Розроблену програму скопіювати до протоколу.

 4. Для програми, яка була розроблена при виконанні індивідуального завдання "ЦИКЛІЧНІ ПРОЦЕСИ. ОРГАНИЗАЦІЯ ЦИКЛІВ ЗАДОПОМОГОЮ ОПЕРАТОРІВ IF ТА DO" виконати форматне виведення даних і результатів розрахунків до таблиць, що оформлені символами псевдографіки у кодах консолі. Одну таблицю оформити подвійною рамкою, другу – звичайною. Вихідний файл занести до протоколу.

 5. Результати роботи програми п.4 направити до файлу і передивитись у FAR-менеджері. Зробити скріншоти табличного виводу і включити його до протоколу.

 6. Отриманий за п.5 файл результатів передивитись в браузері (Internet Explorer, ін.) в різному кодуванні (View – Encoding – …*Cyrillic (DOS/CP-866), Cyrillic (KOI8-R), Cyrillic (KOI8-U), Cyrillic (Windows),* ін). В протоколі пояснити причину викривлення символів. Відмітити, у якому кодуванні символи псевдографіки співпадають.

7. Зробити висновки по роботі.

### **Факультативне завдання**

 1. Передивитися файл п.1 з кодовою таблицею в браузері (Internet Explorer, ін.) в різному кодуванні (View – Encoding – …). Підібрати коди для символів псевдографіки, що використані у табличному виводі п. 3 і cкласти таблицю заміни для двох використаних кодів (*Cyrillic (DOS), Cyrillic (KOI8-R)* (за вказівкою викладача – *Cyrillic (Windows)*). Таблицю заміни занести до протоколу.

 2. За допомогою таблиці заміни модифікувати розроблену у п. 4 програму для роботи в *Cyrillic (KOI8-R)* (за вказівкою викладача – *Cyrillic (Windows)*). Результати роботи програми передивитись у FAR-менеджері (F8 у режимі редагування або перегляду) або в браузері. Вихідний файл і скріншоти результатів роботи занести до протоколу.

3. Зробити висновки.

#### **Приклади виконання**

Роздрукуємо таблицю кодів в *Cyrillic (DOS/CP-866),* яка розміщена нижче, щоб використати її для виконання завдань.

Програма для отримання таблиці кодів (результати її роботи переслати до текстового файлу):

Program lab61

DO 10 N=0, 256

10 write $(*,*)N,$  '->',char $(N)$ 

stop

end

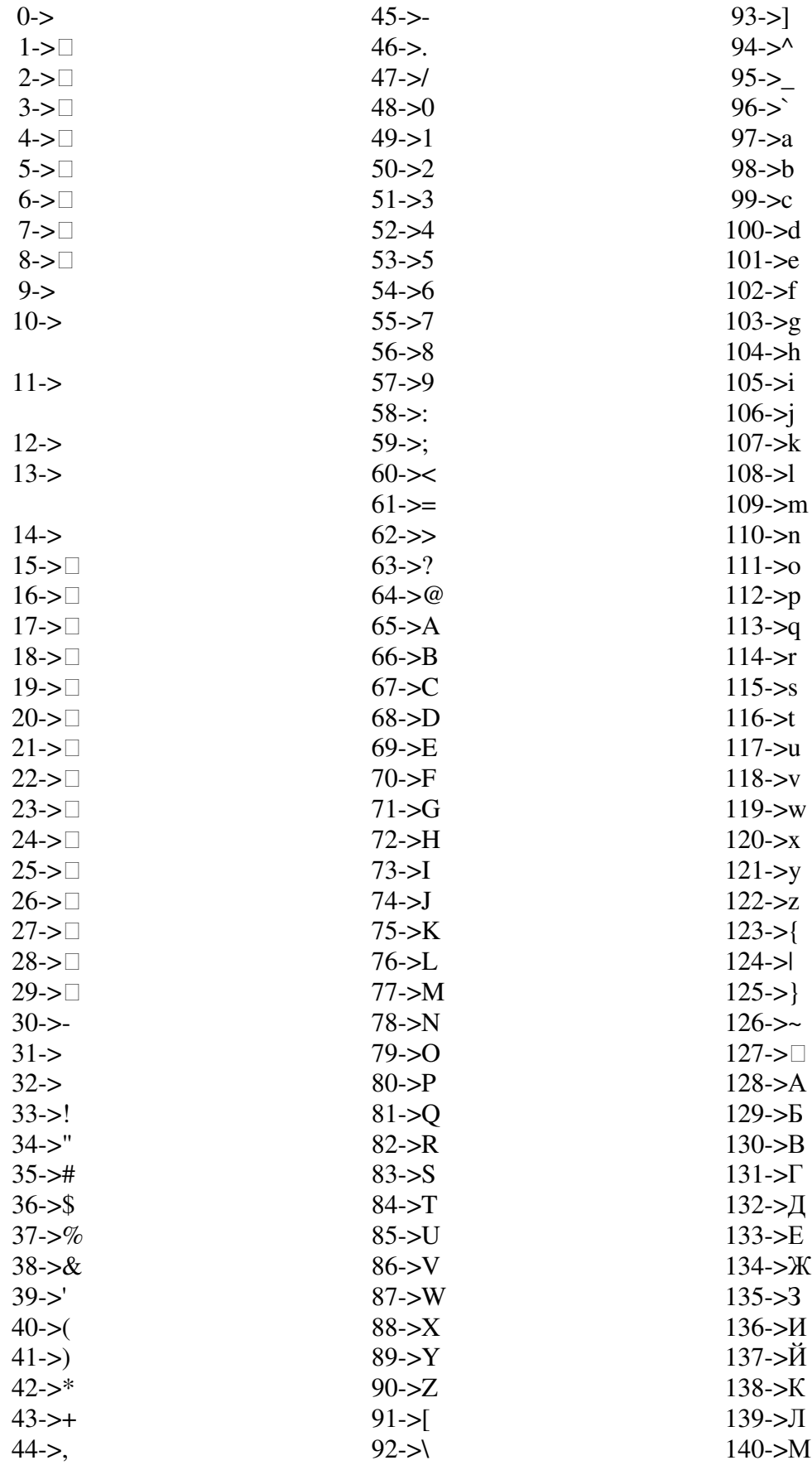

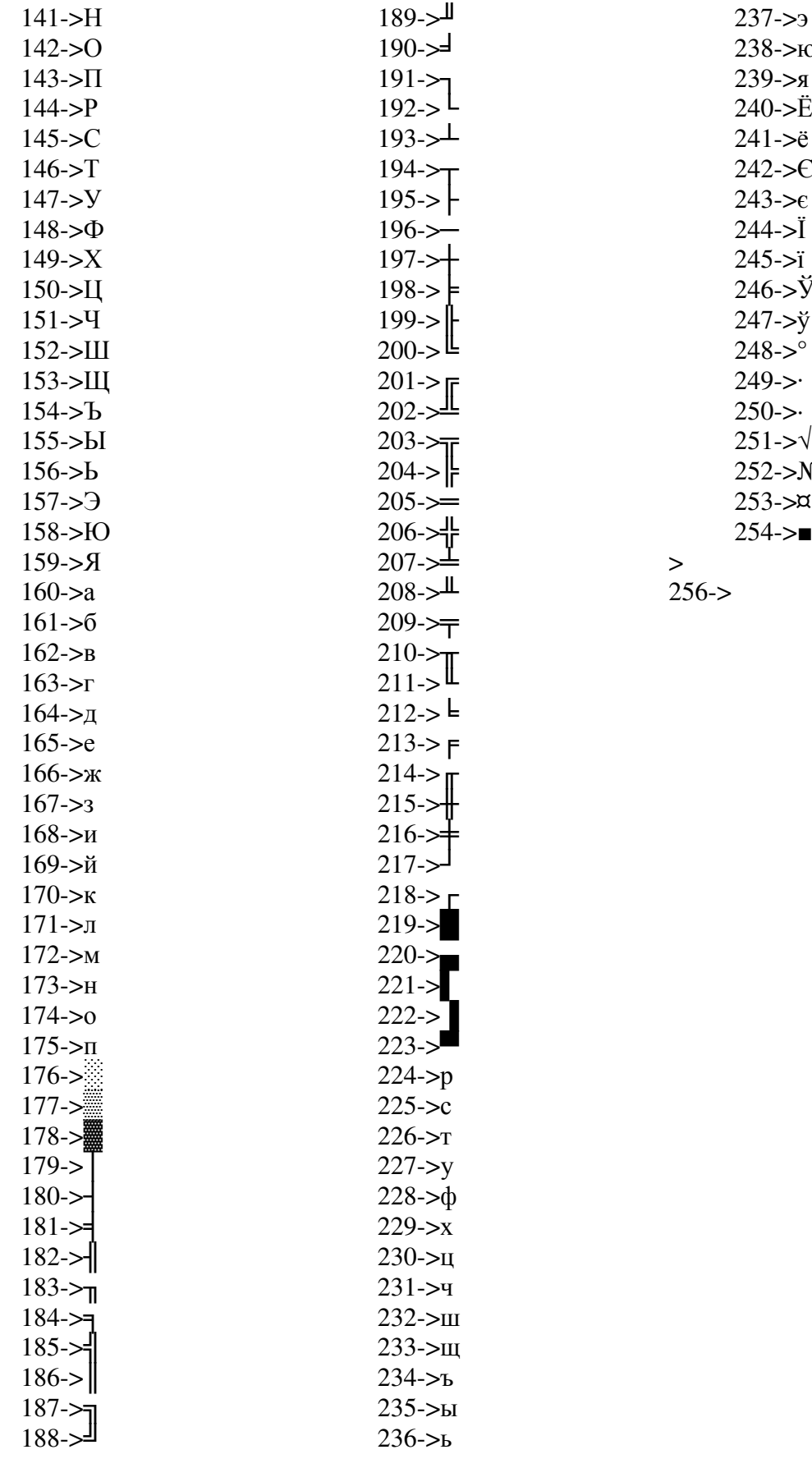

 $245 - 5i$  $246 - 5\overline{y}$  $247 - y$  $248 - 5$ <sup>o</sup>  $249 - > 0$  $250 - > 0$  $251 \rightarrow \sqrt{ }$  $252 - > N_2$  $253 - x$  $255 254 \rightarrow$ 

 $237 - > 9$  $238 - 50$  $239 - > 8$ 240->Ë  $241 - \ddot{e}$  $242 - E$ 

 $244 - 51$ 

Приклад програми для написання імені «Ирина» за допомогою таблиці кодов, яка наведена вище.

```
 Program lab62 
write(*,*)char(136),char(144),char(136),char(141), char(128) 
stop 
end
```
Для програми, яка була розроблена при виконанні індивідуального завдання "ЦИКЛІЧНІ ПРОЦЕСИ. ОРГАНИЗАЦІЯ ЦИКЛІВ ЗАДОПОМОГОЮ ОПЕРАТОРІВ IF ТА DO" робимо форматне виведення даних і результатів розрахунків до таблиці, що оформлена символами псевдографіки у кодах консолі.

Текст завдання.

Обчислити значення питомого теплового потоку та коефіцієнт тепловіддачі *α* при випромінюванні у випадку нагрівання сталевої заготівки в муфельній печі в залежності від температури заготівки. Відношення площі поверхні печі до площі поверхні заготовки  $\frac{1}{T} = 5$ 2 *F*  $\frac{F_1}{F_1} = 5$ . Температура поверхні печі  $T_1=1273$  К, для температури  $T_2$  заготівки прийняти значення: 373, 423, 473, 523, 573, 673, 773, 873, 1073 К;  $C_0$ =5,67 Вт/(м<sup>2</sup>·K<sup>4</sup>),  $\varepsilon_1$ =0,3;  $\varepsilon_2$ =0,8. При розрахунках використовувати оператор DO. Формули для розрахунків:

$$
q = \frac{C_0 \left[ \left( \frac{T_1}{100} \right)^4 - \left( \frac{T_2}{200} \right)^4 \right]}{\frac{1}{\varepsilon_1} + \frac{F_1}{F_2} \left( \frac{1}{\varepsilon_2} - 1 \right)}; \qquad \alpha = \frac{q}{T_1 - T_2}.
$$

Таблиця ідентифікаторів, блок-схема та приклад програми наведені у прикладі до завдання №5: табл.5.2 і рис. 5.2.

Приклад написання програми за допомогою таблиці кодів Program lb63 **DIMENSION T2(9)** DATA T1, N, F12, E1, E2, C0 / 1273., 9, 5, ., 3, .8, 5.67/,  $*T2/373.,423.,473.,523.,573.,673.,773.,873.,1073./$ WRITE $(*,11)$ FORMAT(15H\*\*\*\*INPUT DATA:) WRITE(\*,12) T1, N, F12, E1, E2, C0 12 FORMAT(4H T1=,F6.1,4T,2HN=,I1, 4T, 4HF12=,F3.1,/  $*$  2X, 3HE1=, F3.1, 4T, 3HE2=, F3.1, 4T, 3HC0=, F4.2) WRITE $(*,13)$ FORMAT(16H\*\*\*\*OUTPUT DATA:) С Початок таблиці WRITE $(*,10)$ WRITE $(*,20)$ WRITE $(*,30)$ 10 FORMAT(3X,43H $\overline{ }$ = । ) FORMAT(3X,43H | TEMITEPATYPA | TEILI. IIOTIK | AJIb $\Phi$ A | | ) 20  $FORMAT(3X,43H \n\longrightarrow 1)$ 30  $S=(1.E1)+(F12*((1.E2)-1))$ DO  $50 I=1$ .N  $Q=C0*((T1/100.)**4.)-((T2(I)/100.)**4.))$ /S  $ALFA=Q/(T1-T2(I))$ WRITE(\*,40)T2(I),O,ALFA

50 **CONTINUE** 

11

13

FORMAT(3X,1H ||,E13.6,1H ||,E13.6,1H ||,E13.6,1H ||) 40

# WRITE $(*,60)$  $60$  FORMAT(3X,43H $\Box$ **STOP** END

# **Контрольні запитання**

1. У яких випадках застосовуються оператор FORMAT?

2. Які специфікатори форматів Вам відомі?

3. Специфікатори форматів дійсних величин. Приклади застосування.

4. Символи кодової таблиці ПЕОМ. Способи вводу і виведення.

5. Причини викривлення символів у різних режимах роботи.

Література: [1, 4, 5].

# **ЗАВДАННЯ №7**

# РОБОТА З МАСИВАМИ

Мета роботи: навчитись застосовувати цикли, умовні оператори управління та функції для роботи з масивами.

# **Порядок і рекомендації щодо виконання роботи**

Завдання виконується самостійно. Для виконання завдання необхідно вміти застосовувати цикли та умовні оператори управління, знати функції, які виконують дії з масиввами, елементами масивів та індексами. Індивідуальні завдання містять задачи на одномірні і двомірні

масиви. Програма, щодо вирішення індивидуального завдання складається за алгоритмом, який самостійно обірає і розробляє студент.

# **Оформлення звіту та порядок його подання**

Звіт включає розроблену програму, блок-схему, таблицю ідентифікаторів, результати розрахунків (як приклад виконання) і висновки по роботі.

# **Контрольні запитання**

1. Поняття масиву даних.

2. Розмірність масиву.

3. Оператори оголошення масиву.

4. Дії над масивами, елементами та індексами елементів масивів.

3. Оператори, що використовуються для організації циклів.

4. Правила використання оператору циклу.

# **Індивідуальні завдання**

1. Знайти найбільший елемент в двовимірному масиві, що введений з клавіатури.

2. Обчислити кількість позитивних елементів в двовимірному масиві розміром 4×4, що введений з клавіатури.

3. Обчислити кількість парних елементів в двовимірному масиві 4×4, що введений з клавіатури.

4. Обчислити кількість нульових елементів в двовимірному масиві 4×4, що введений з клавіатури.

5. Обчислити добуток позитивних елементів в двовимірному масиві 4×4, що введений з клавіатури.

6. Розмістити значення масива 4×4, в одномірному масиві 16-ті елементів заповнюючи його по стовпчиках.

7. Обчислити суму парних елементів в двовимірному масиві 4×4, що введений з клавіатури.

8. Знайти суму елементів головної діагоналі та добуток елементів 2-ї діагоналі двовимірного масиву 4×4, що введений з клавіатури.

9. Знайти кількість позитивних та парних елементів двовимірного масиву 4×4, що введений з клавіатури.

10. Знайти максимальне значення в кожному рядку масива 4×4, що введений з клавіатури.

11. Замінити елементи двовимірного масиву 4×4, що введений з клавіатури, значеннями квадратного кореня їх абсолютної величини.

12. Знайти рядок з найбільшою сумою елементів в двовимірному масиві 4\*4, що введений з клавіатури.

13.Знайти суму і-го рядка та добуток j-го стовпчика двовимірного масиву 4\*4, що введений з клавіатури.

14. В двовимірному масиві 4×4, що введений з клавіатури, замінити найбільший елемент масиву сумою елементів 4-го рядка.

15.Розмістити значення одномірного масиву 16-ті елементів в масиві 4×4, заповнюючи його по рядках.

16.Знайти добуток і-го рядка та суму j-го стовпчика двовимірного масиву 4×4, що введений з клавіатури.

17.Знайти суму 1-го та 2-го елементів кожного стовпчика двовимірного масиву 4×4, та записати їх в 4-й рядок цього ж масиву.

18.Знайти мінімальне значення в кожному рядку масива 4×4, що введений з клавіатури.

19.В двовимірному масиві 4×4, що введений з клавіатури, помножити на (-1) елементи головної діагоналі

20.В двовимірному масиві 4×4 знайти строку з найбільшою сумою елементів.

21.В двовимірному масиві 4×4 знайти стовпчик з найбільшою сумою елементів.

22.В двовимірному масиві 4×4, що введений з клавіатури, збільшити на одиницю елементи з парним значенням та занулити елементи з непарним.

23.В двовимірному масиві 4×4, що введений з клавіатури, занулити елементи стовпчиків з непарною сумою.

24.Знайти мінімальне значення в кожному стовпчику масива 4×4, що введений з клавіатури.

25.Розмістити значення масива 4×4, в одномірному масиві 16-ті елементів заповнюючи його по рядках.

26.В двовимірному масиві 4×4, , поділити елементи 4-го стовпчика на елементи 1-го стовпчика, знайти суму цих значень.

27.В двовимірному масиві 4×4, введеному з клавіатури, знайти суму елементів, що знаходяться на границях масиву.

28.Знайти найменьший елемент в двовимірному масиві, що введений з клавіатури.

29.Знайти максимальне значення в кожному стовпчику масива 4×4, що введений з клавіатури.

30.Вибрати з масива 4×4, введеного з клавіатури, елементи головної діагоналі і розмістити їх за порядком зменшення в одномірному масиві.

31.Замінити рядки масива 4×4, що введений з клавіатури, на стовпчики (стовпчики на рядки).

32.Для масива 4×4, що введений з клавіатури, створити масив відповідних логічних значень: якщо елемент введеного масиву позитивний або дорівнює нулю, то відповідний елемент логічного масива дорівнює TRUE. В противному випадку – FALSE.

33.Для масива логічних значень 4×4, що введений з клавіатури, створити масив відповідних цілих: якщо елемент введеного масиву дорівнює TRUE, то відповідний елемент масива цілих дорівнює одиниці. В противному випадку – дорівнює нулю.

34.Розмістити значення одномірного масиву 16-ті елементів в масиві 4\*4, заповнюючи його по стовпчиках.

35.Розмістити значення одномірного масиву 16-ті елементів в масиві 4\*4, заповнюючи його по строках.

36.Розмістити елементи масива-стовпчика з 10-ох значень, що введений з клавіатури, за зростанням значень.

37.Розмістити елементи масива – стовпчика з 10-ох значень, що введений з клавіатури, за зменшенням значень.

38.Вибрати з масива 4×4, введеного з клавіатури, елементи головної діагоналі і розмістити їх за порядком зростання в одномірному масиві.

Література:[3, 5].

# **СПИСОК РЕКОМЕНДОВАНОЇ ЛІТЕРАТУРИ**

1. Брич З.С. Фортран 77 для ПЭВМ ЕС [Текст]: Справочник / З.С. Брич, Д.В. Капилевич, Н.А. Клецкова. – М.: Финансы и статистика, 1991. - 286 с.

2. Брич З.С., Гулецкая О.Н., Капилевич Д.В. и др. Фортран 77 для ЕС ЭВМ.М.: Финансы и статистика, 1989. - 351 с.

3. Бухтияров А.М. и др. Практикум по программированию на Фортране (ОС ЕС ЭВМ). М.: Наука, 1979. - 304 с.

4. Дрейфус М. и др. Практика программирования на Фортране.М.: Мир, 1978. - 224 с.

5. Я. Белецки. Фортран 77. Серия: Алгоритмические языки. Изд-во: М.: Высшая школа, 1991. – 207 с.

# **ЗМІСТ**

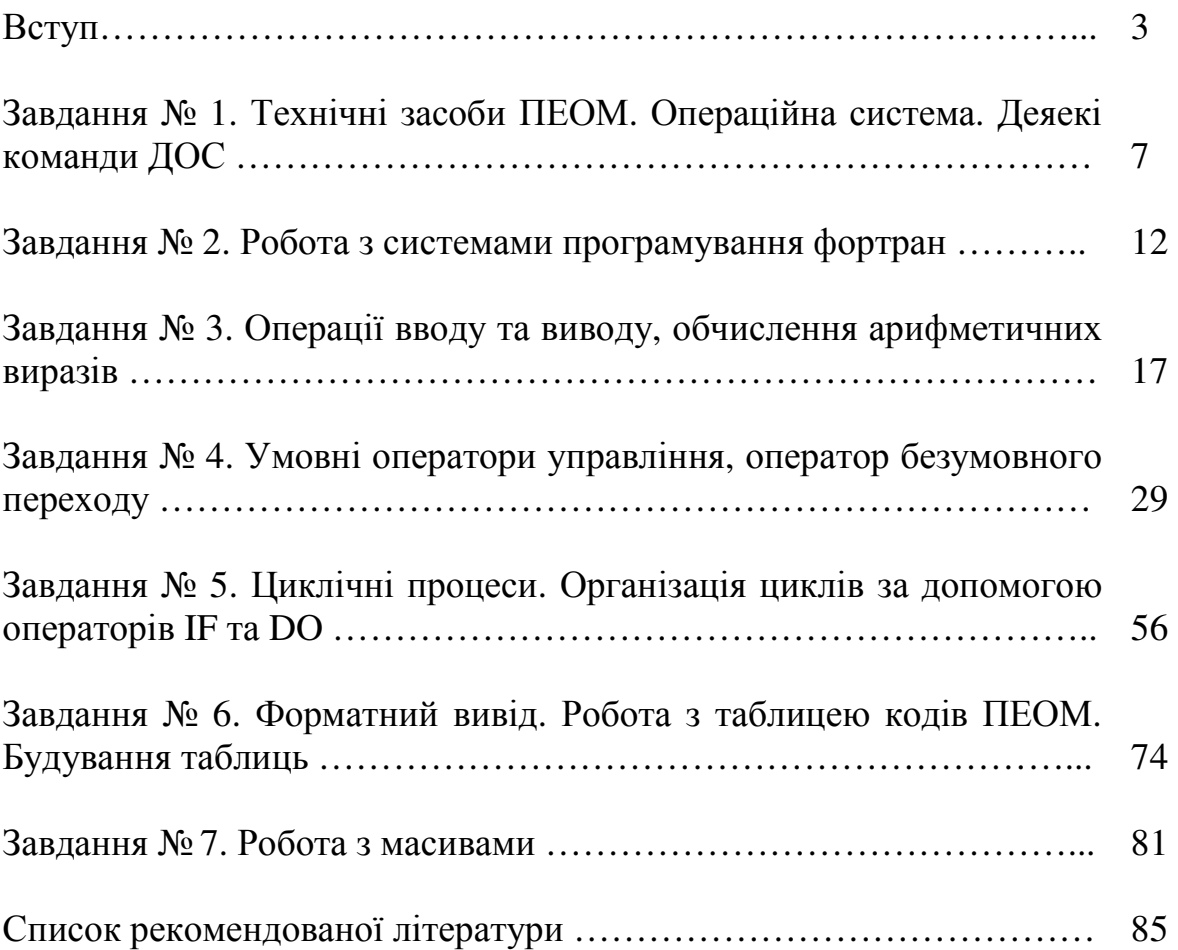